**L91C - Defense Techniques (FW, IDS, IPS)**

# Defense Techniques

Firewall, Intrusion Detection Security Testing

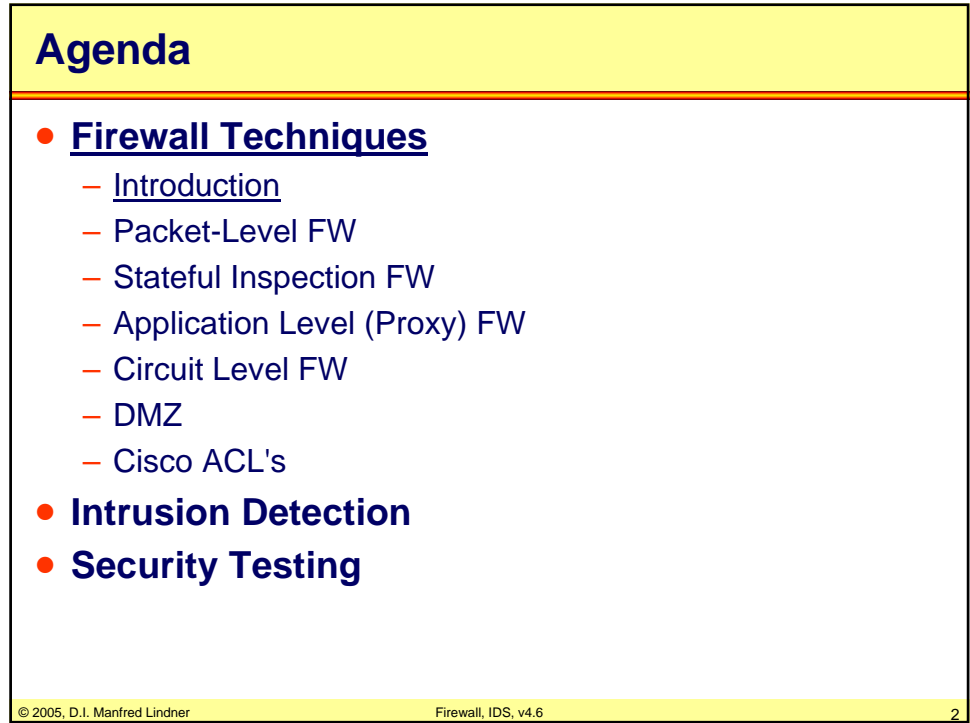

**L91C - Defense Techniques (FW, IDS, IPS)**

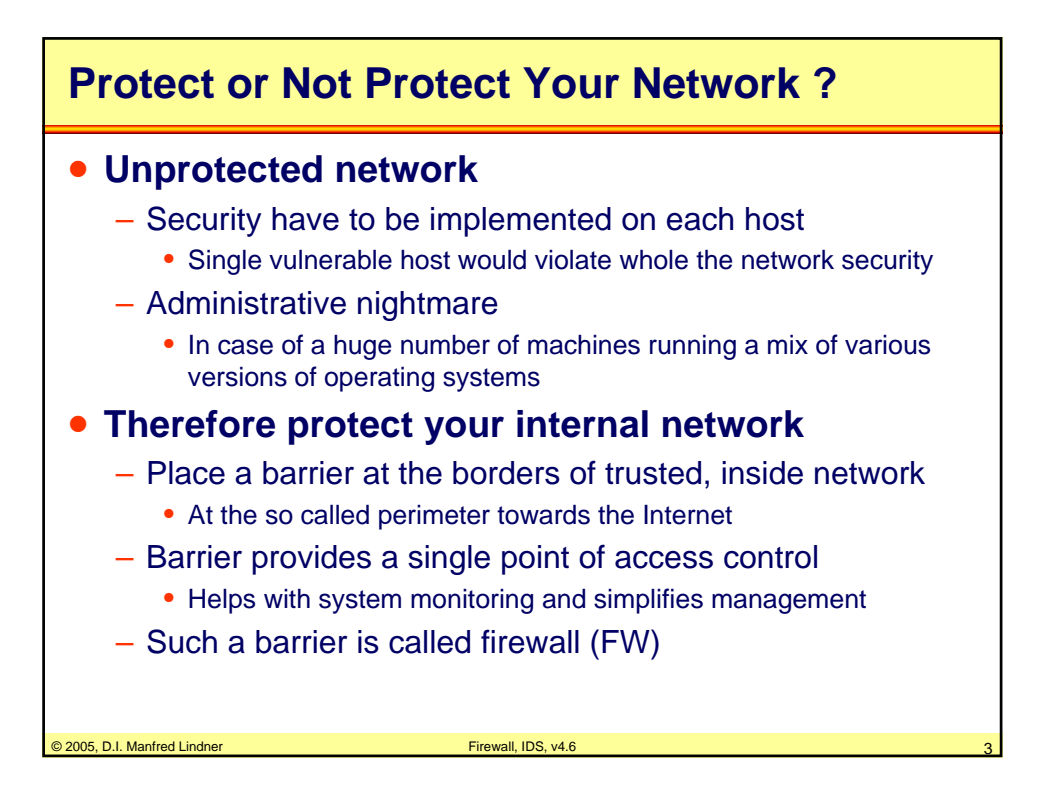

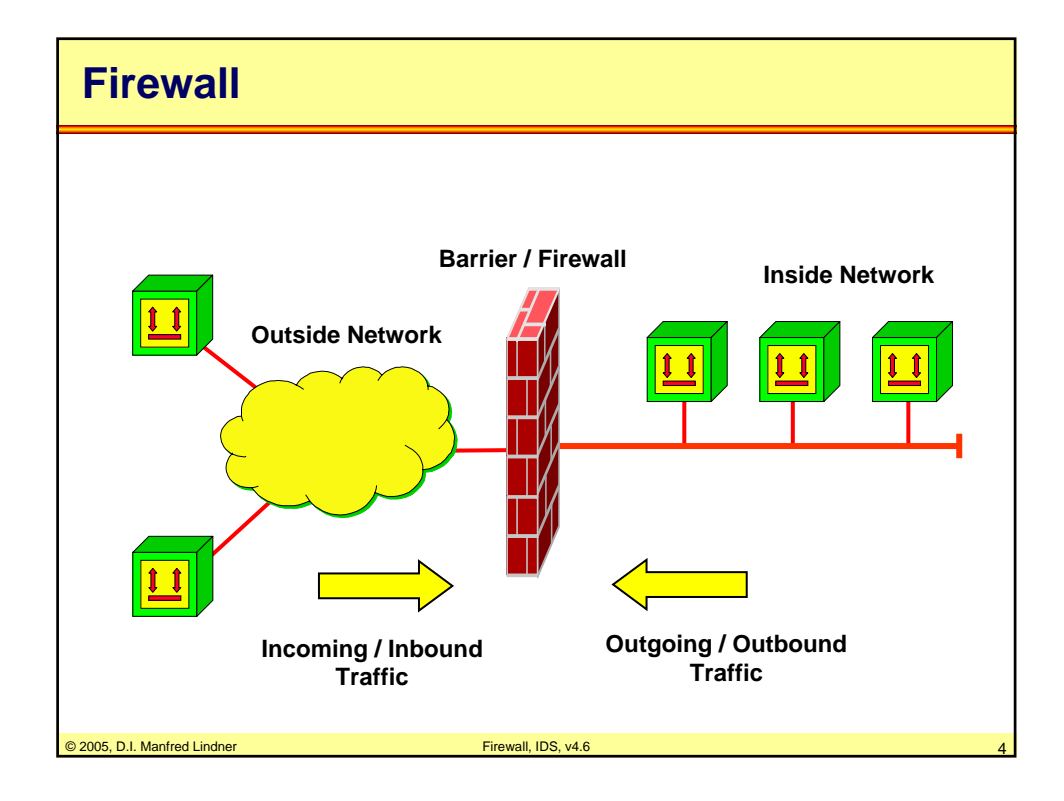

© 2005, D.I. Manfred Lindner

Page 91C - 2

**L91C - Defense Techniques (FW, IDS, IPS)**

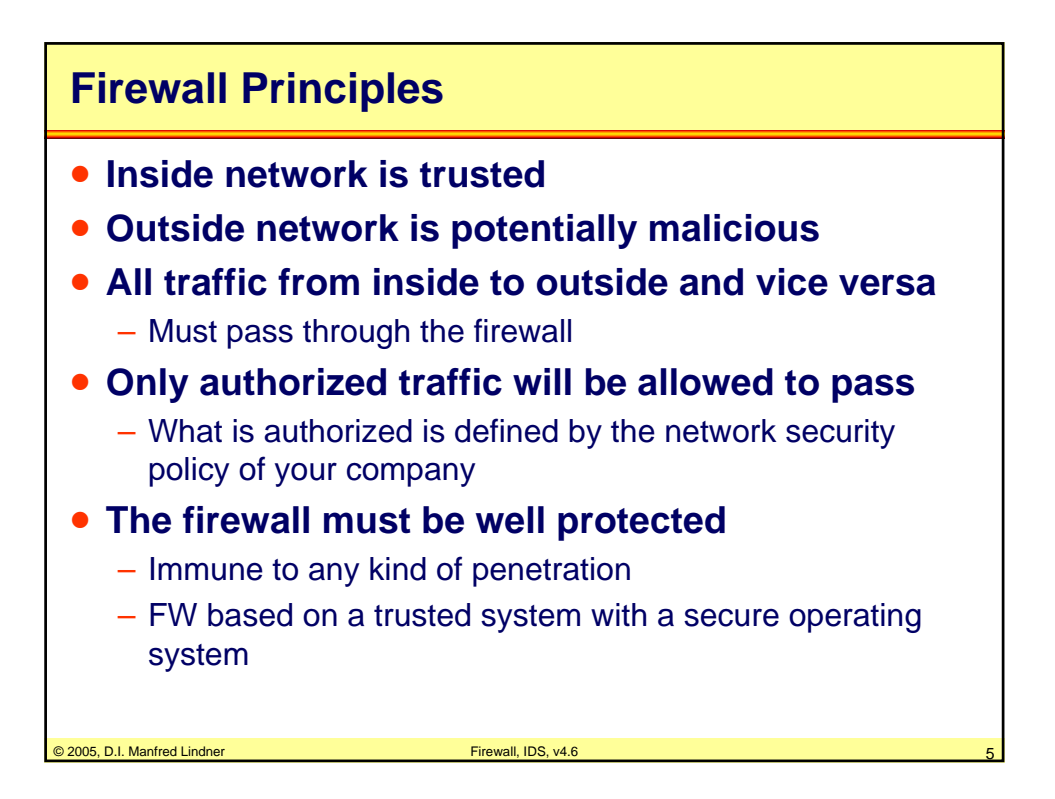

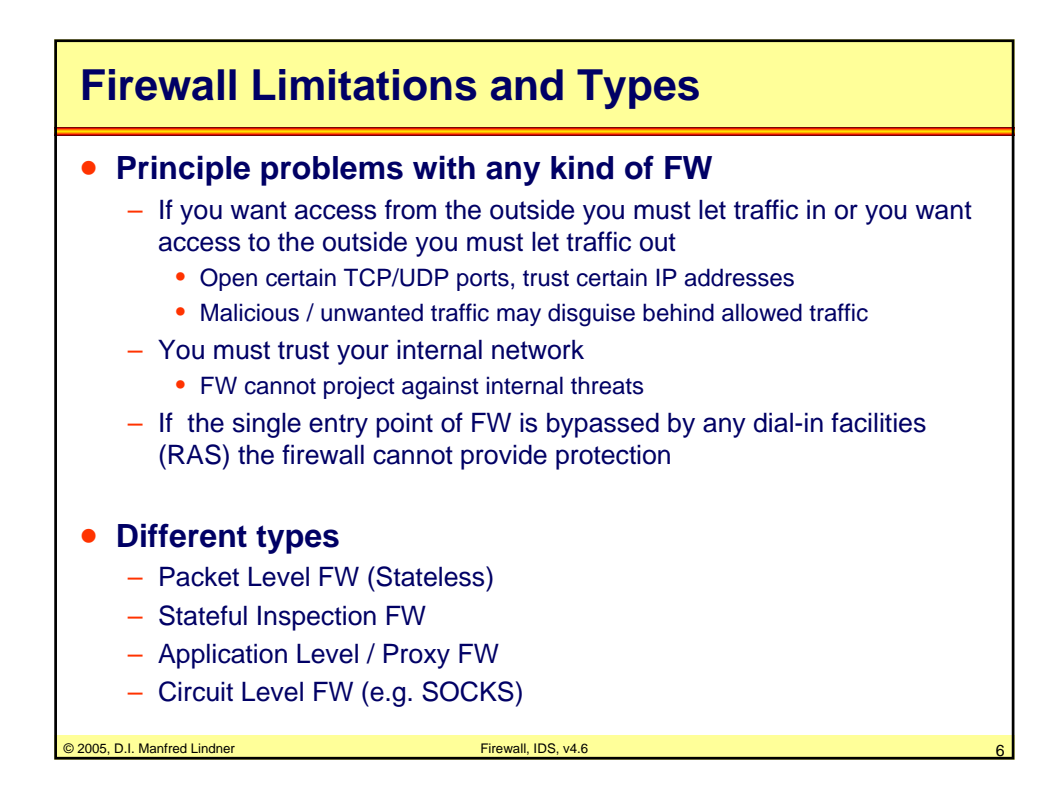

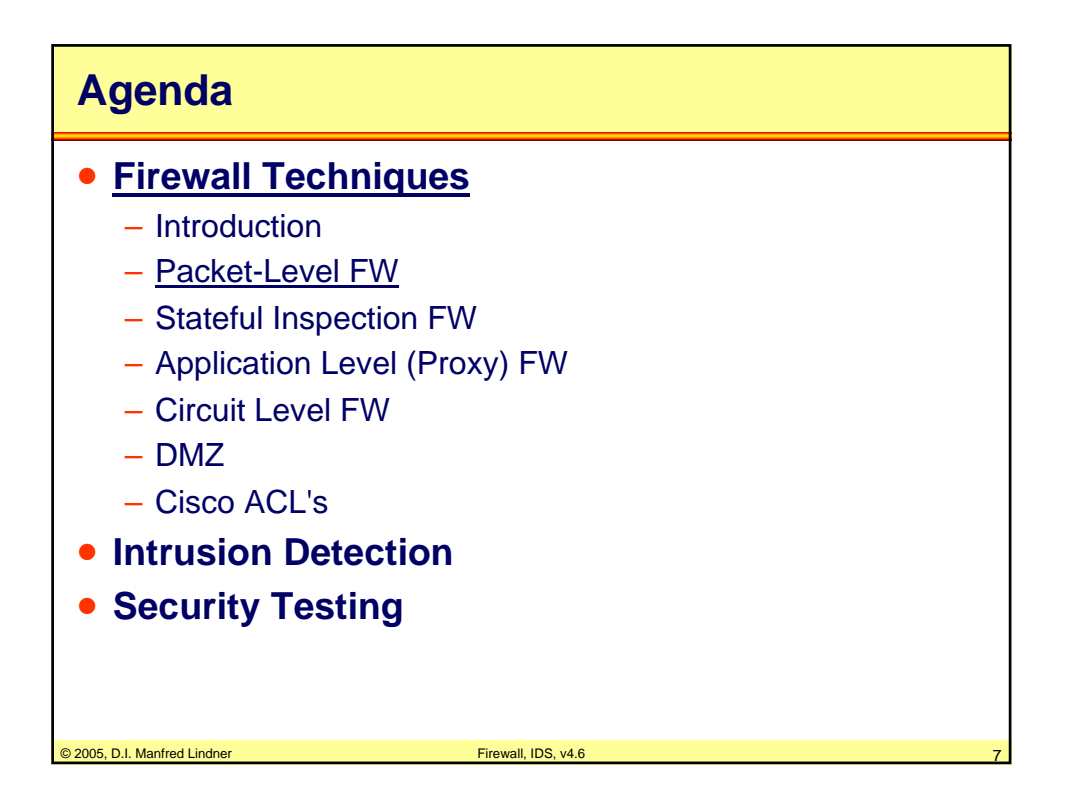

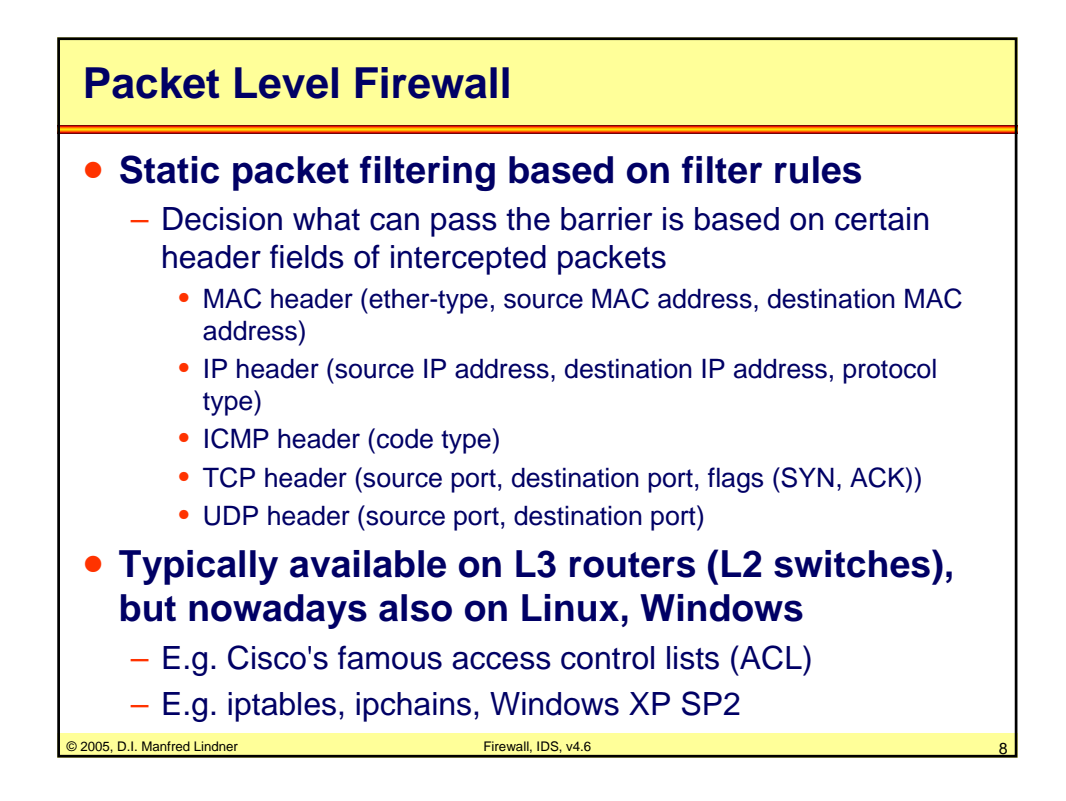

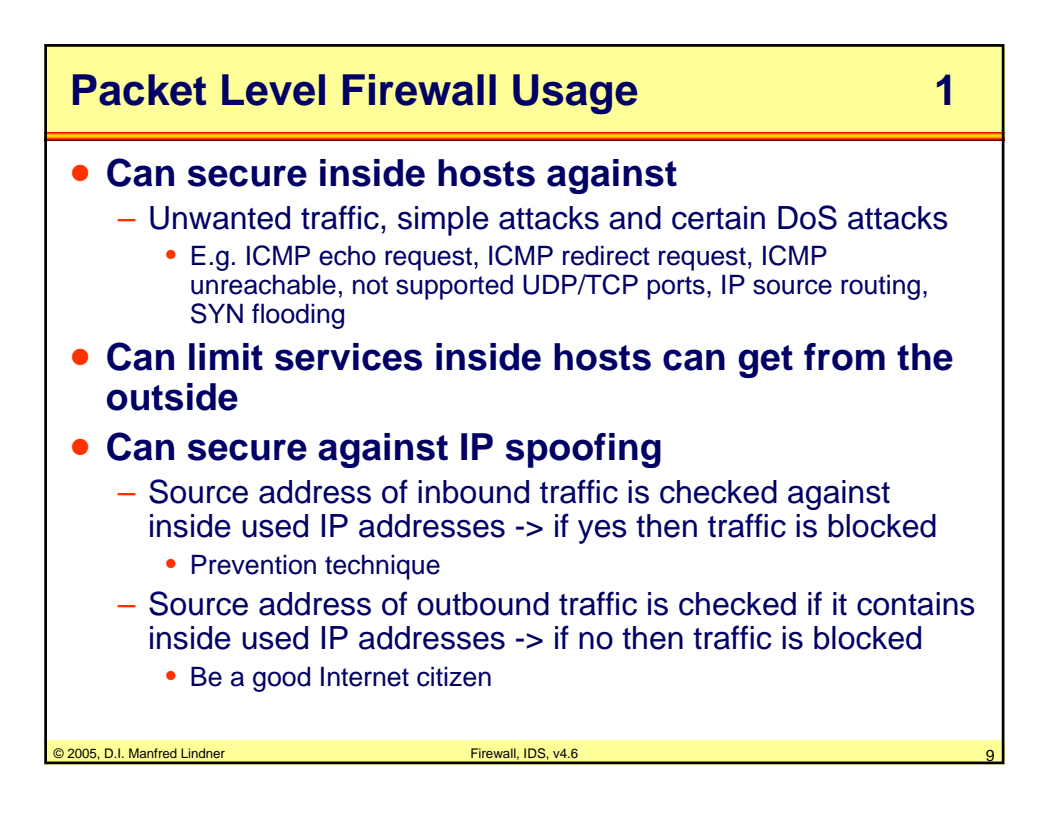

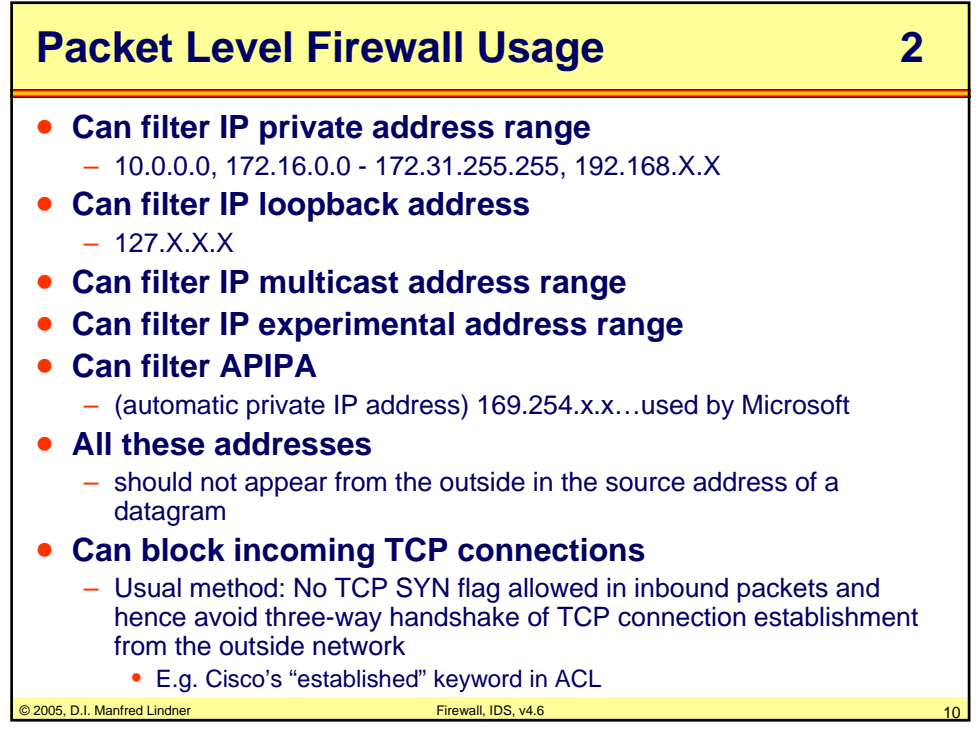

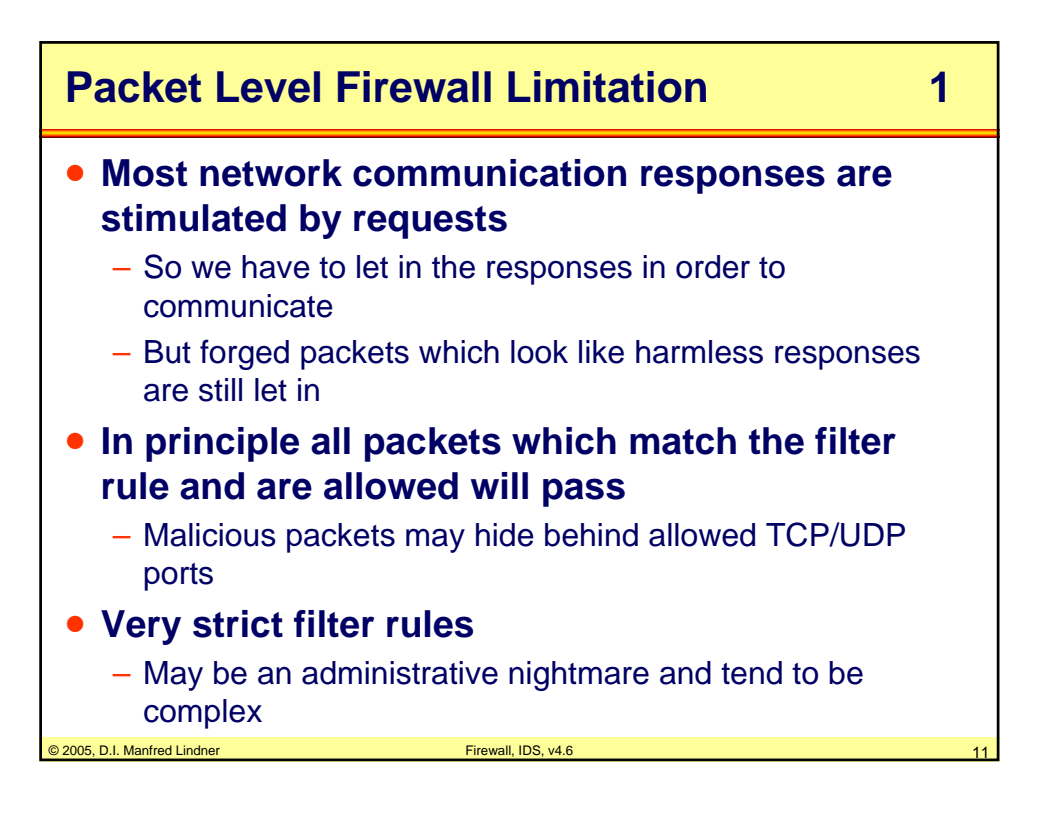

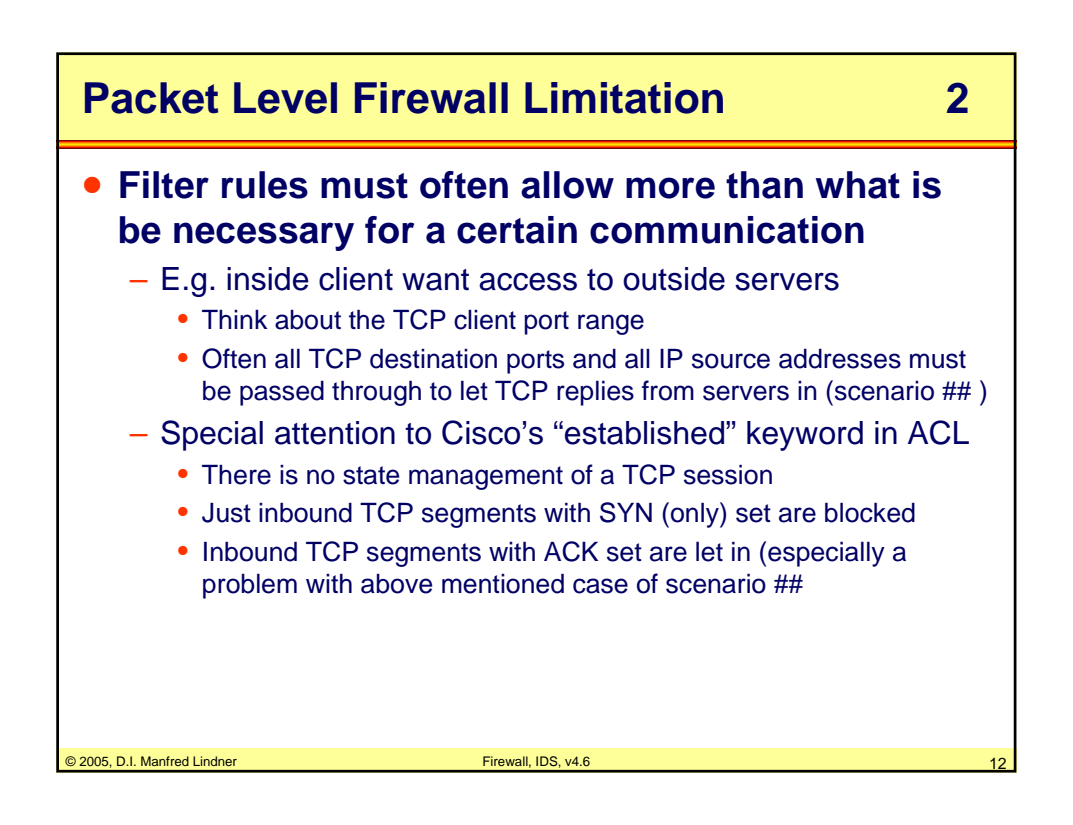

### **L91C - Defense Techniques (FW, IDS, IPS)**

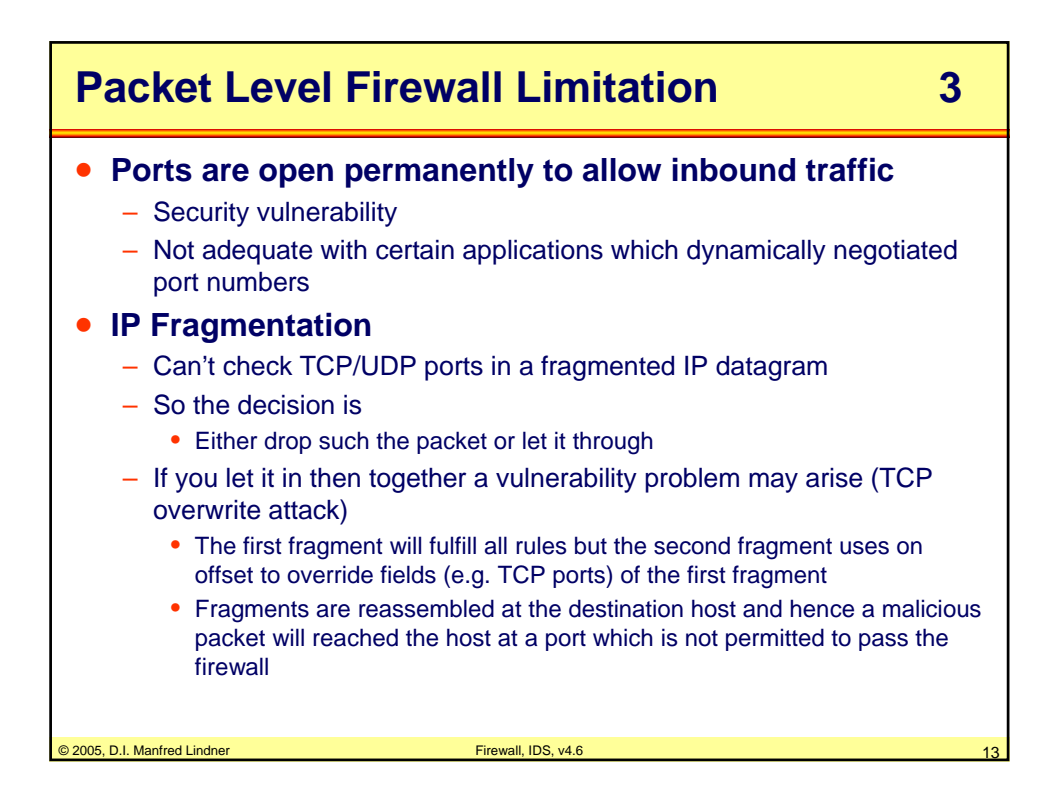

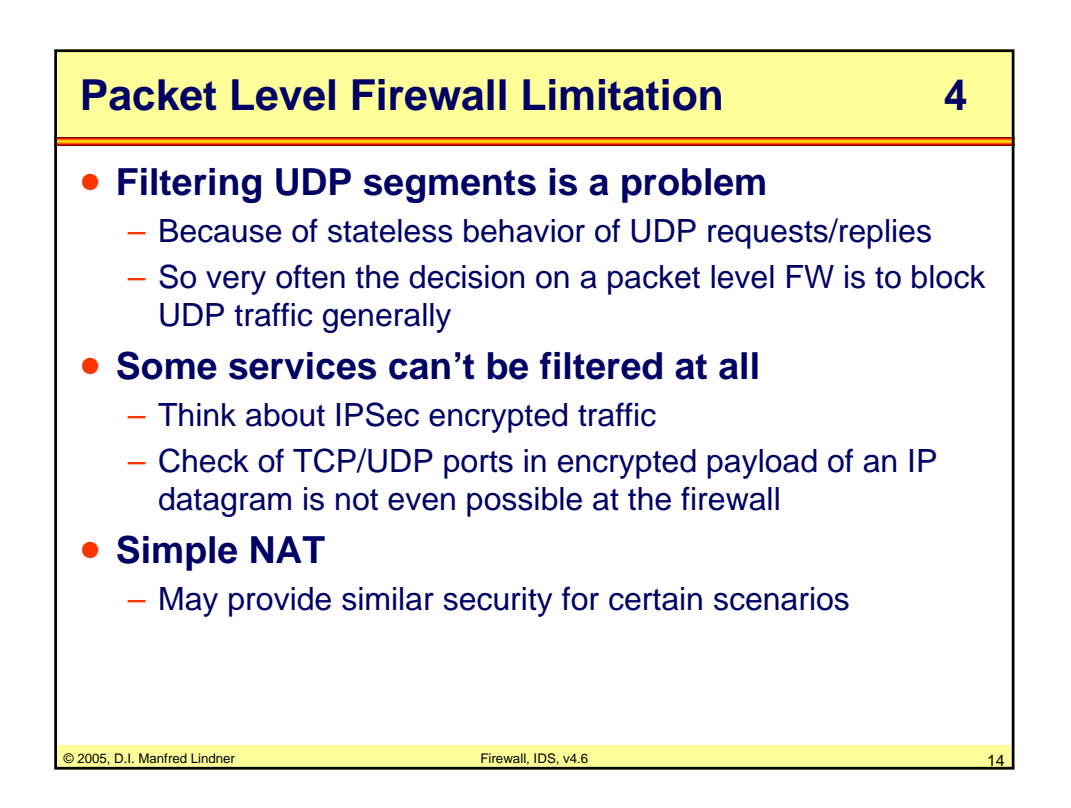

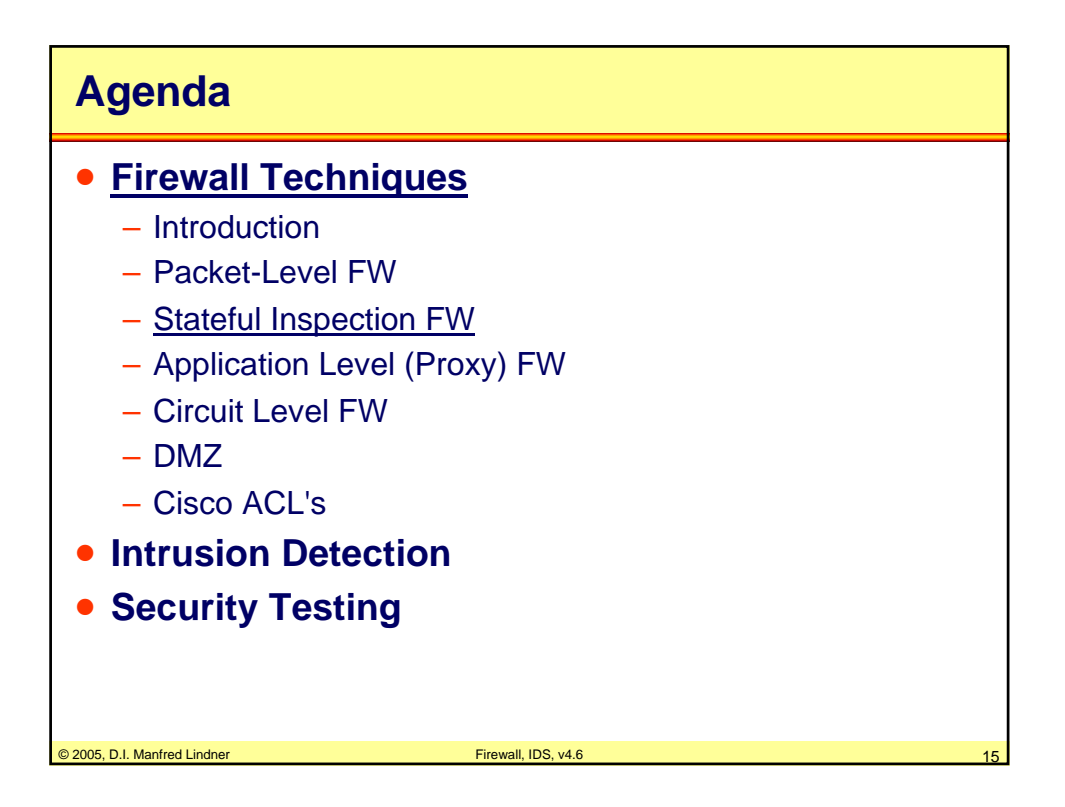

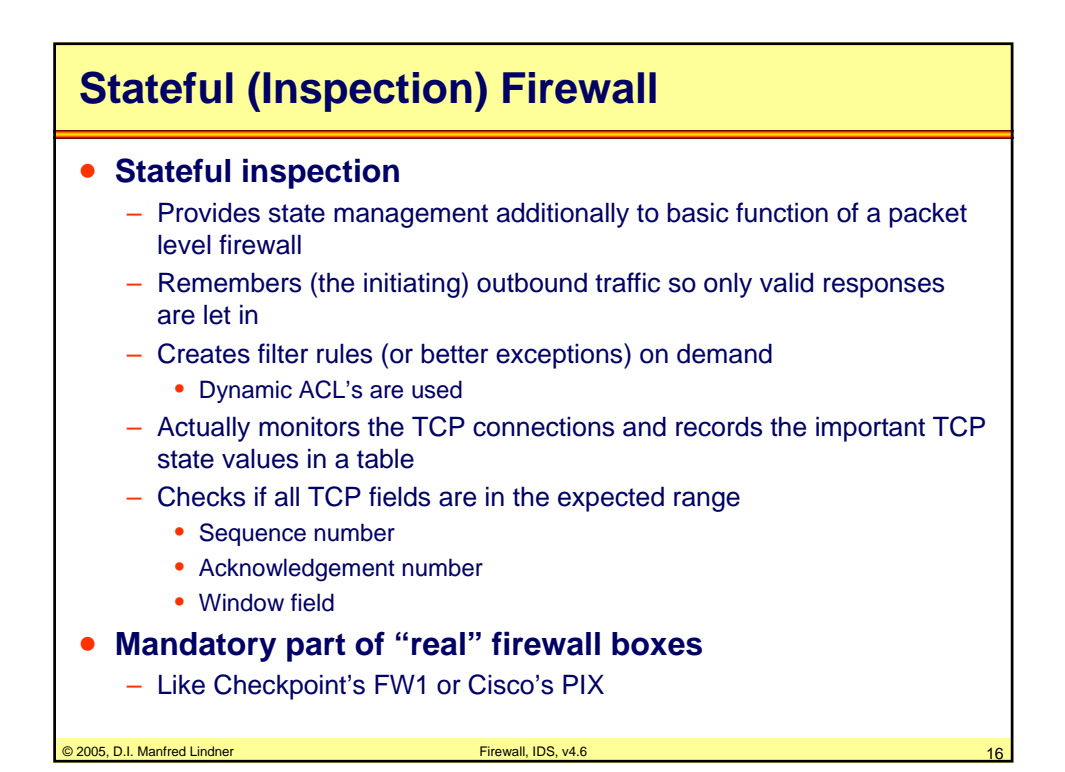

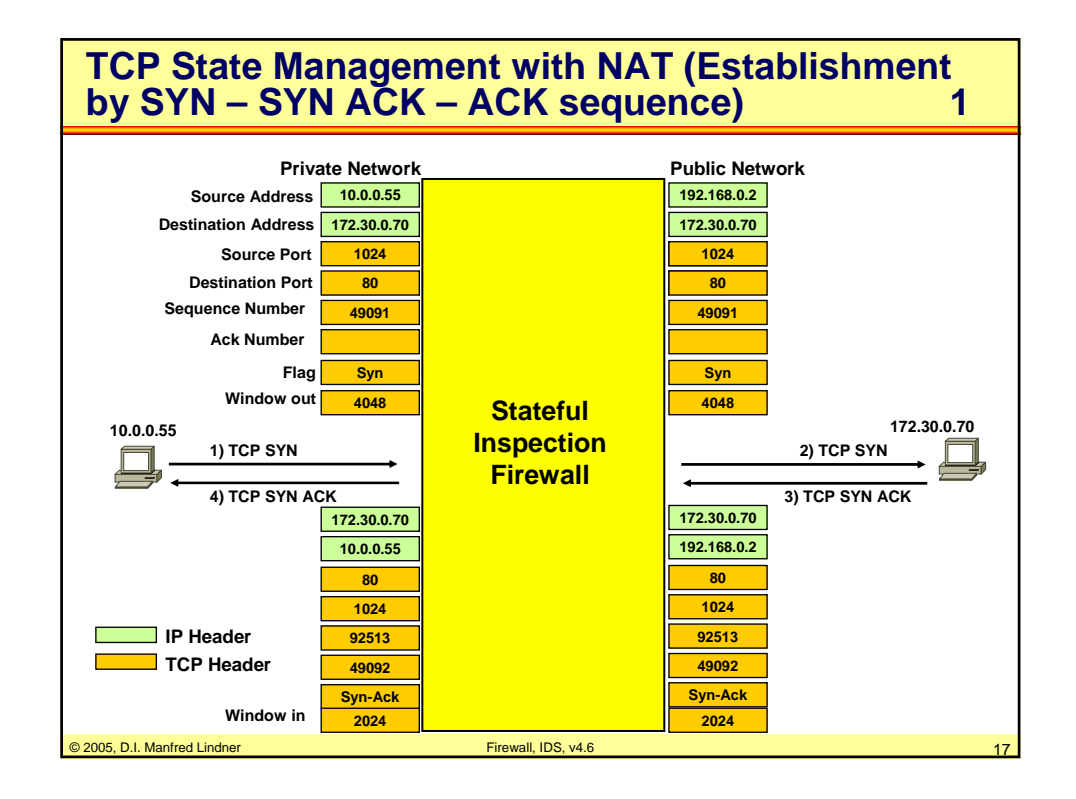

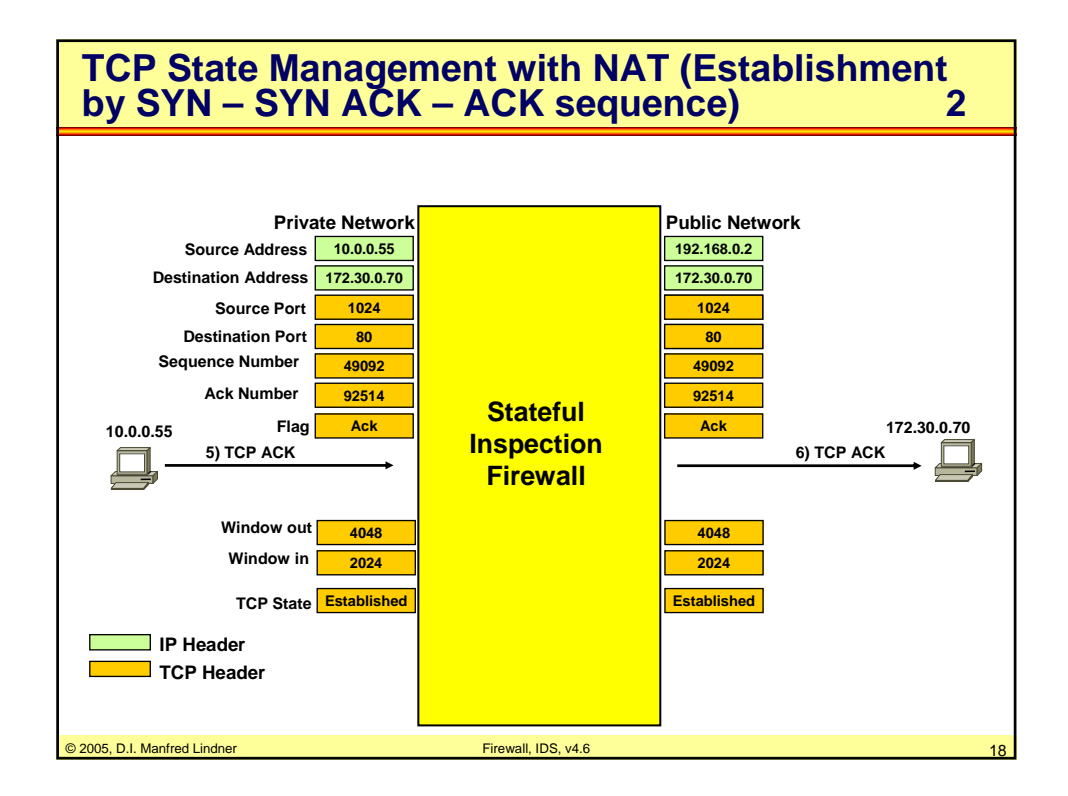

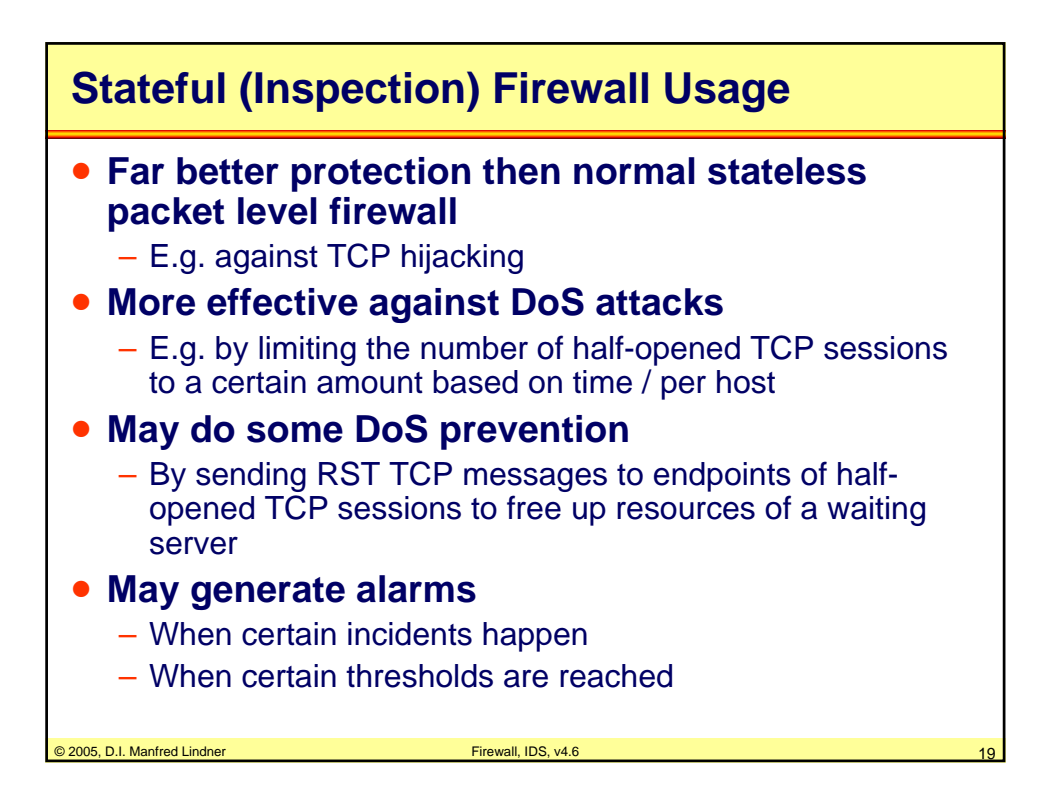

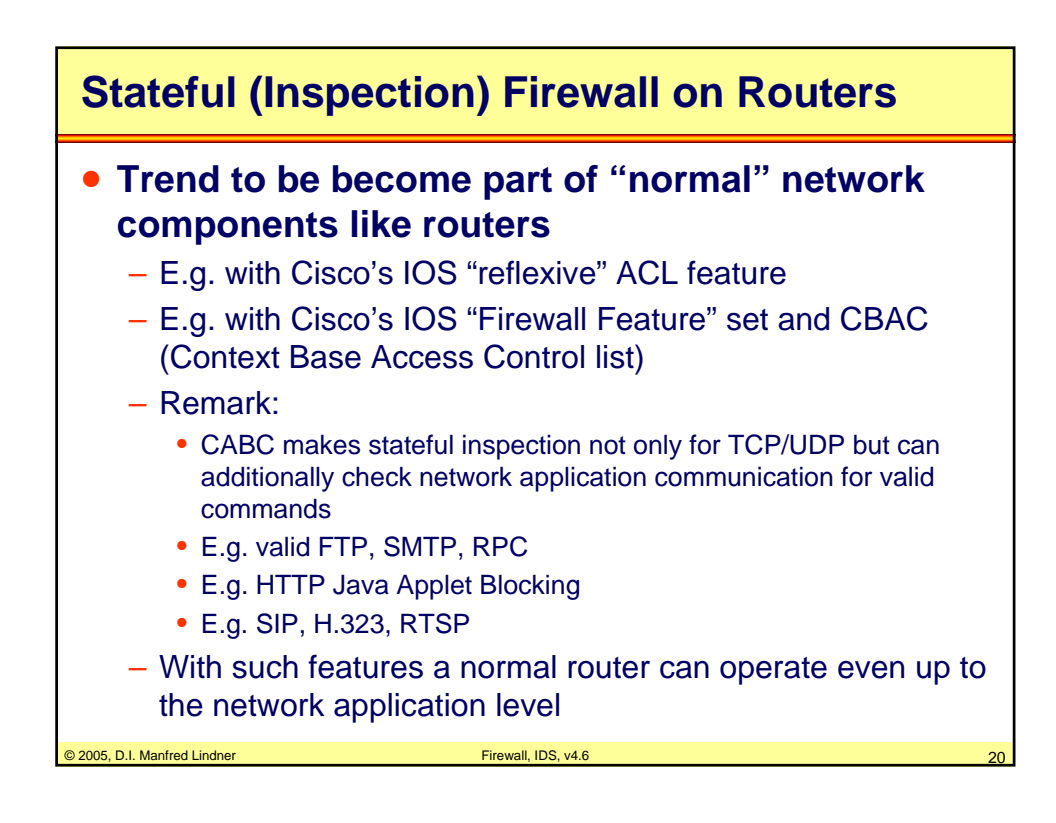

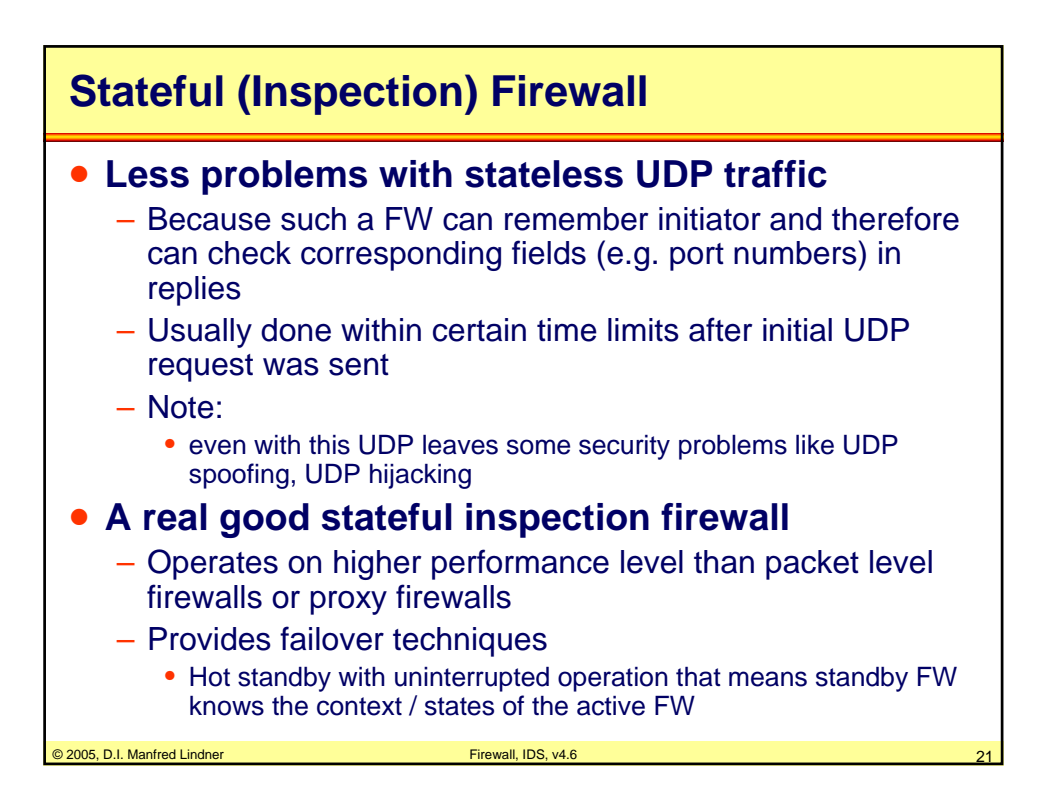

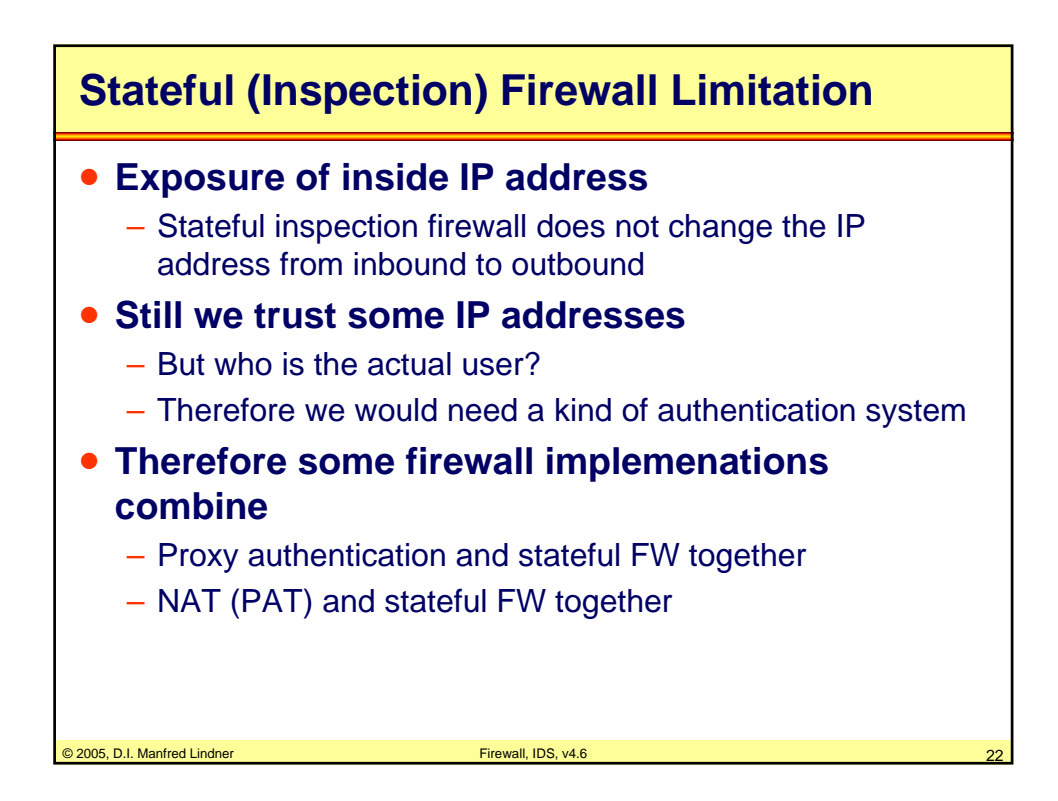

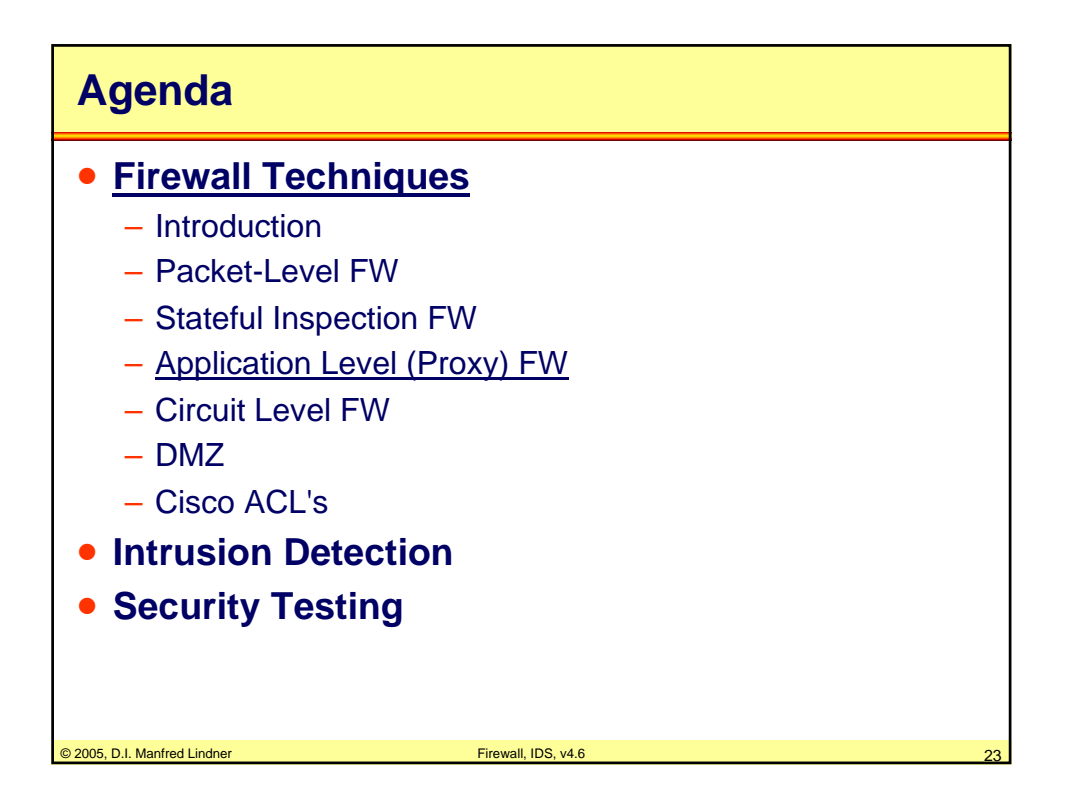

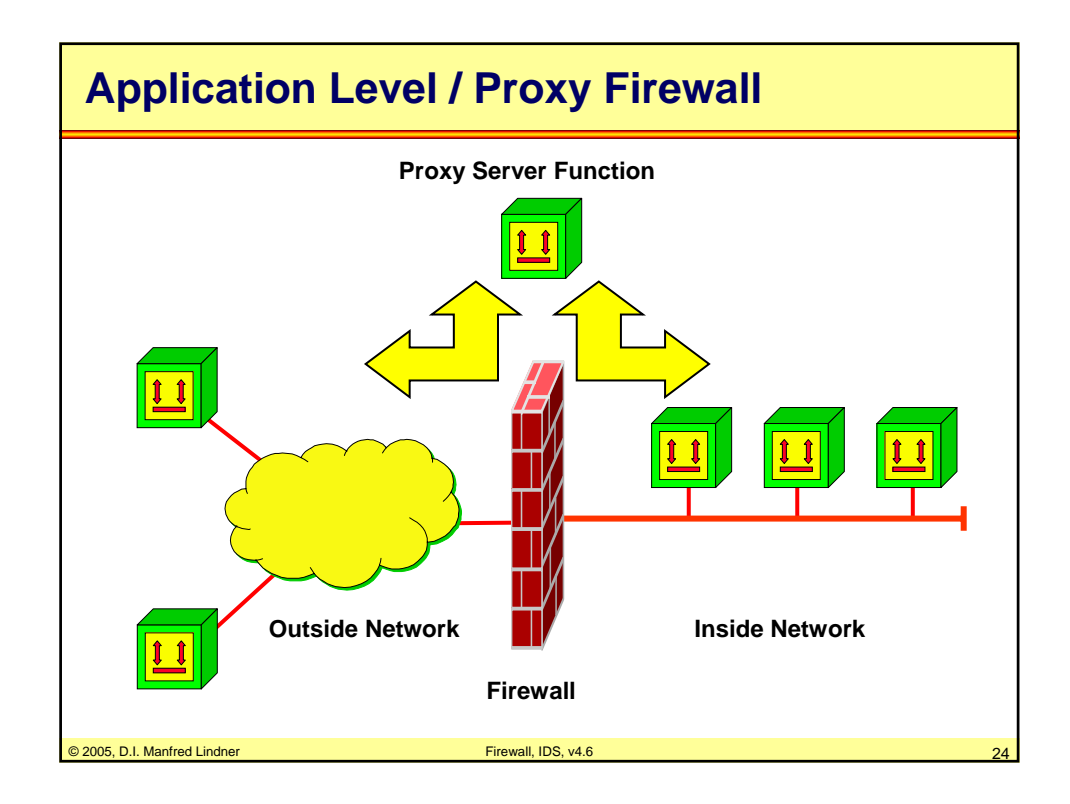

© 2005, D.I. Manfred Lindner

Page 91C - 12

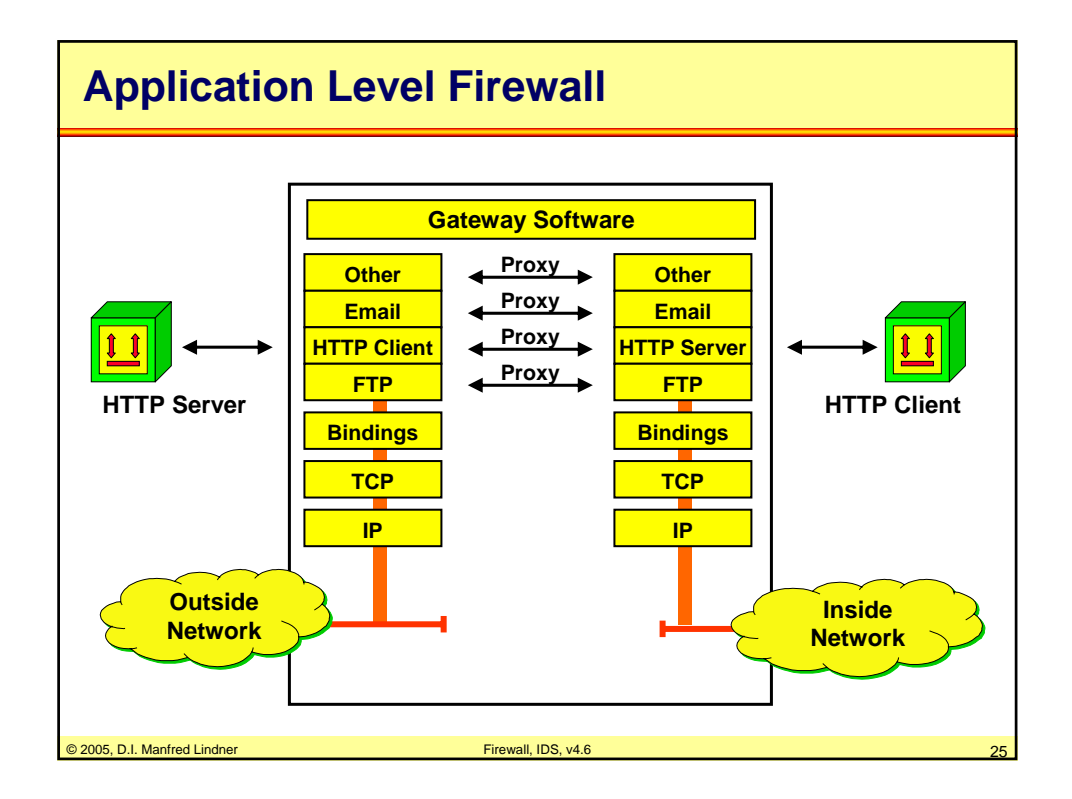

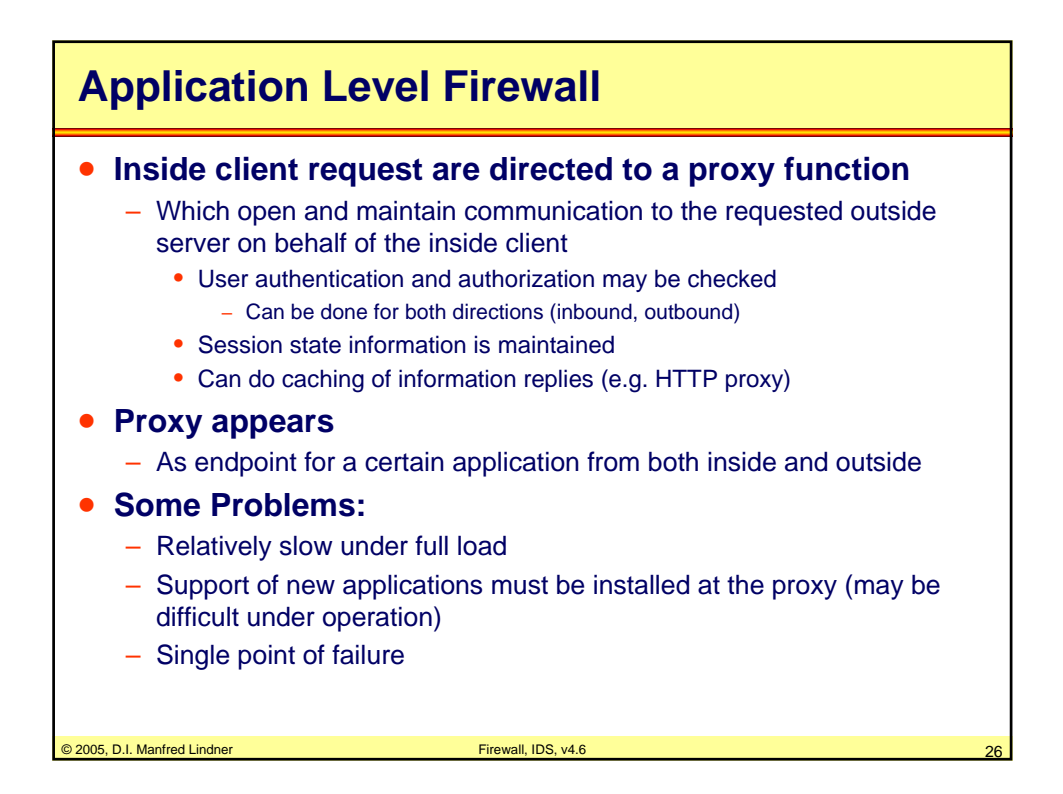

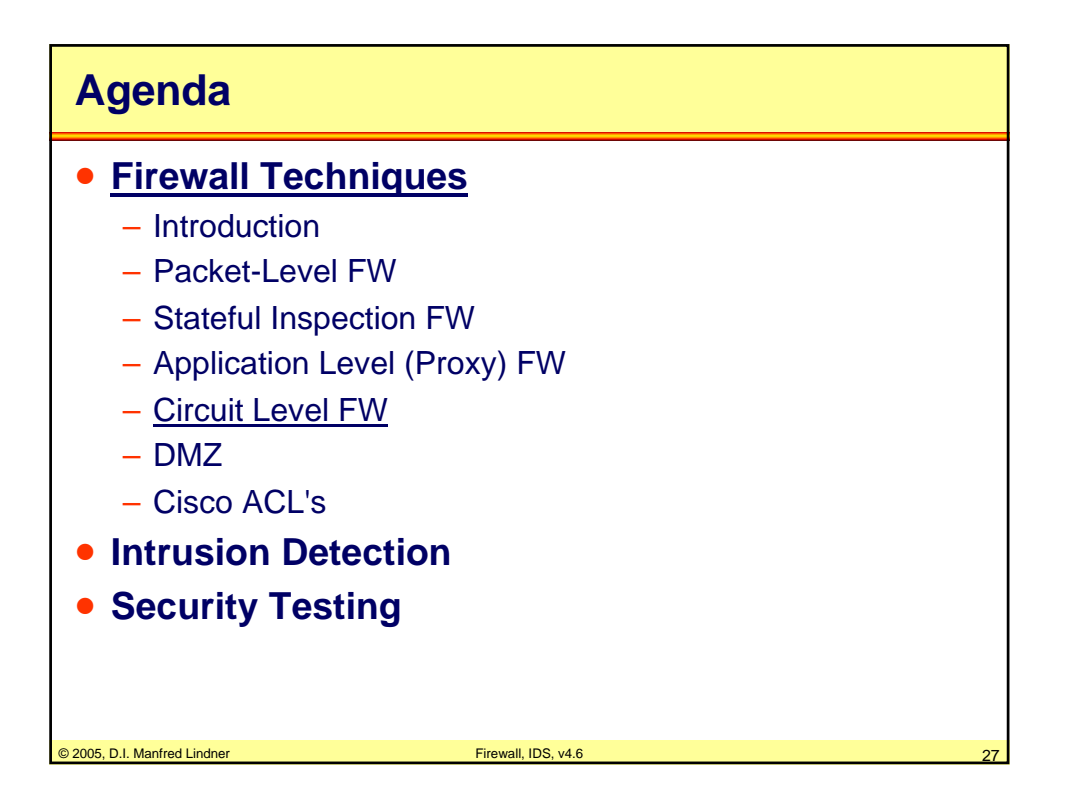

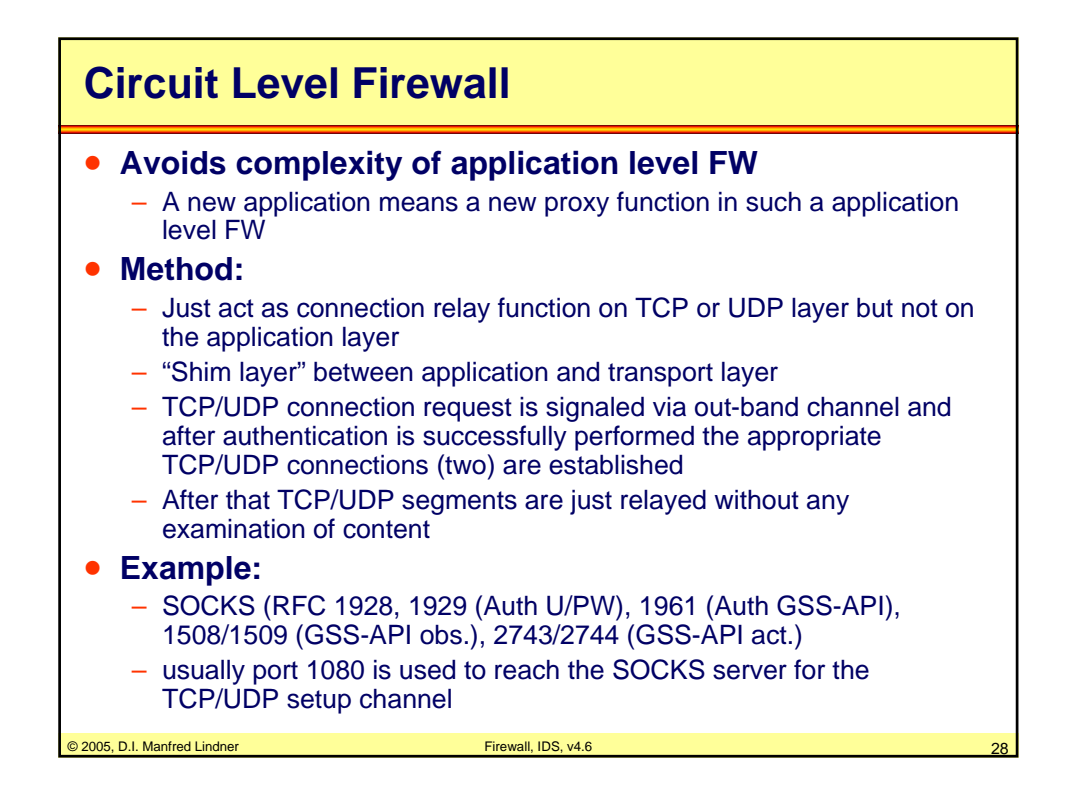

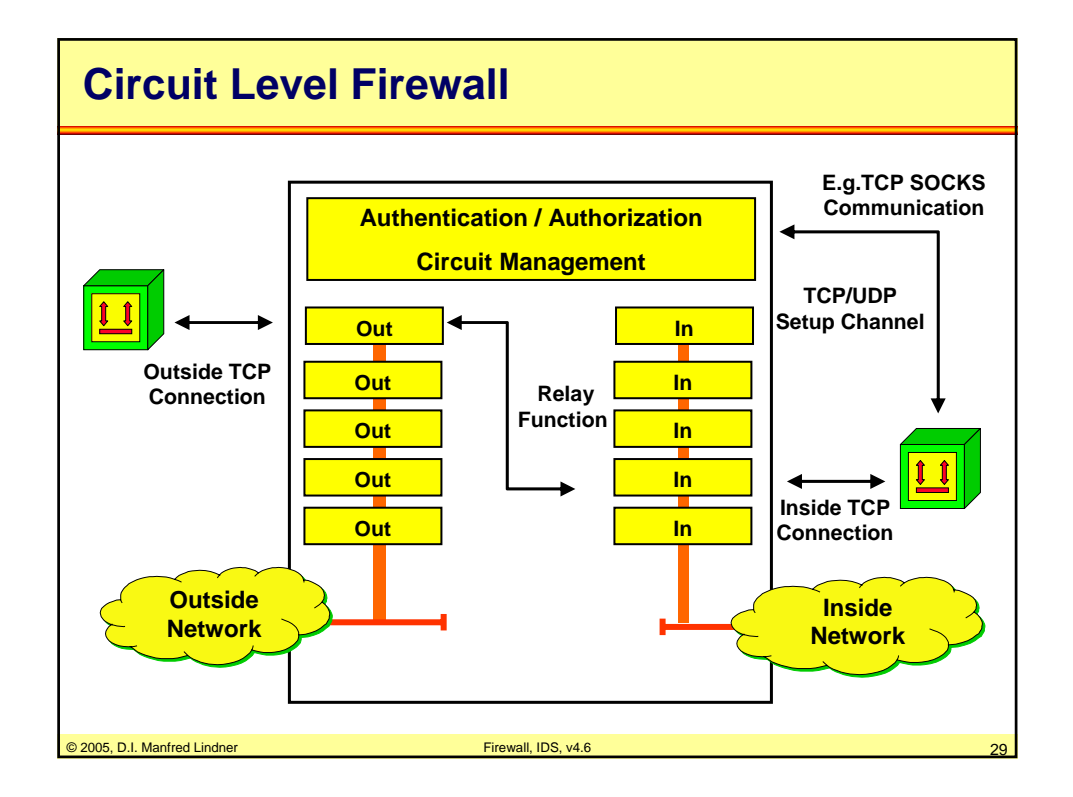

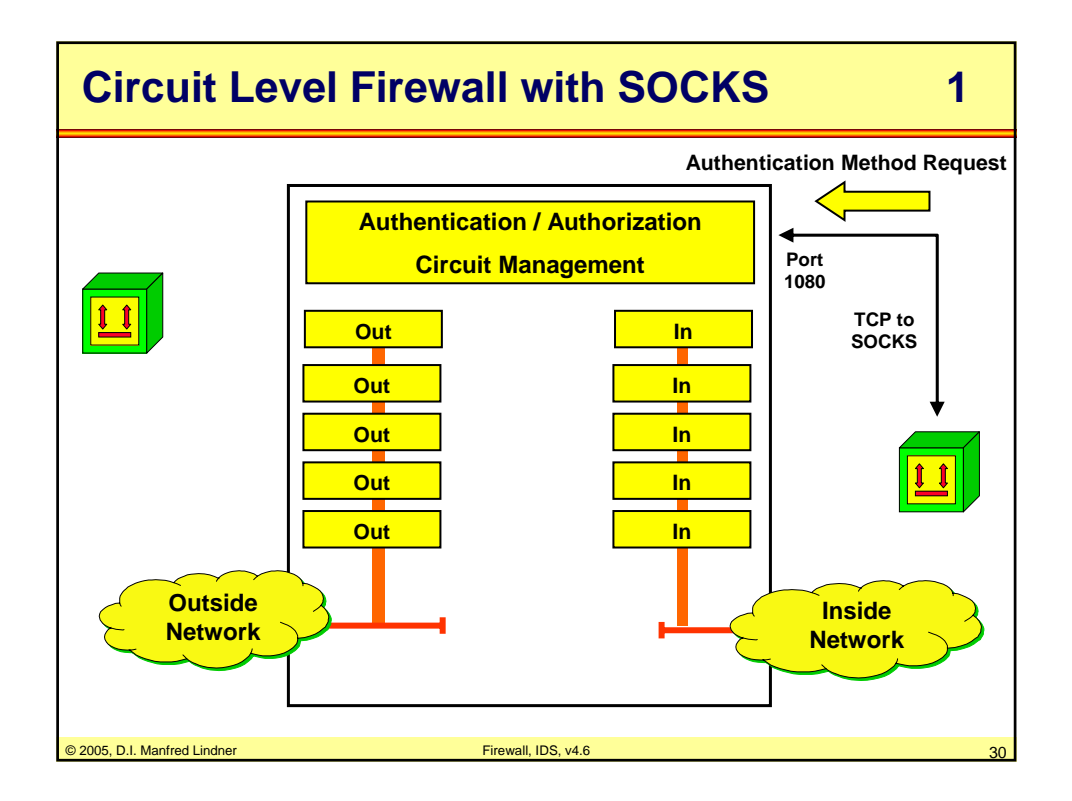

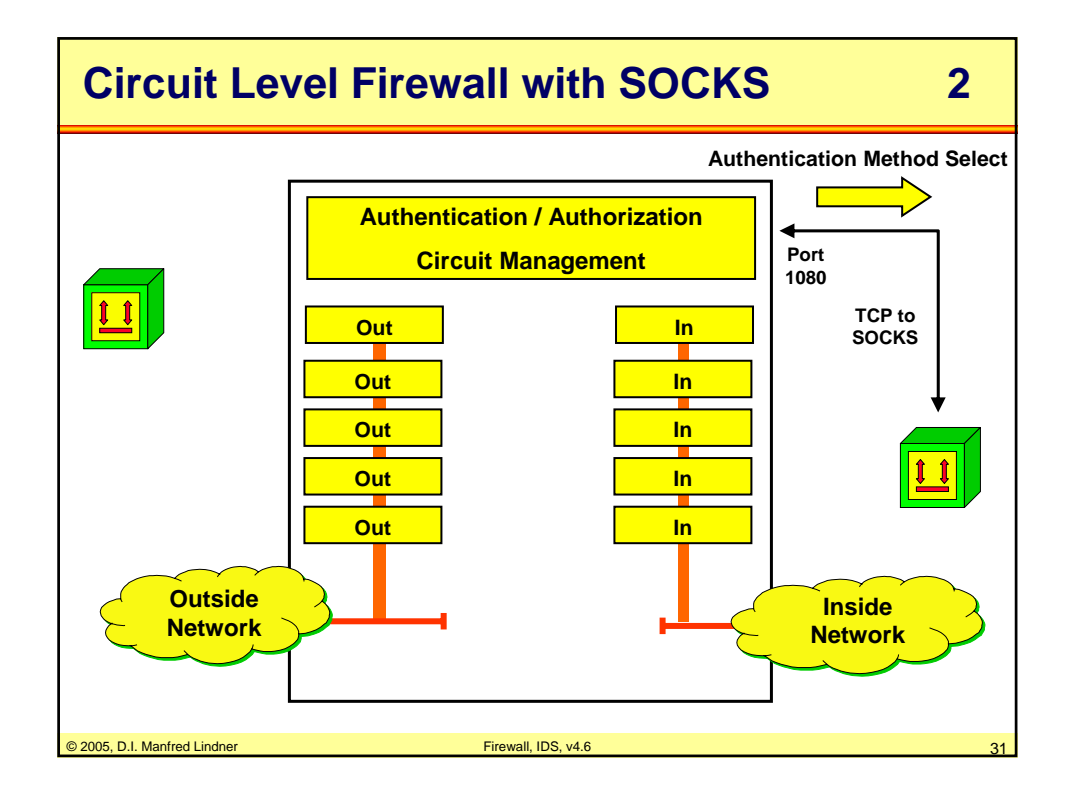

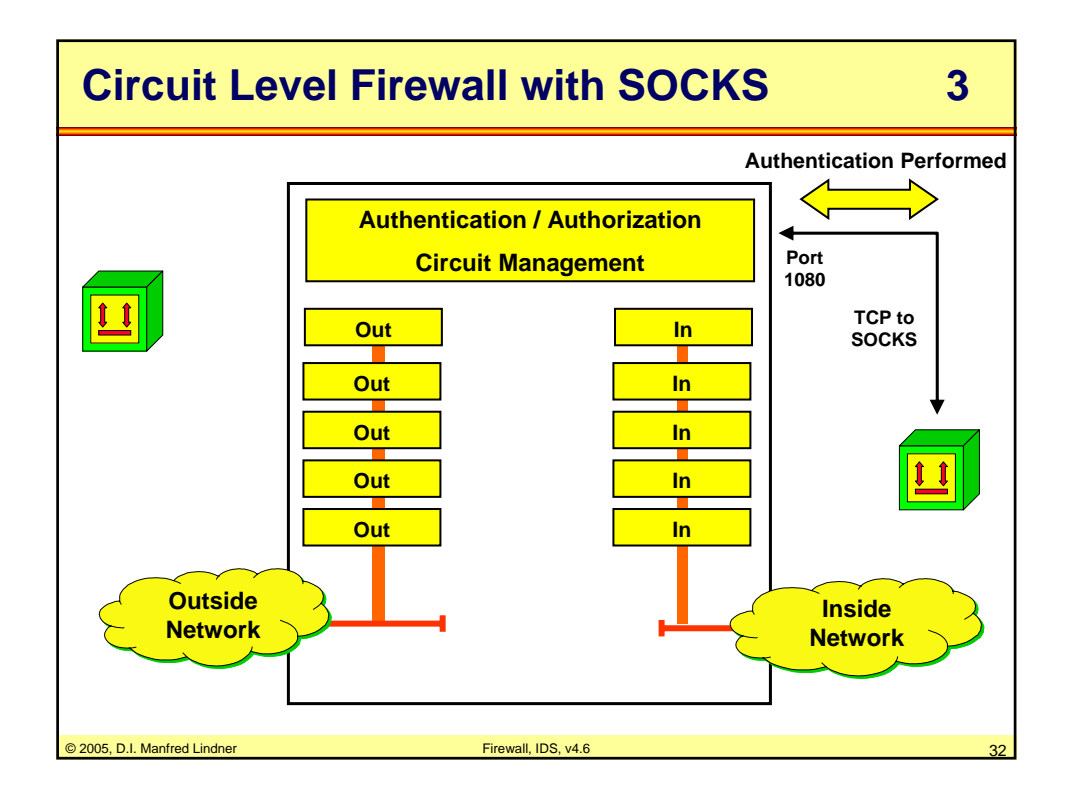

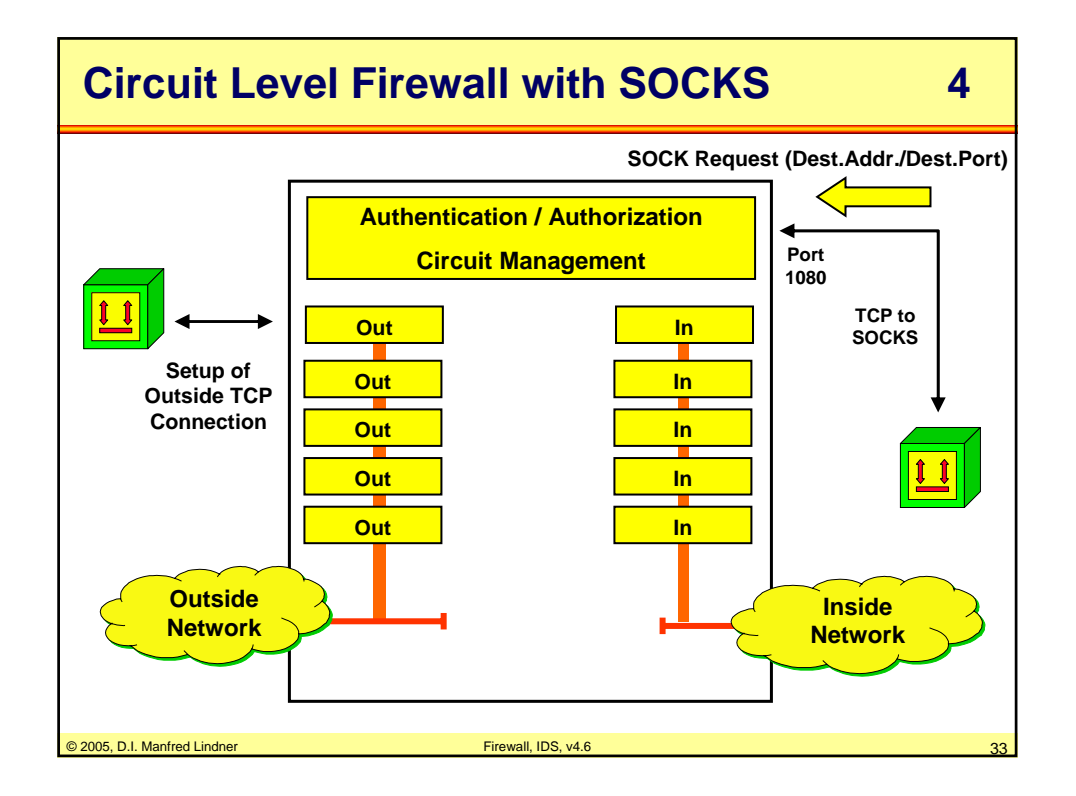

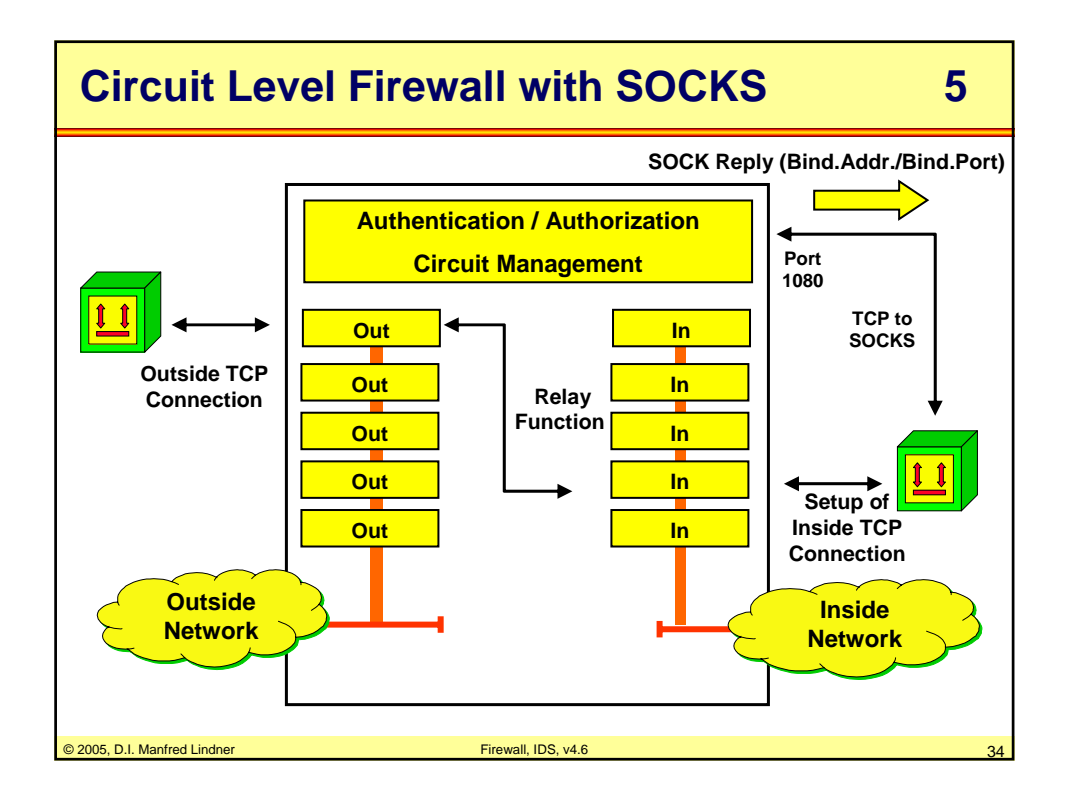

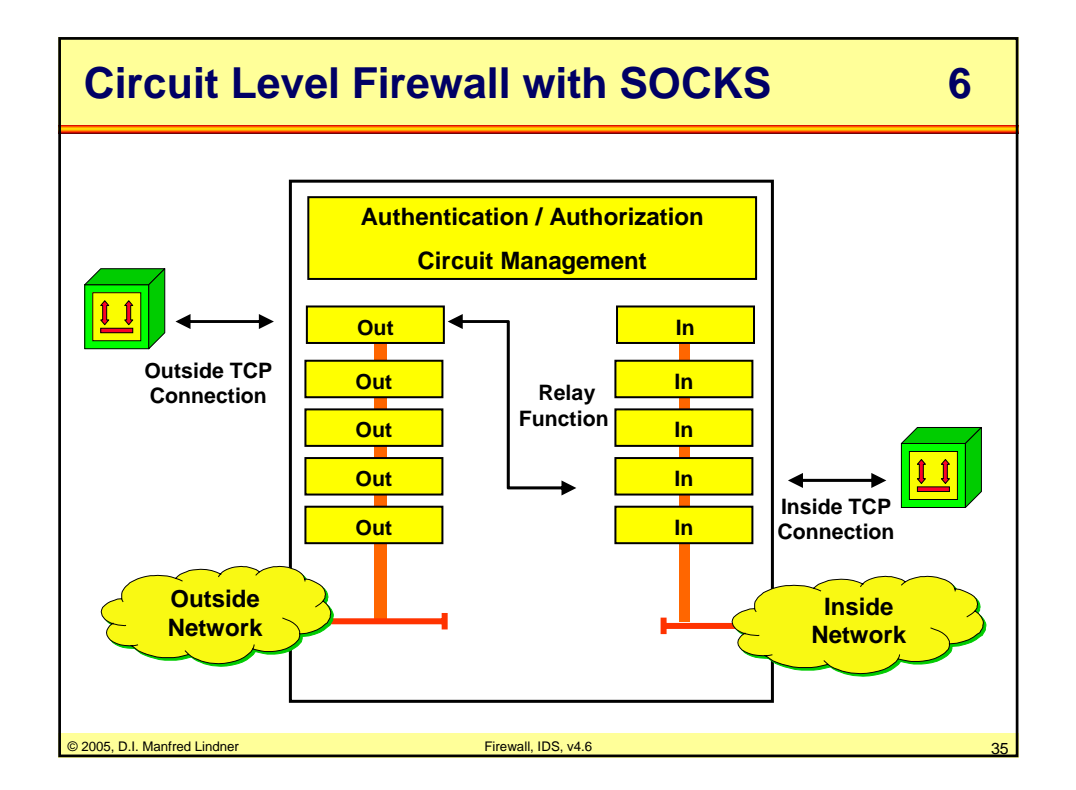

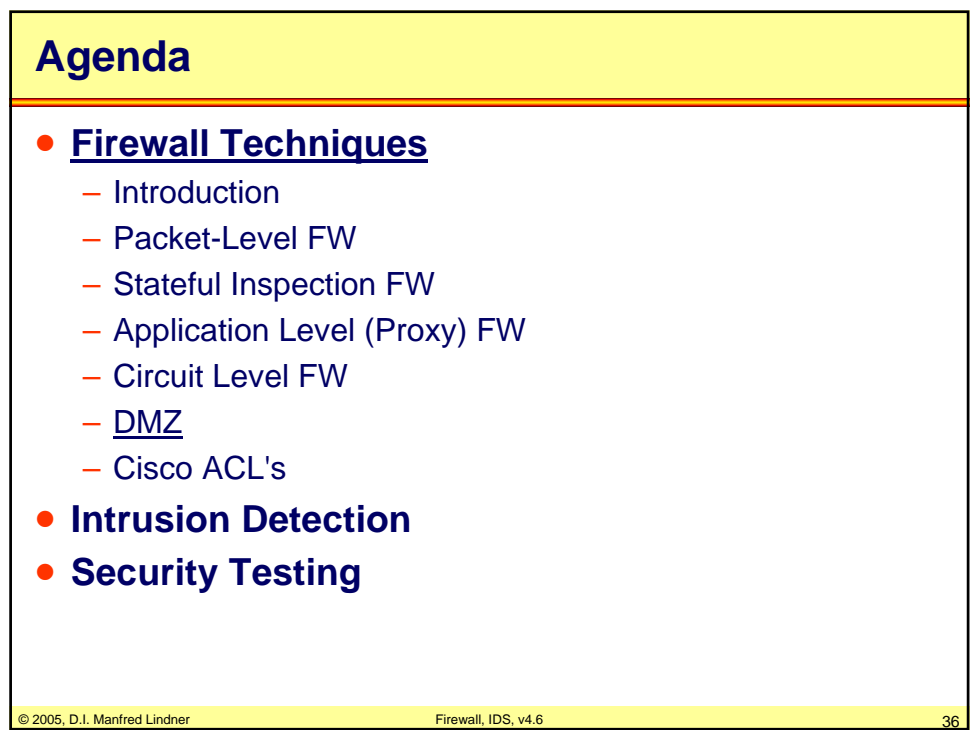

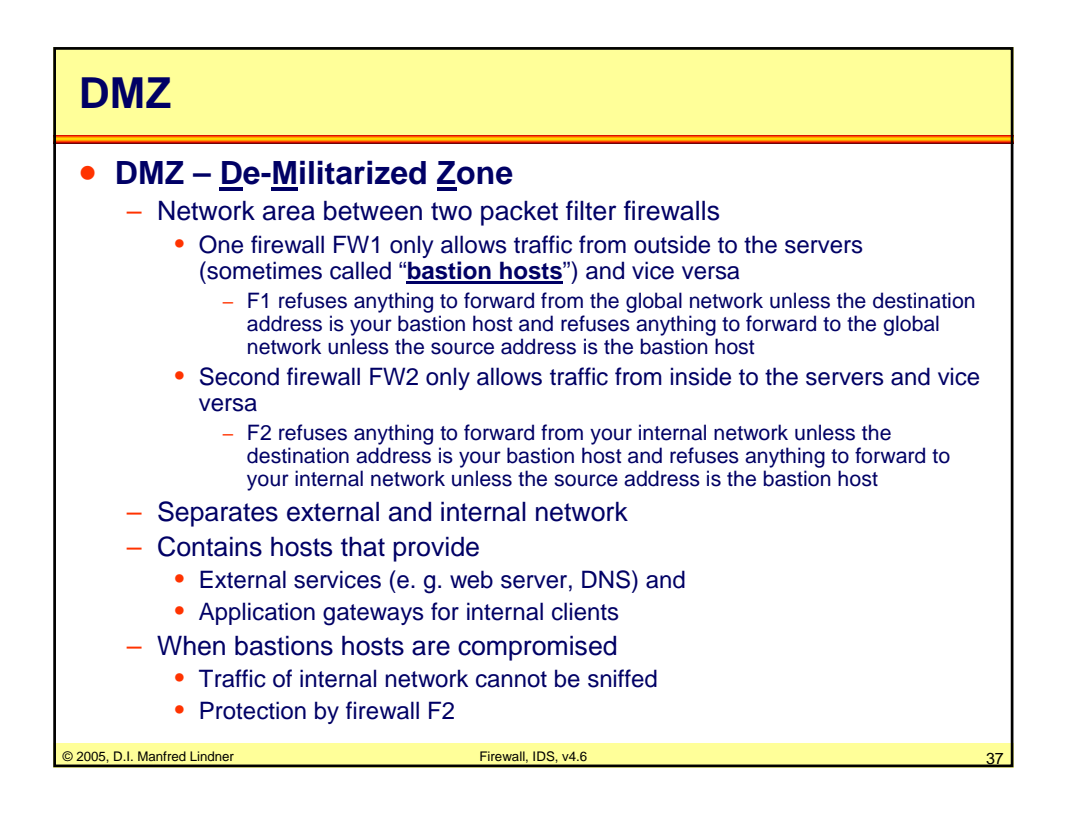

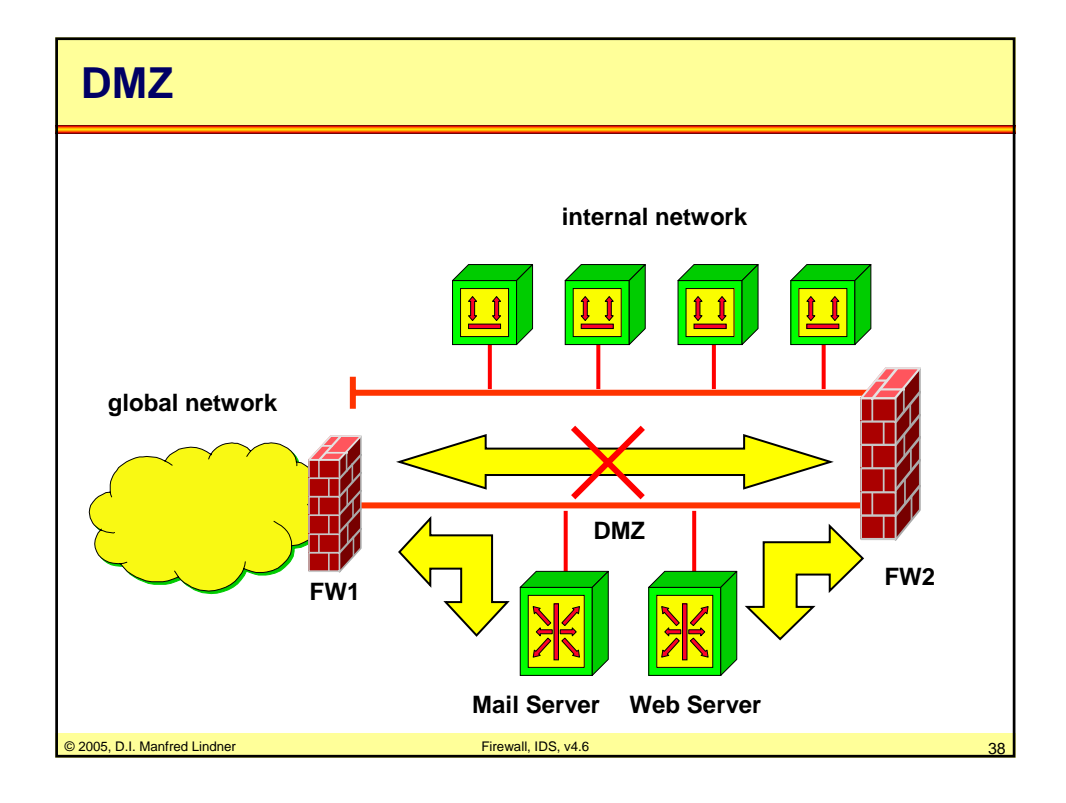

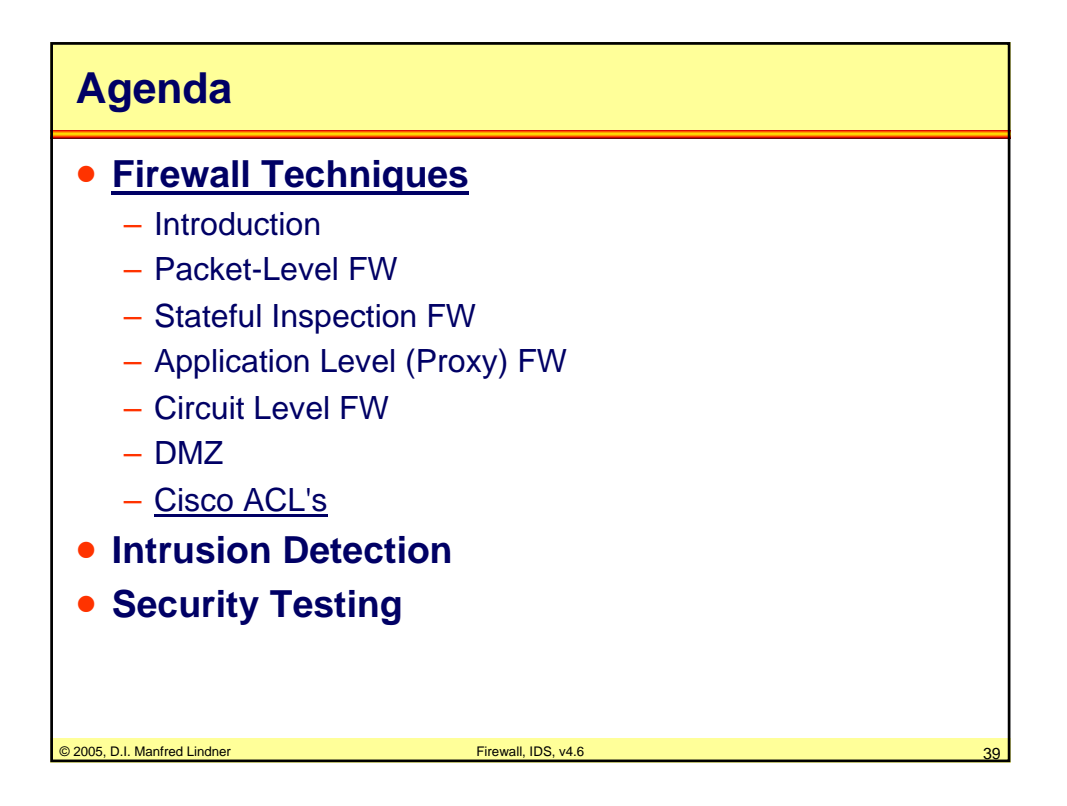

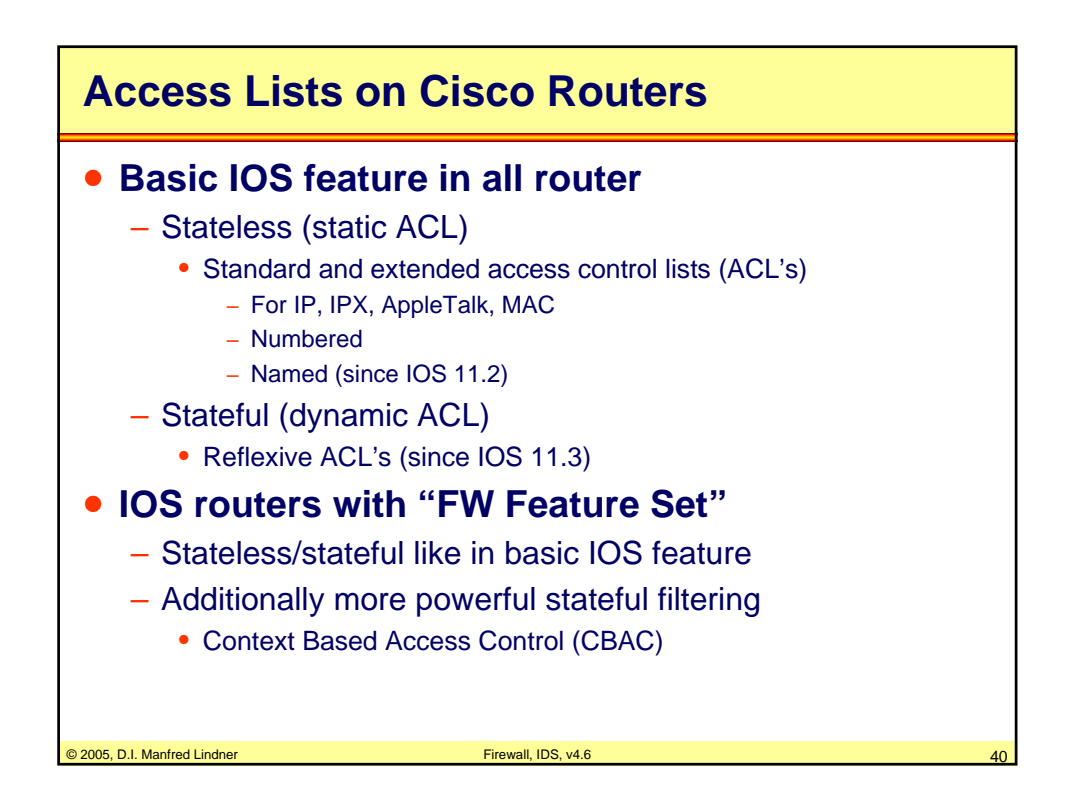

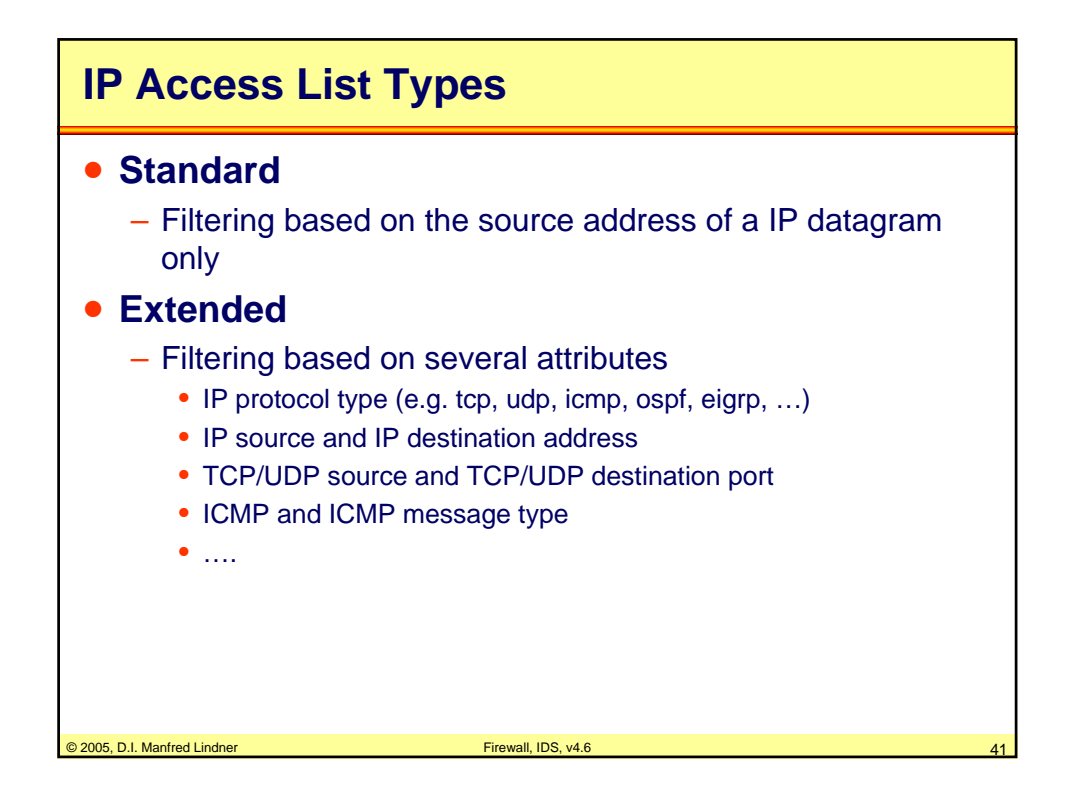

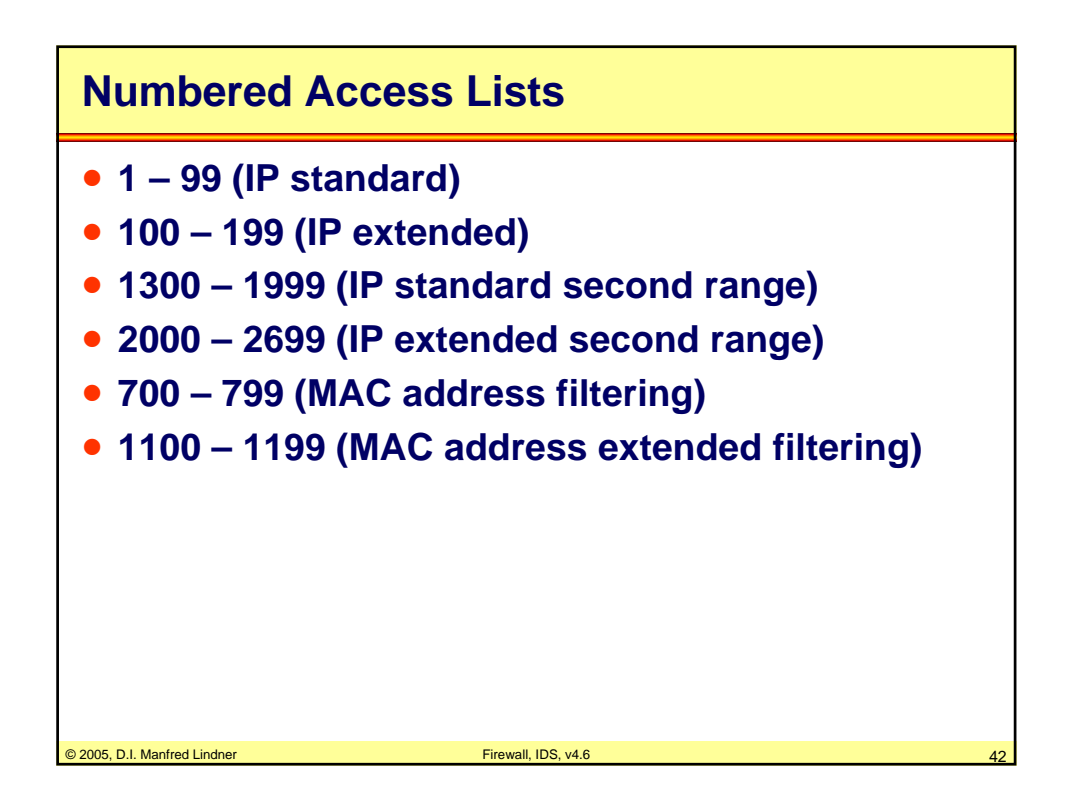

#### **L91C - Defense Techniques (FW, IDS, IPS)**

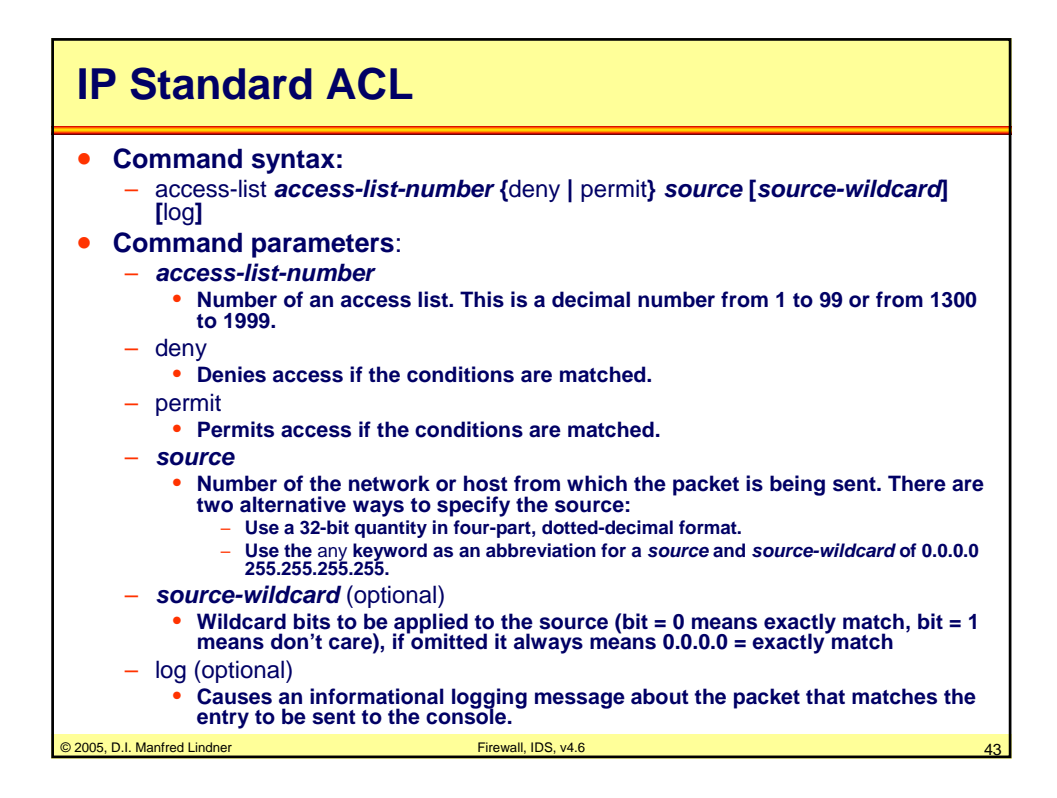

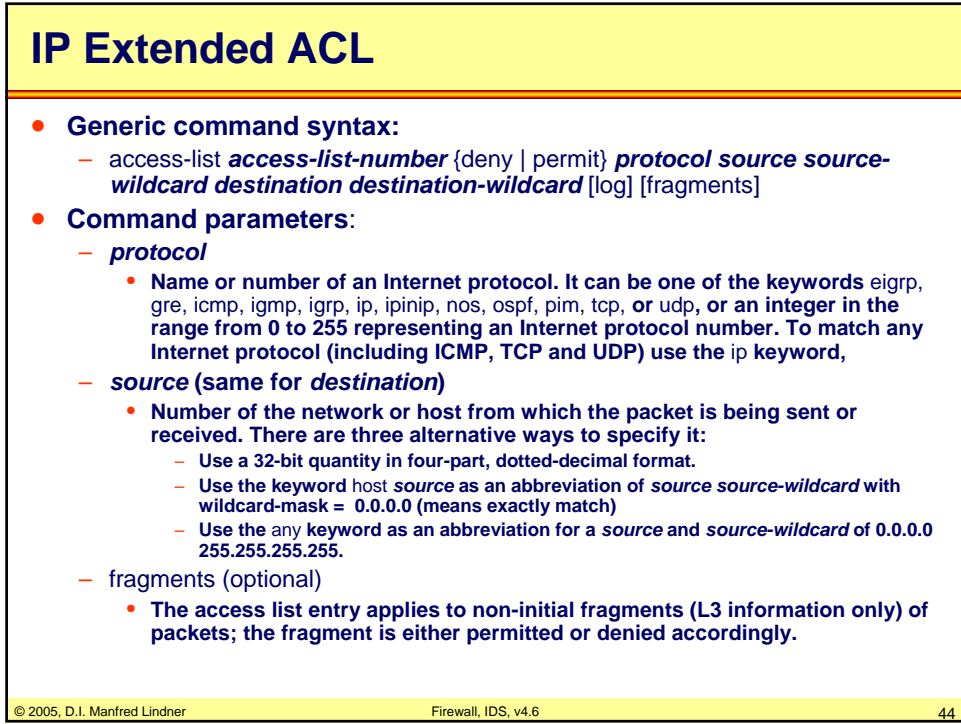

### **L91C - Defense Techniques (FW, IDS, IPS)**

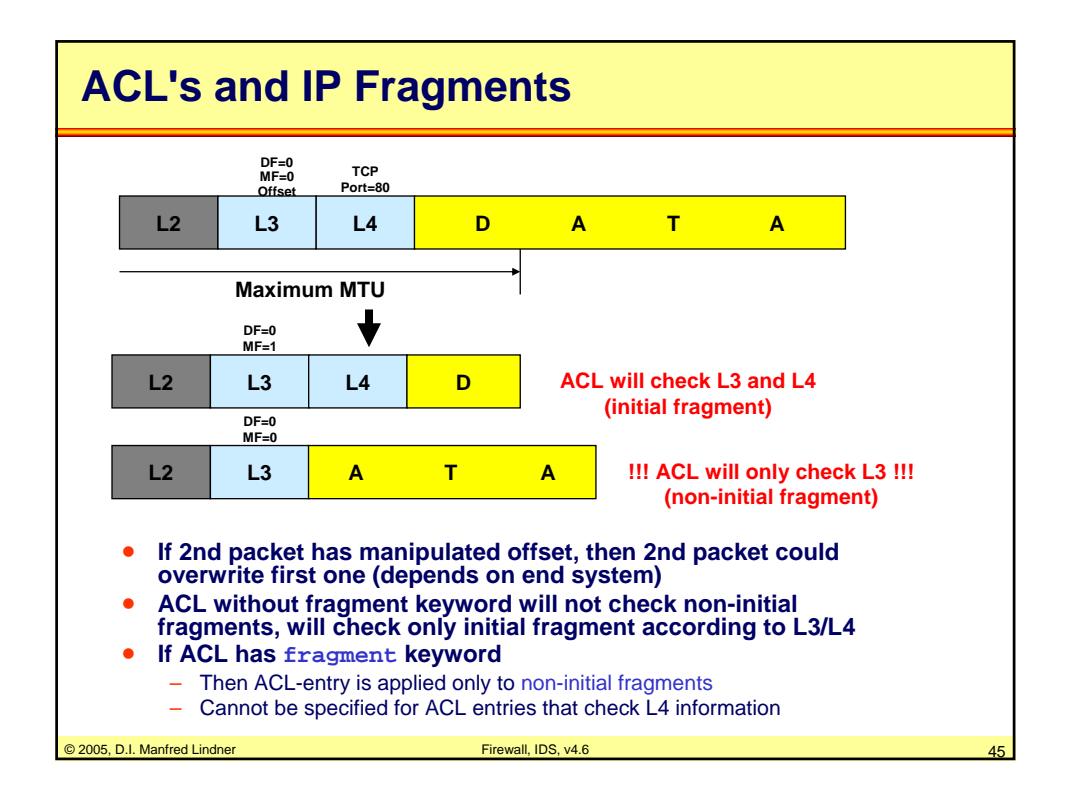

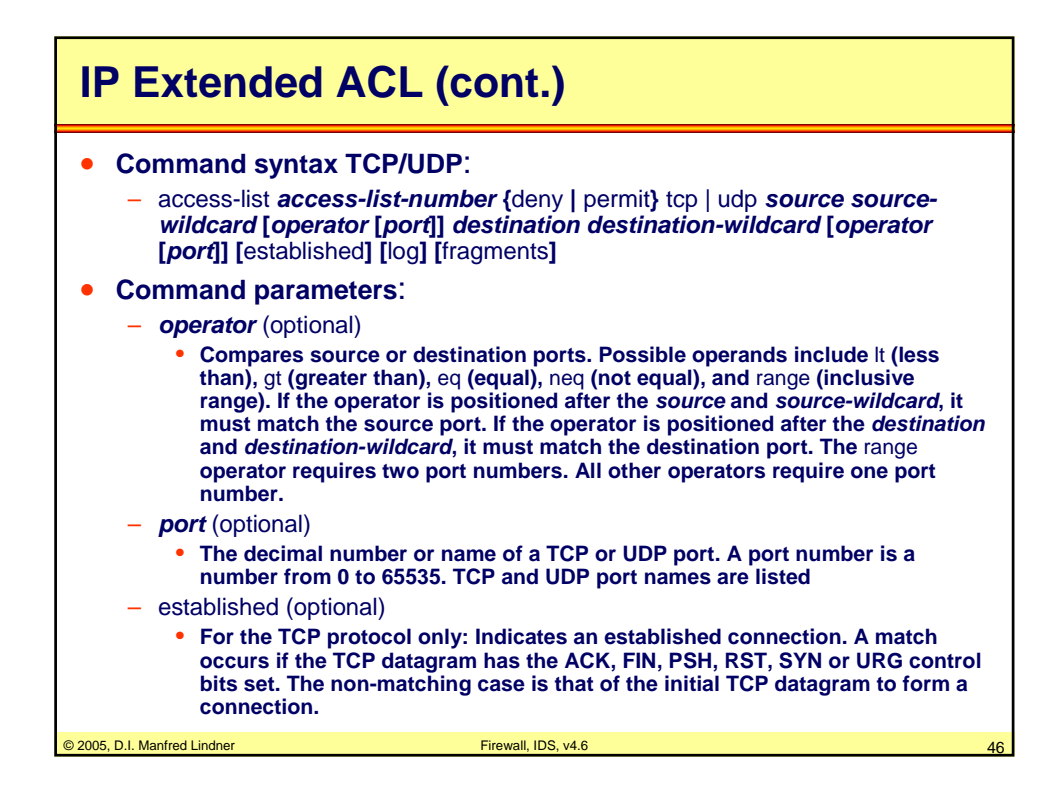

**L91C - Defense Techniques (FW, IDS, IPS)**

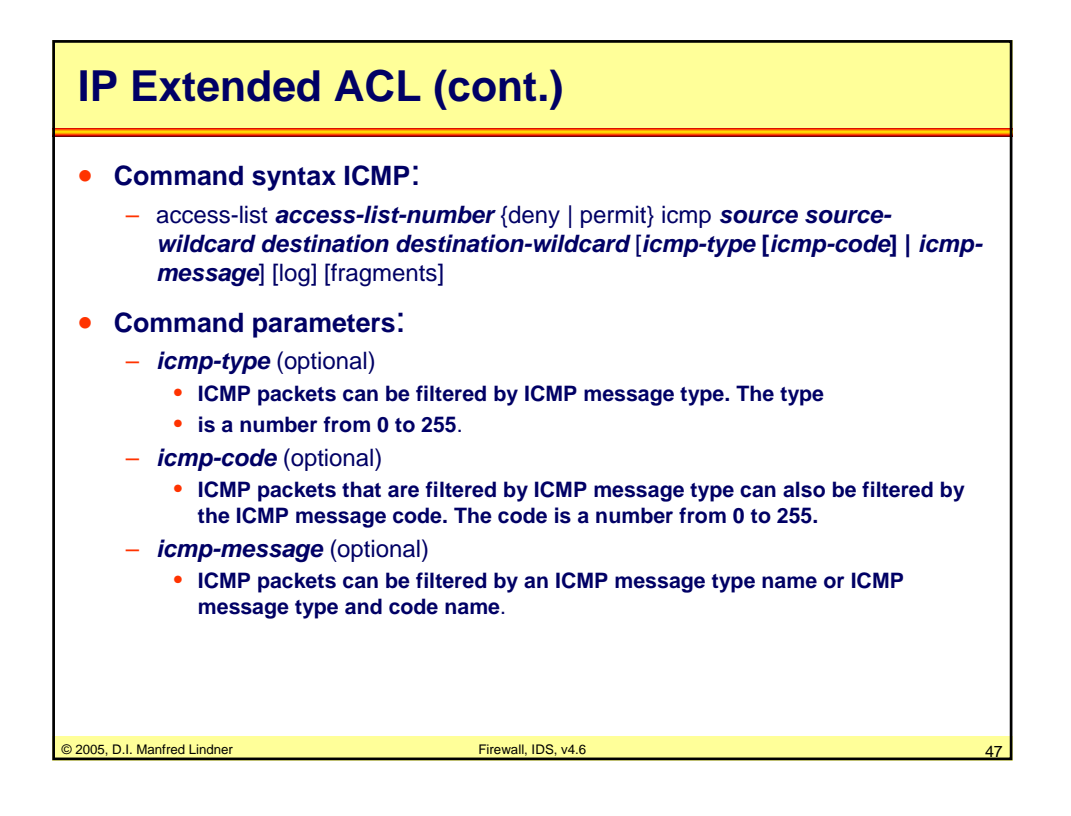

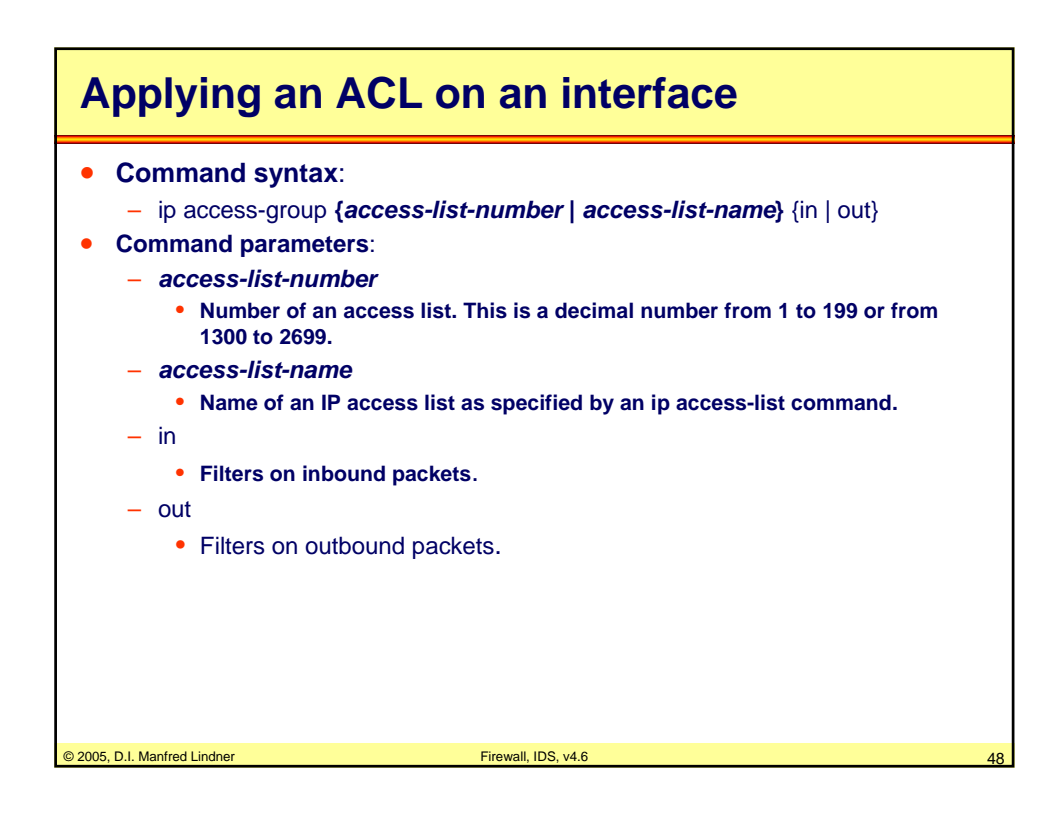

© 2005, D.I. Manfred Lindner

Page 91C - 24

**L91C - Defense Techniques (FW, IDS, IPS)**

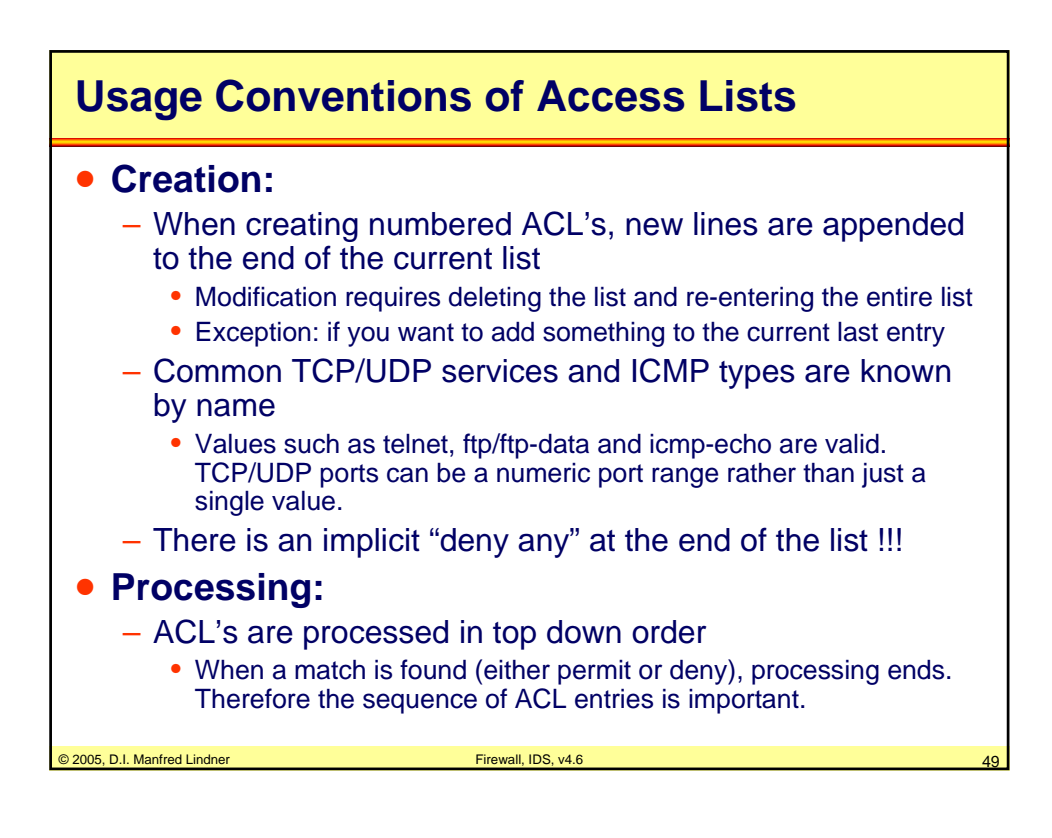

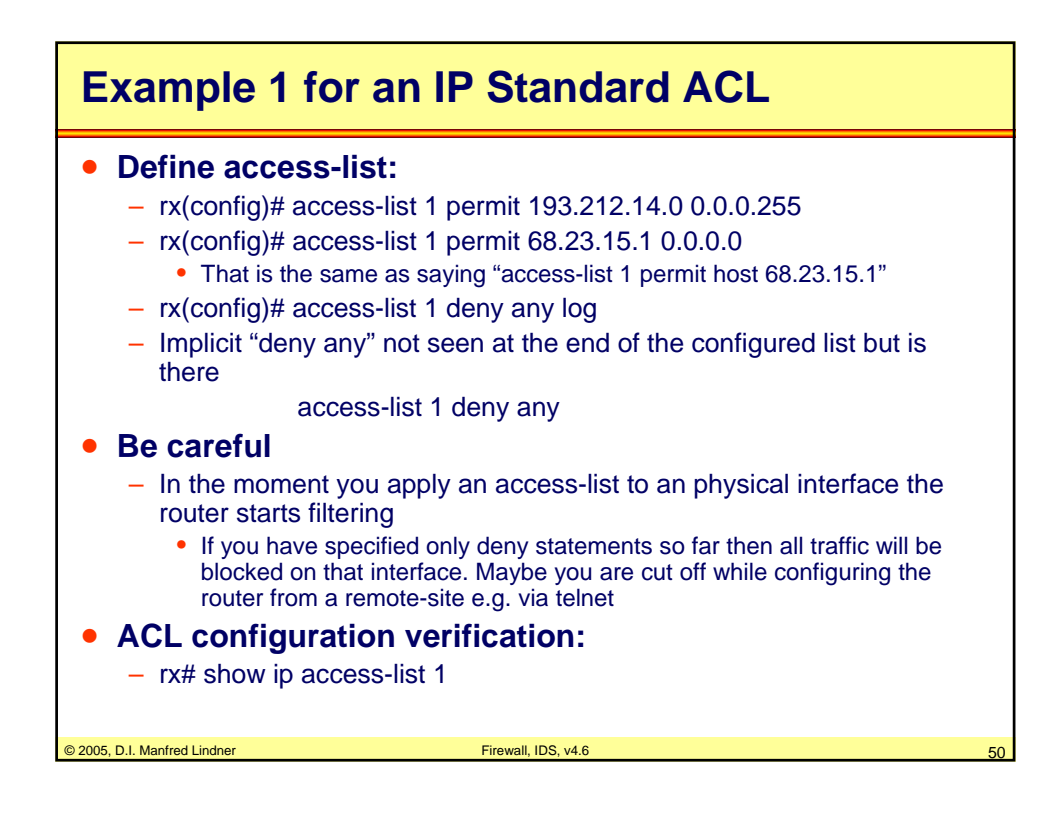

**L91C - Defense Techniques (FW, IDS, IPS)**

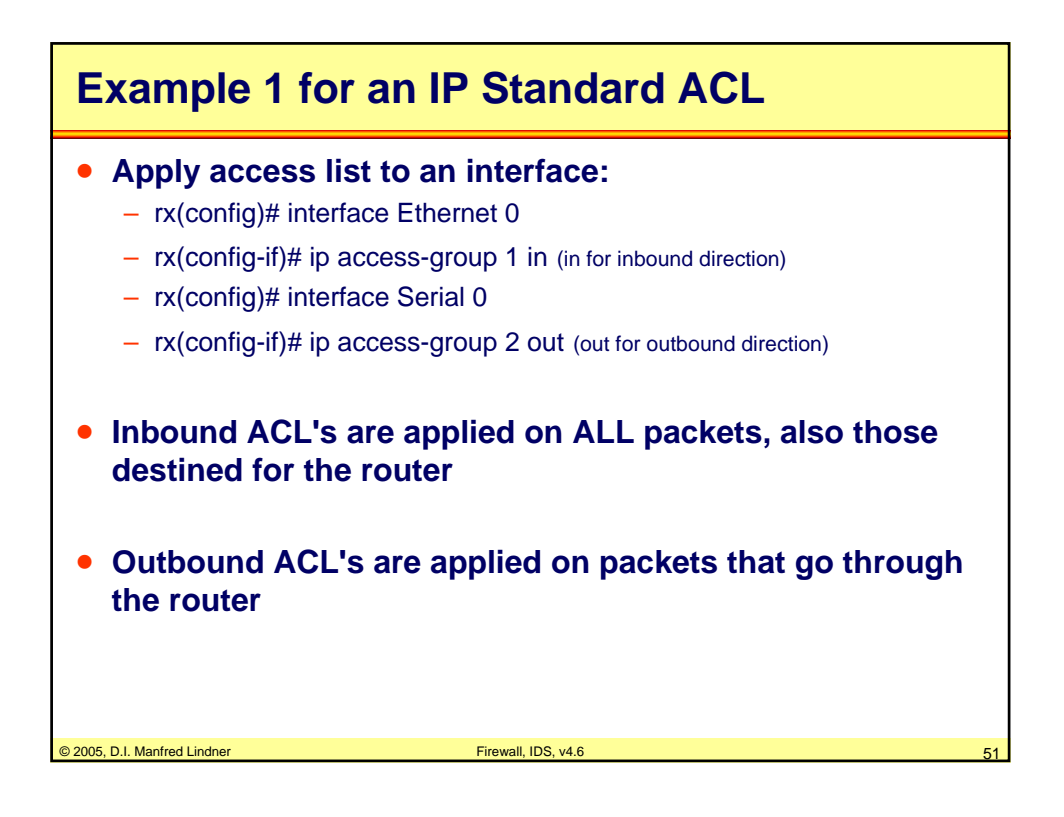

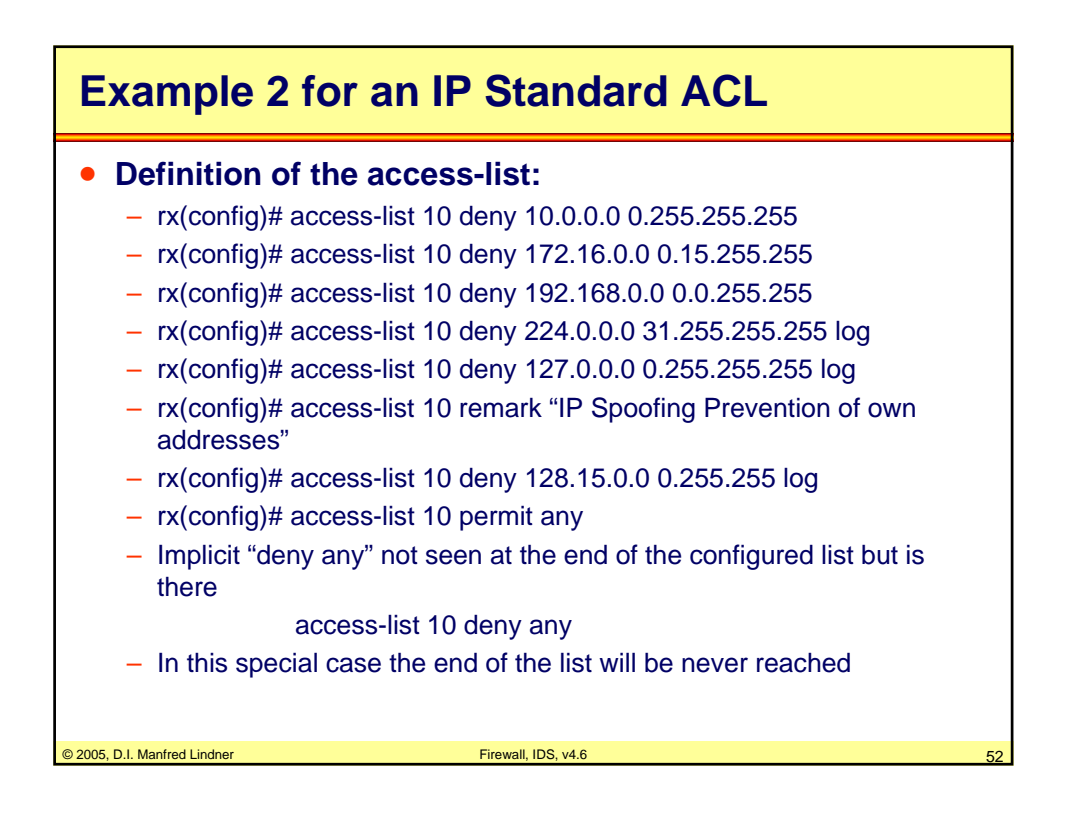

**L91C - Defense Techniques (FW, IDS, IPS)**

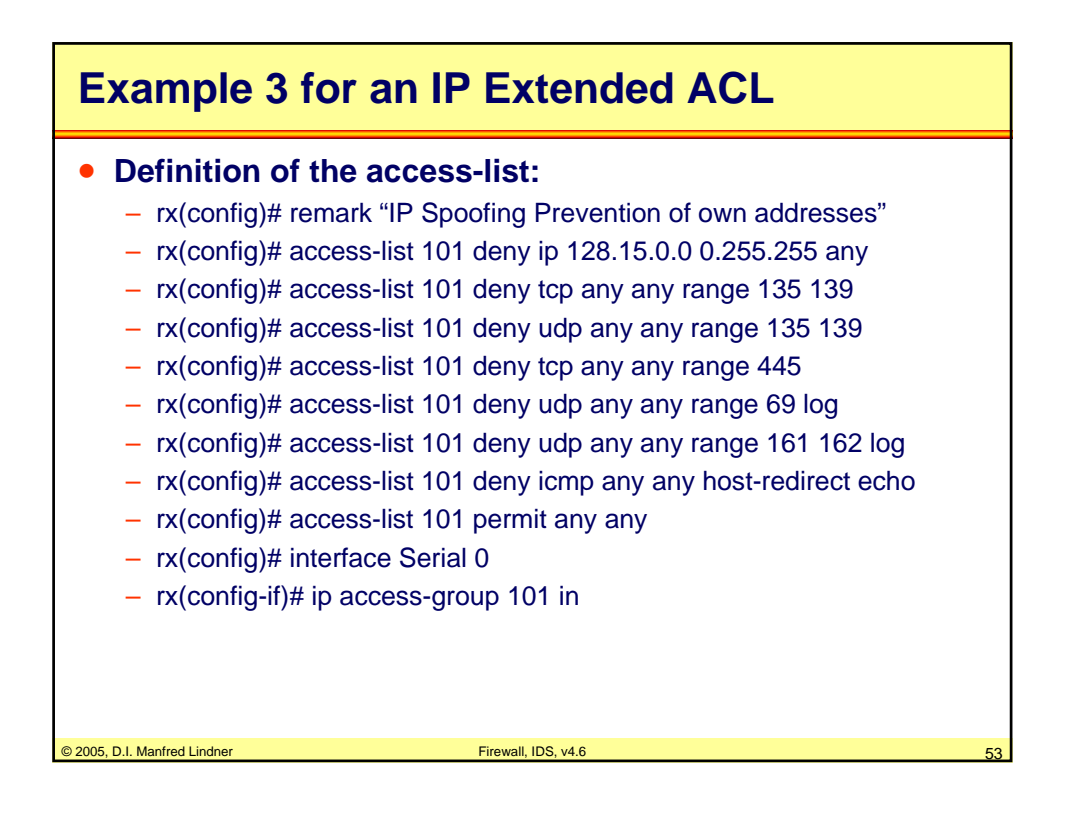

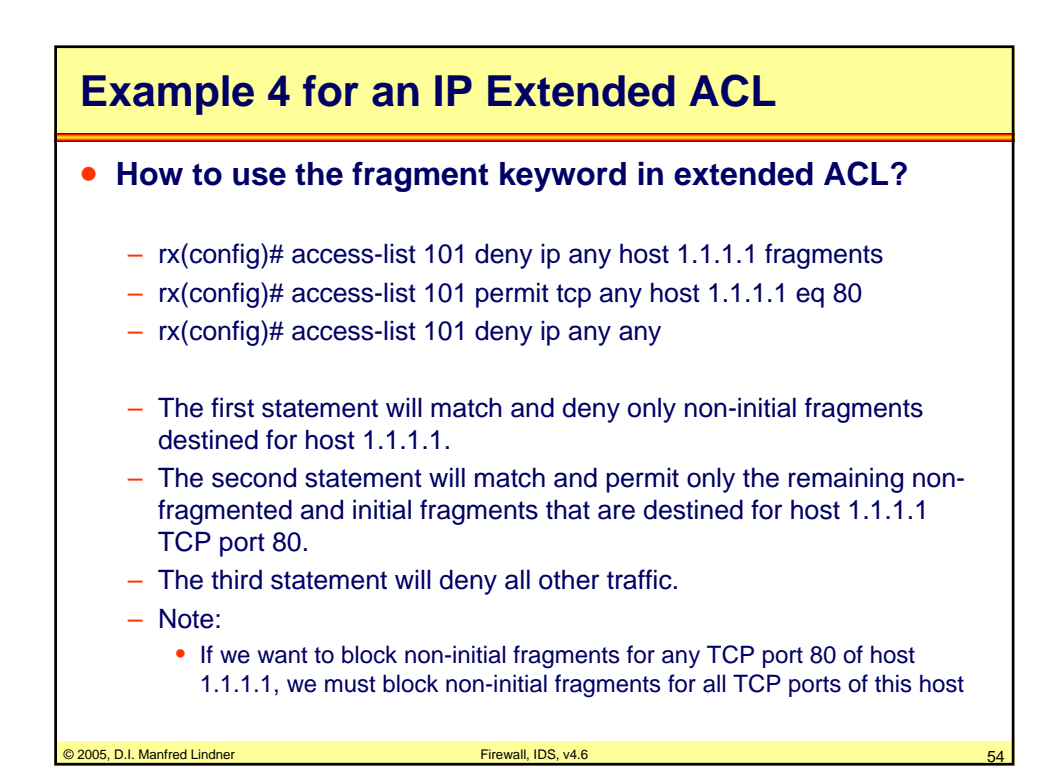

### **L91C - Defense Techniques (FW, IDS, IPS)**

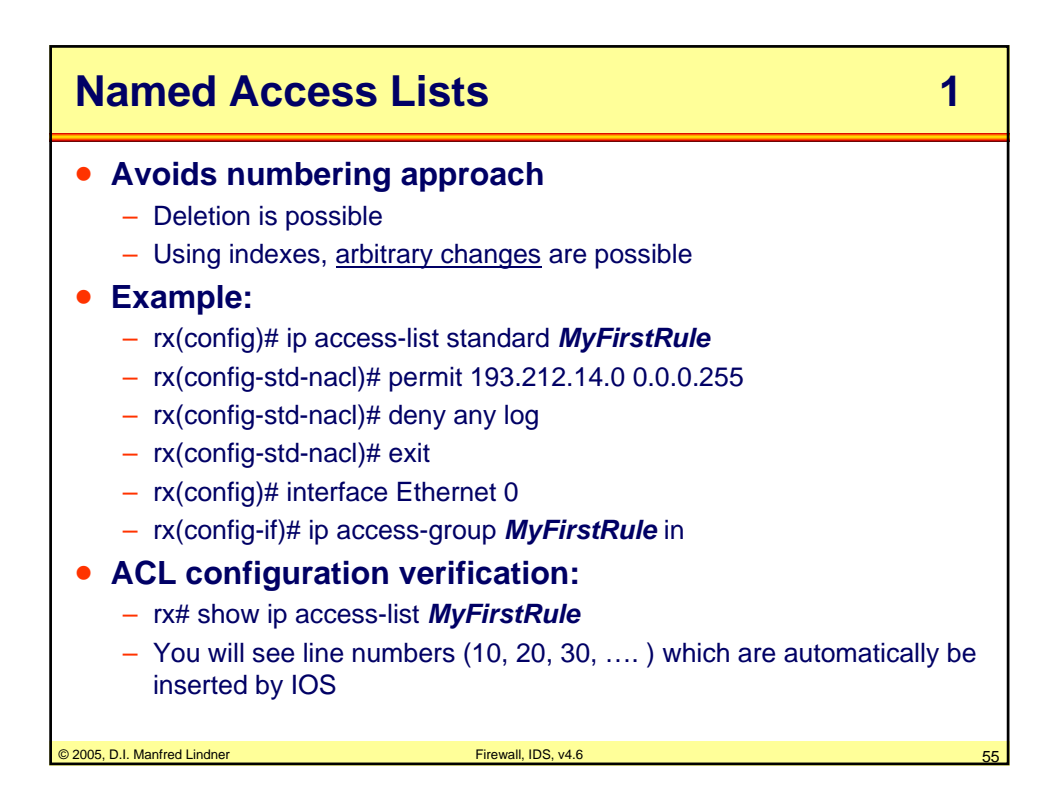

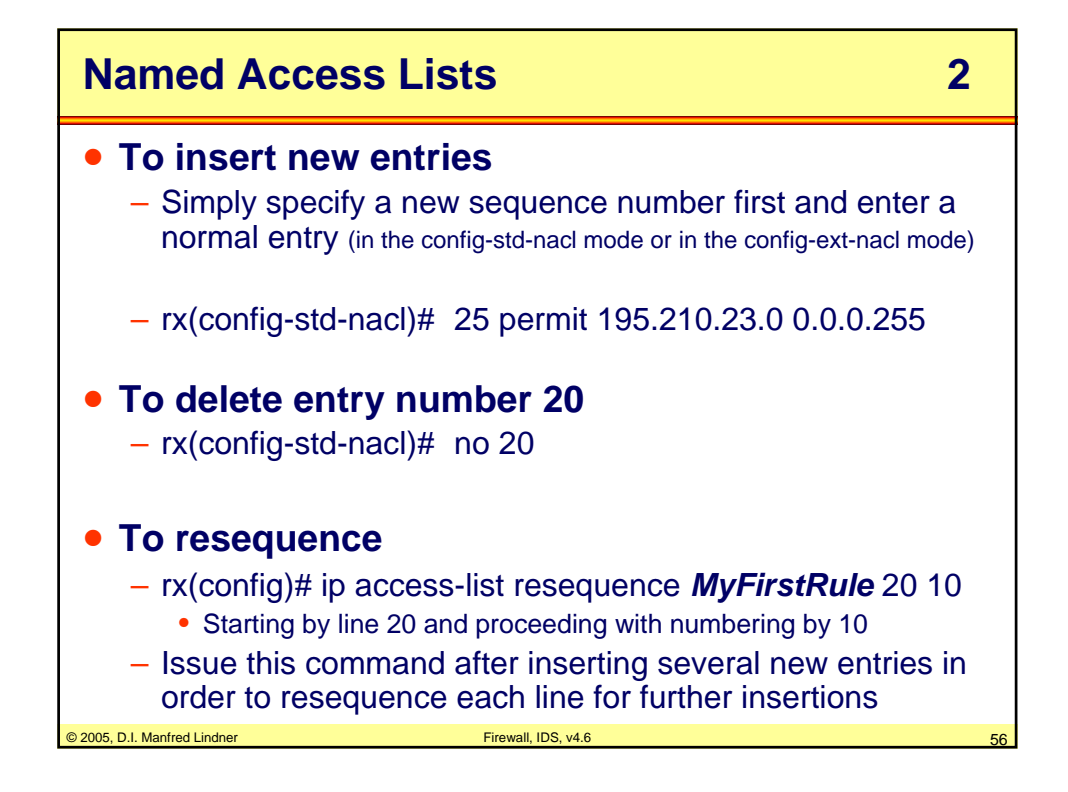

**L91C - Defense Techniques (FW, IDS, IPS)**

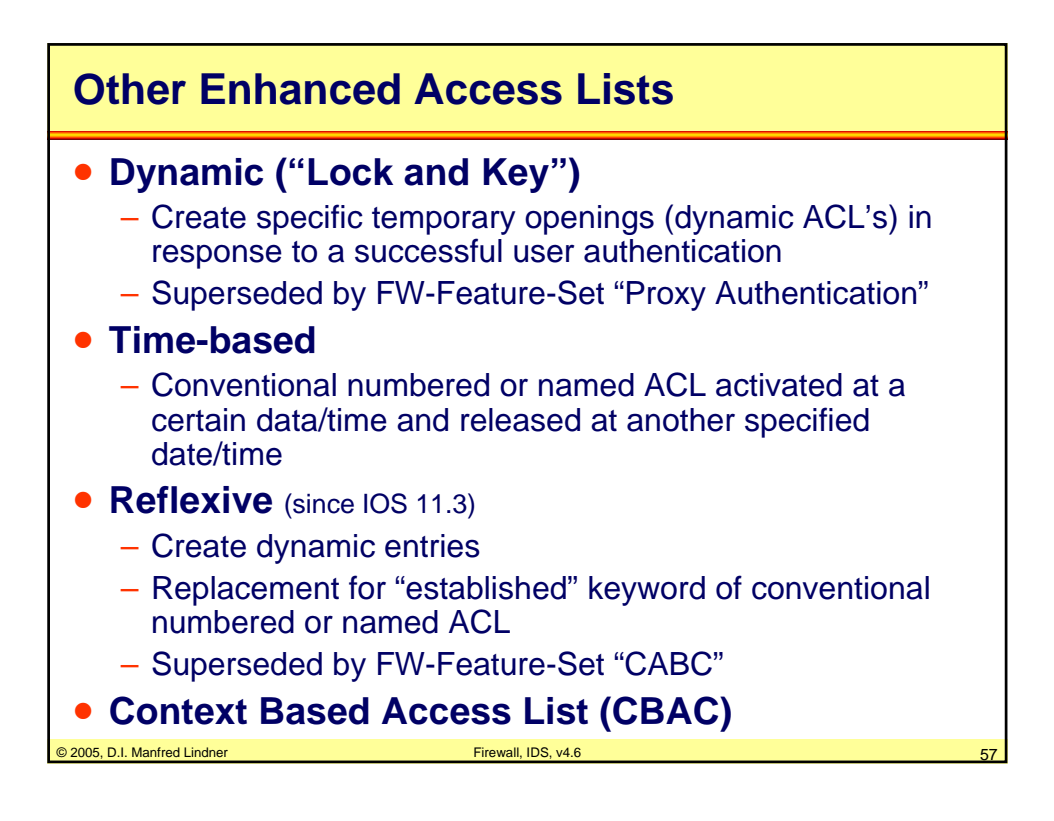

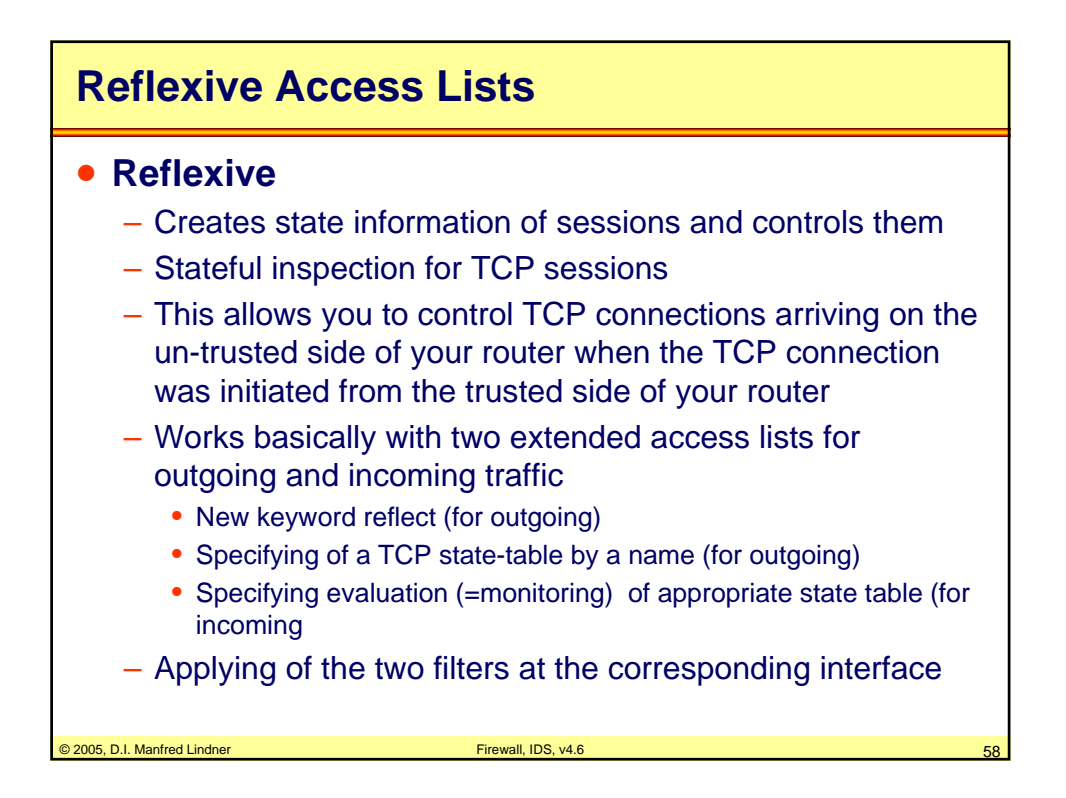

© 2005, D.I. Manfred Lindner

Page 91C - 29

### **L91C - Defense Techniques (FW, IDS, IPS)**

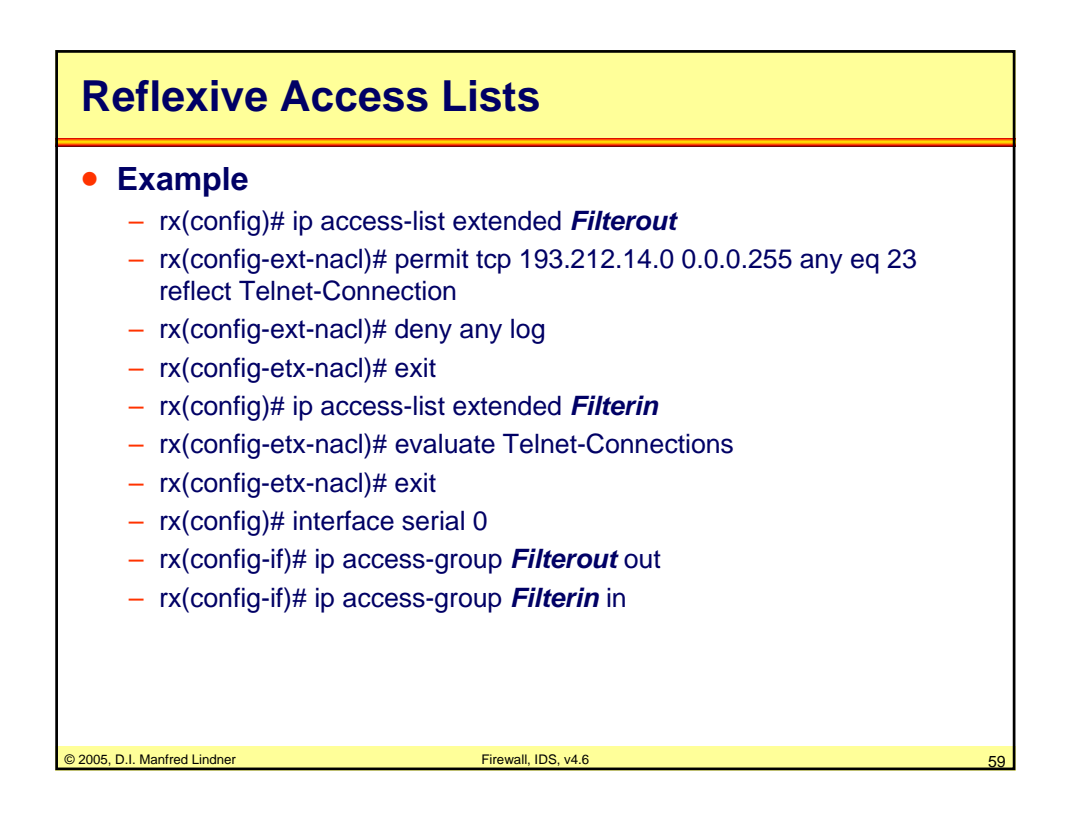

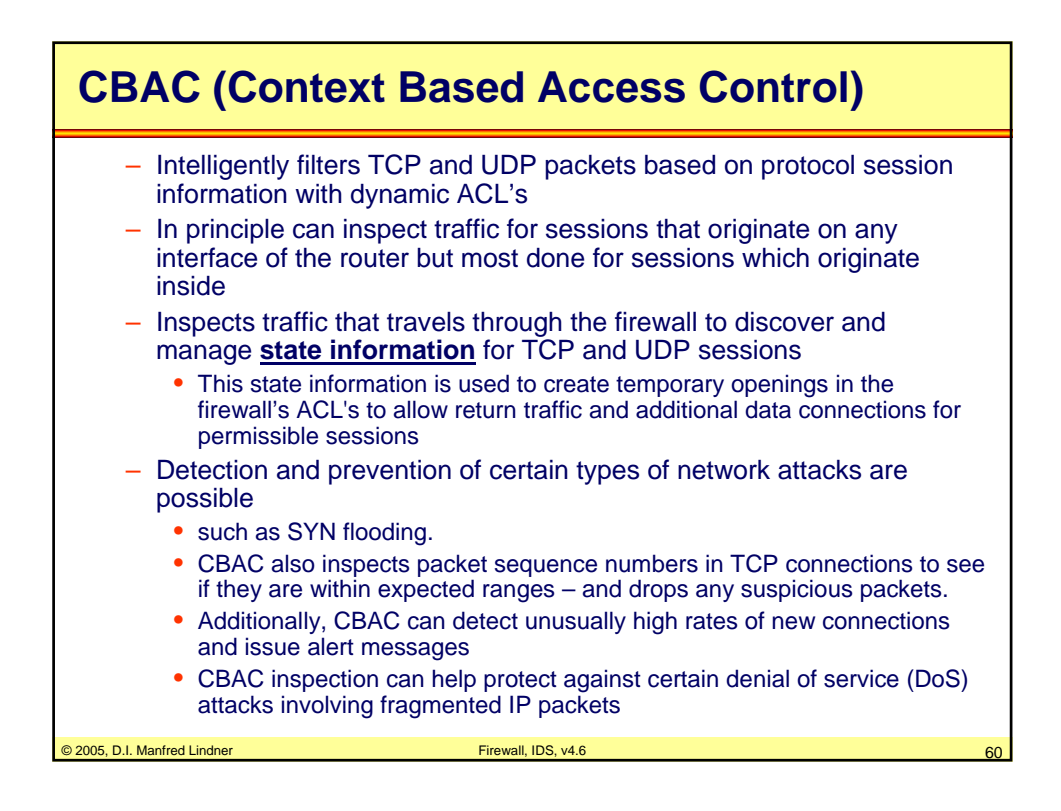

**L91C - Defense Techniques (FW, IDS, IPS)**

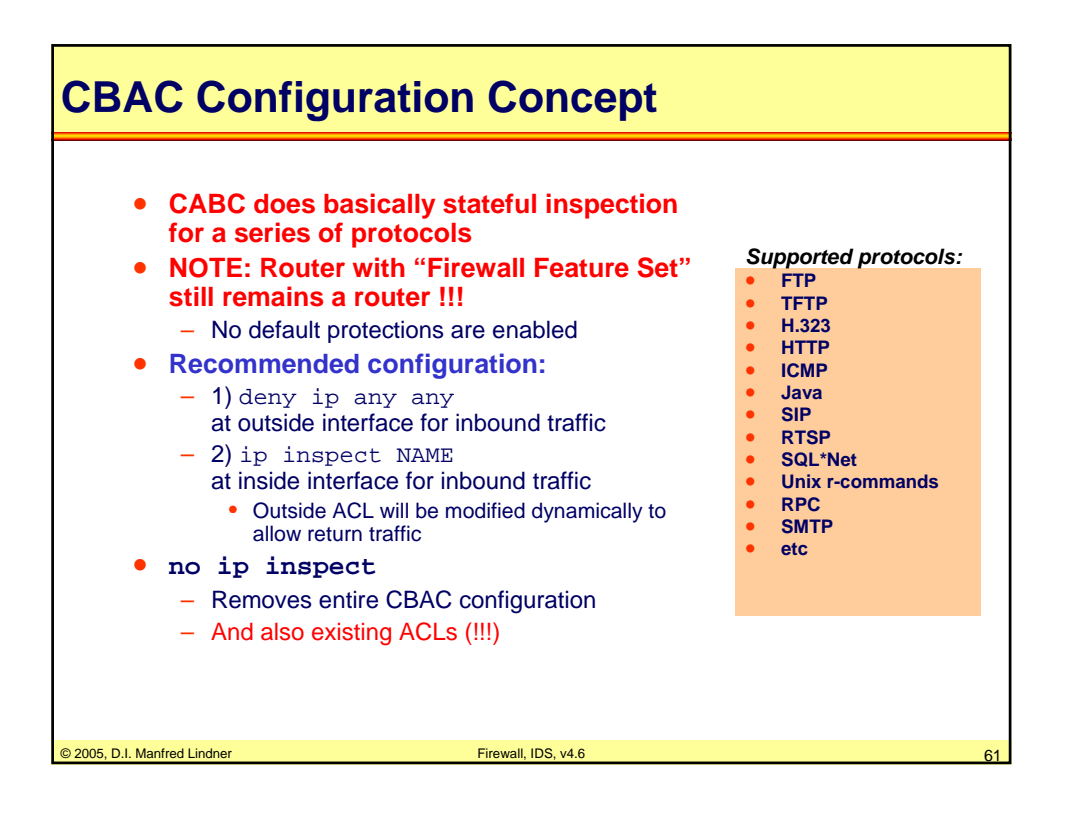

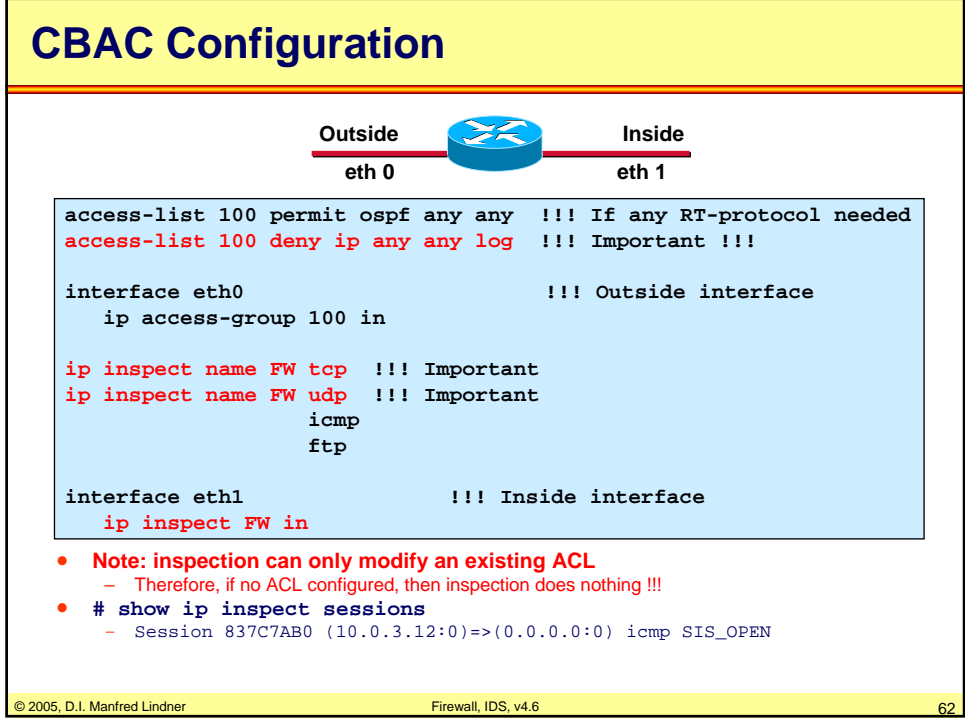

**L91C - Defense Techniques (FW, IDS, IPS)**

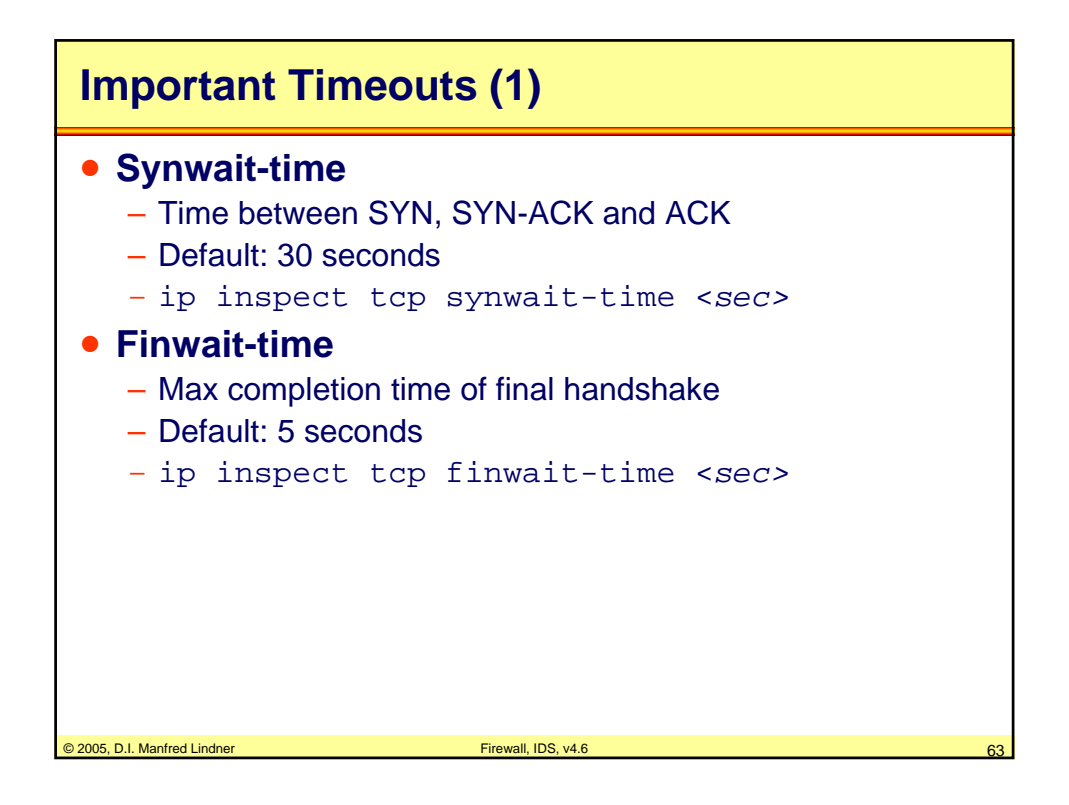

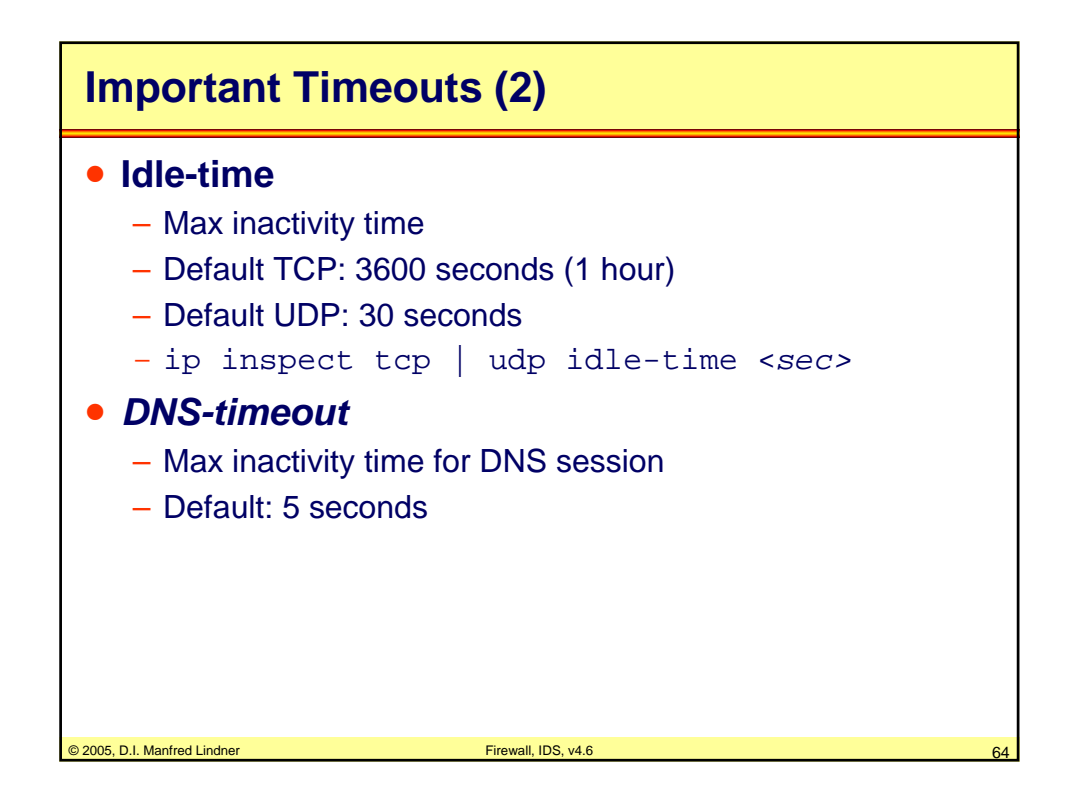

### **L91C - Defense Techniques (FW, IDS, IPS)**

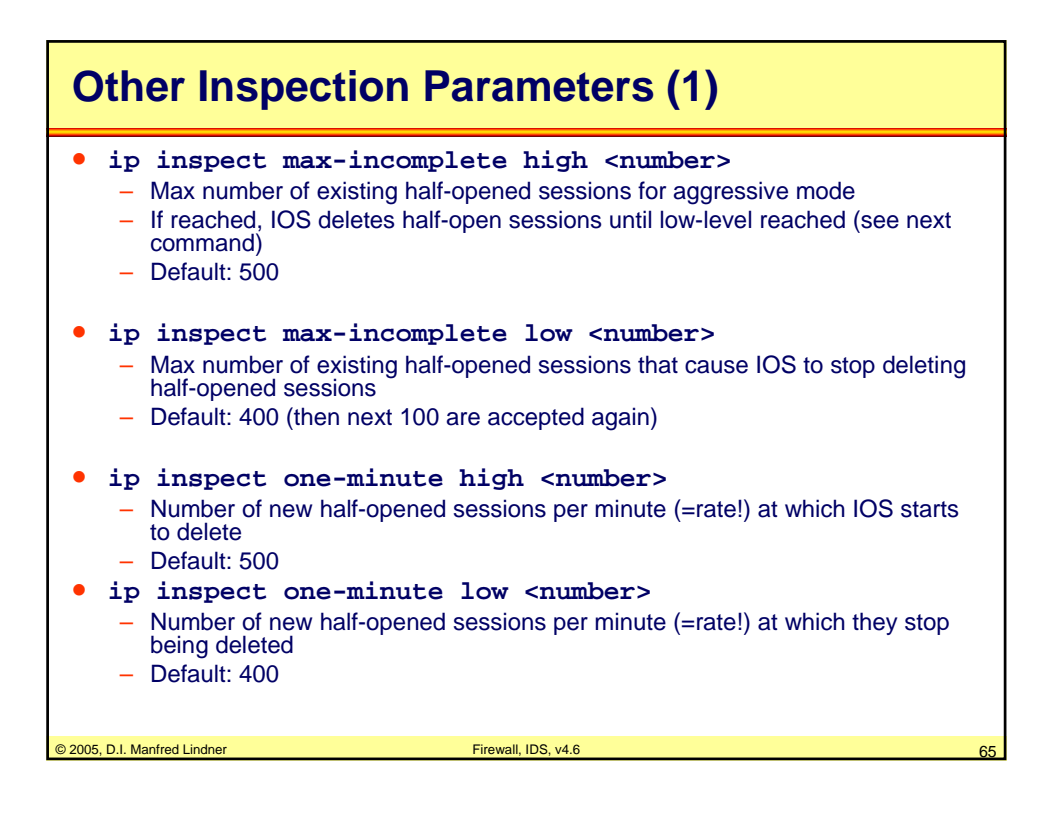

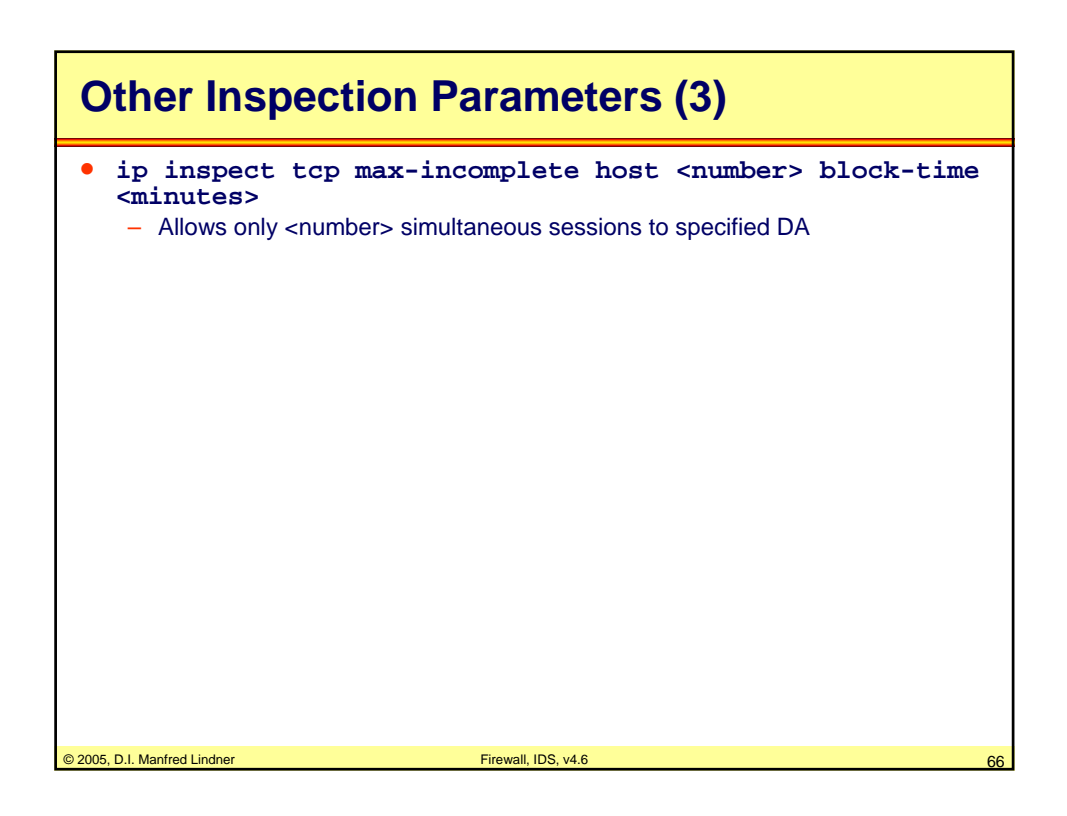

© 2005, D.I. Manfred Lindner

Page 91C - 33

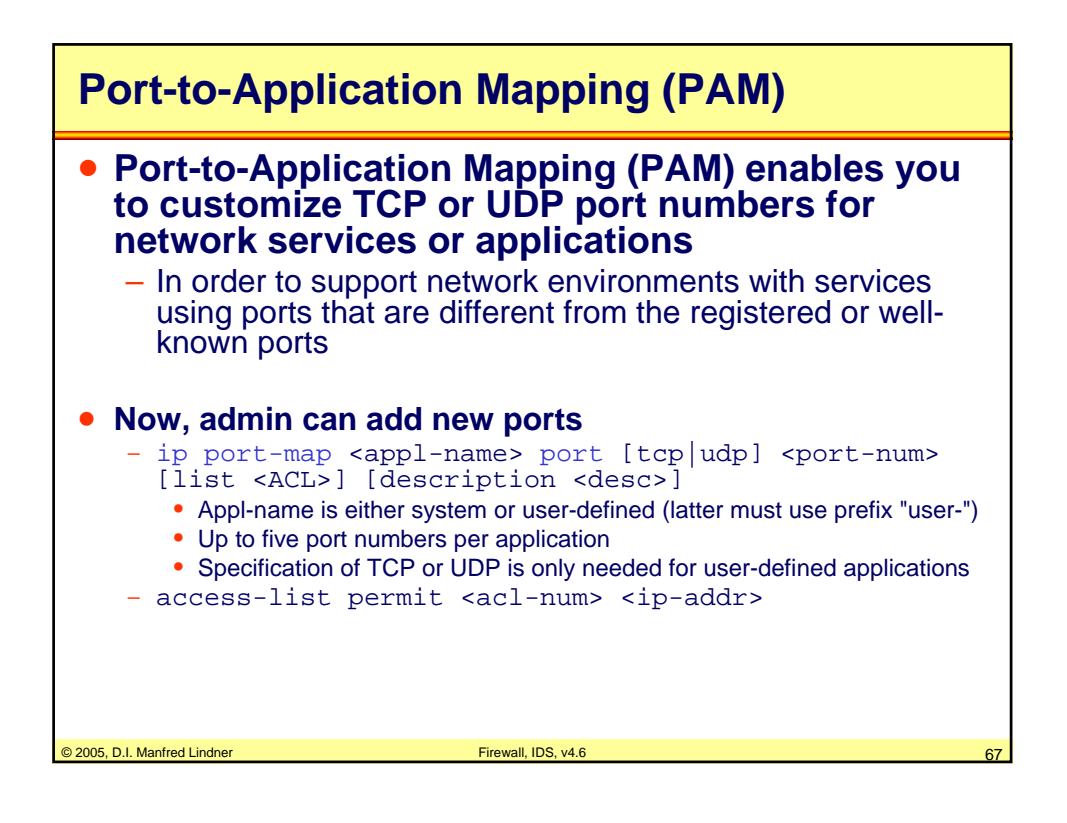

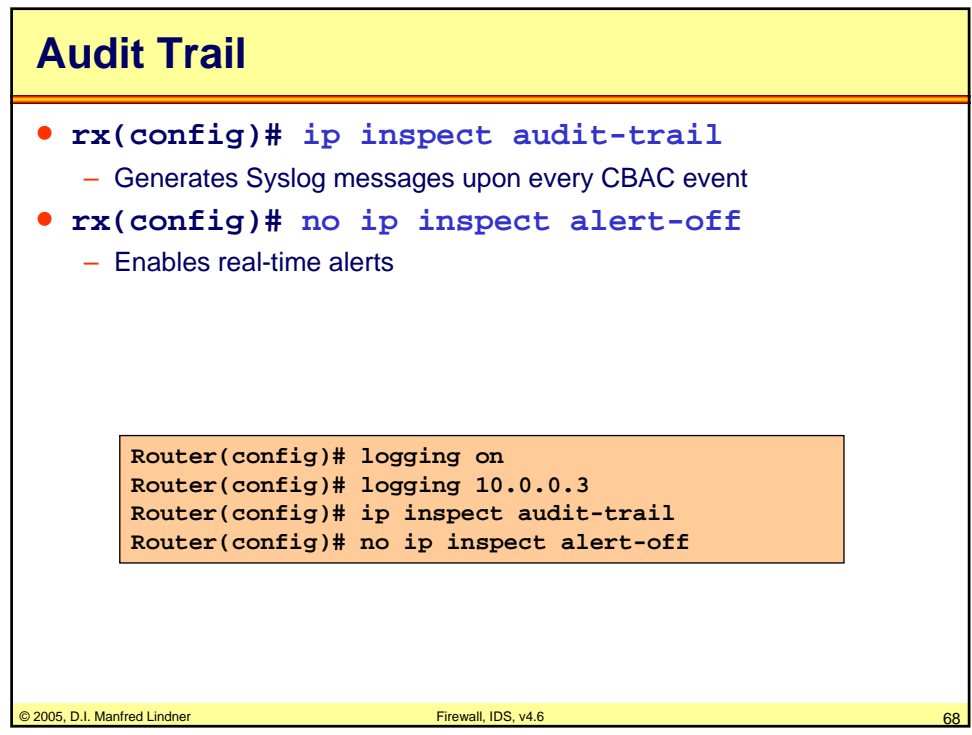

© 2005, D.I. Manfred Lindner

Page 91C - 34

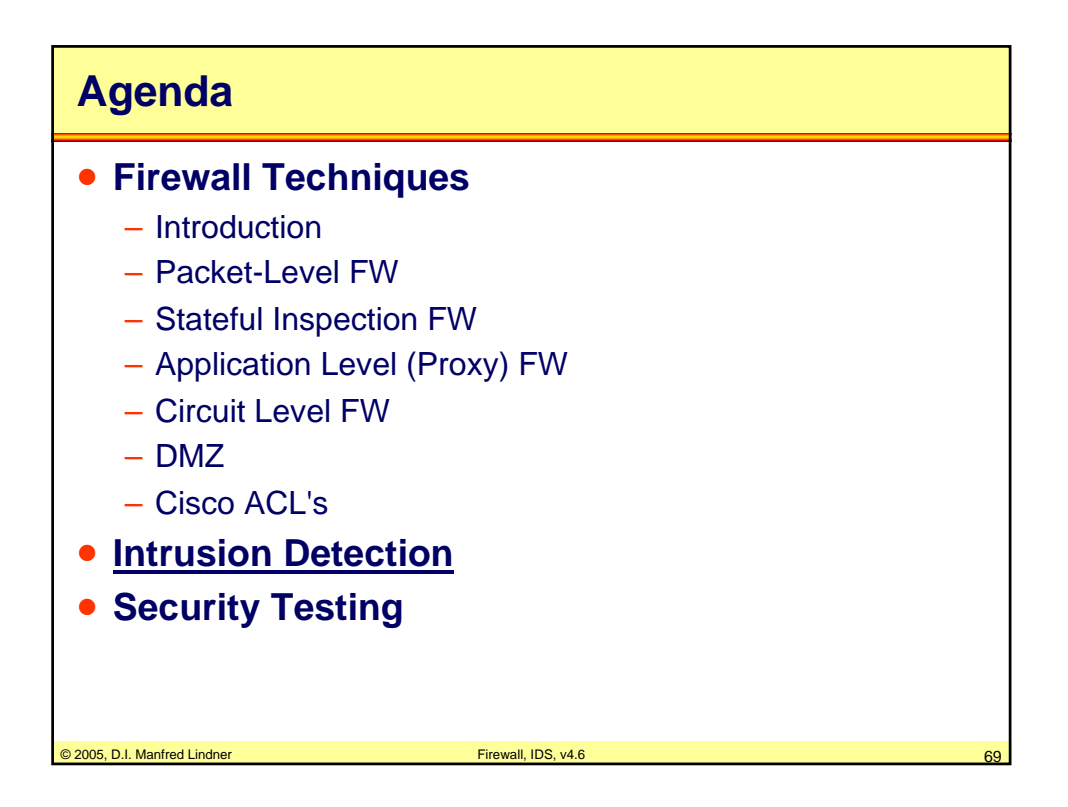

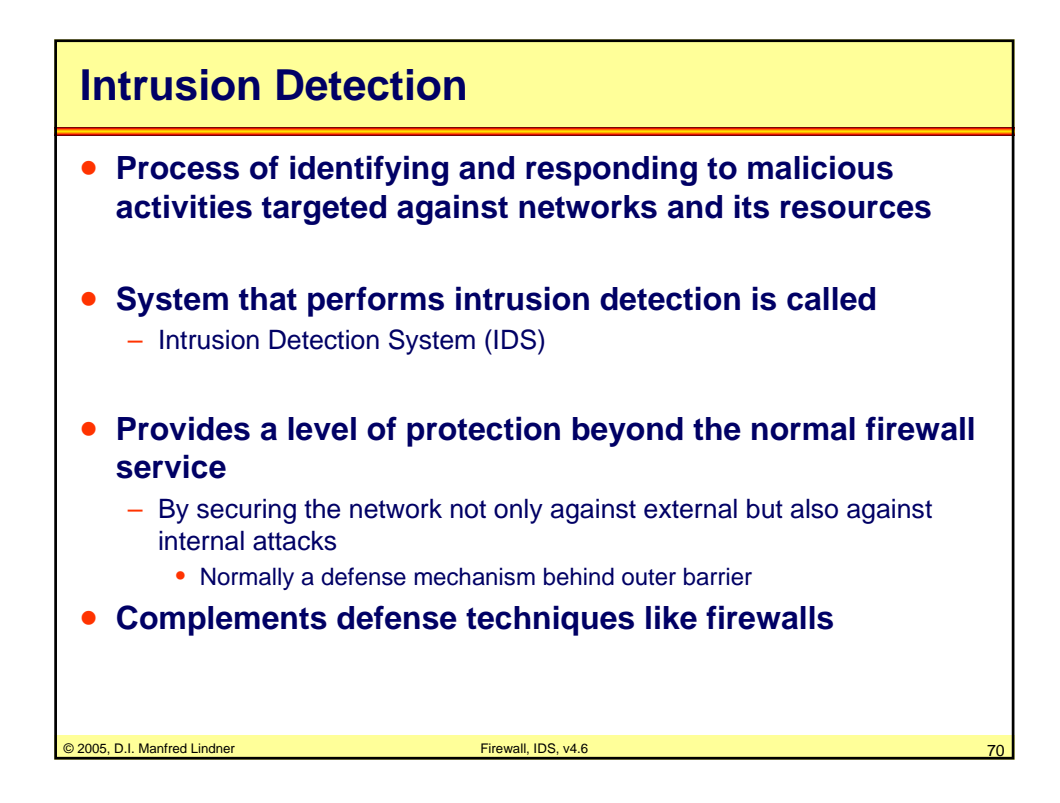

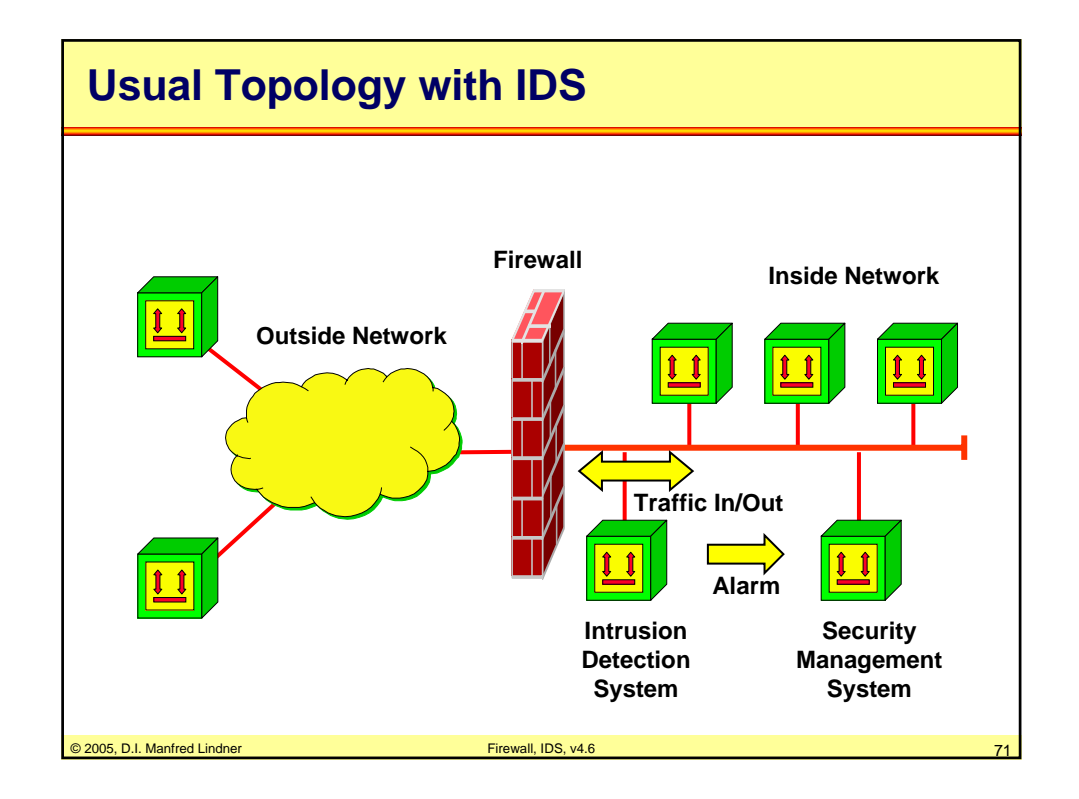

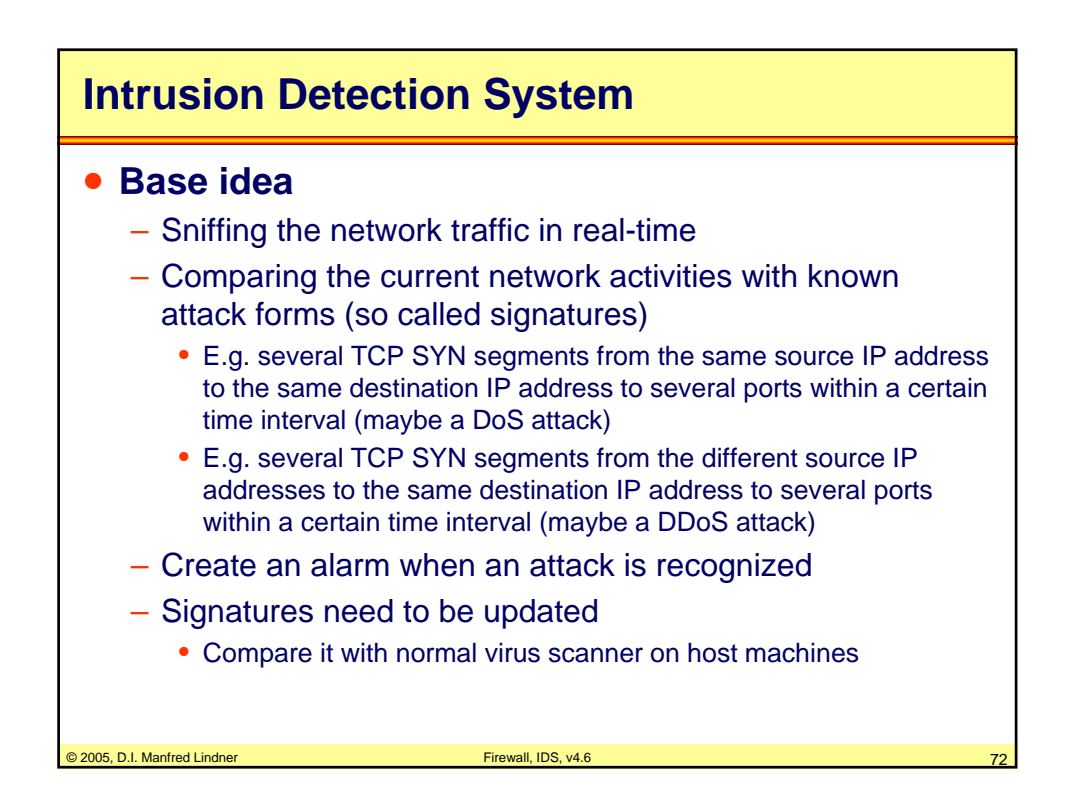

**L91C - Defense Techniques (FW, IDS, IPS)**

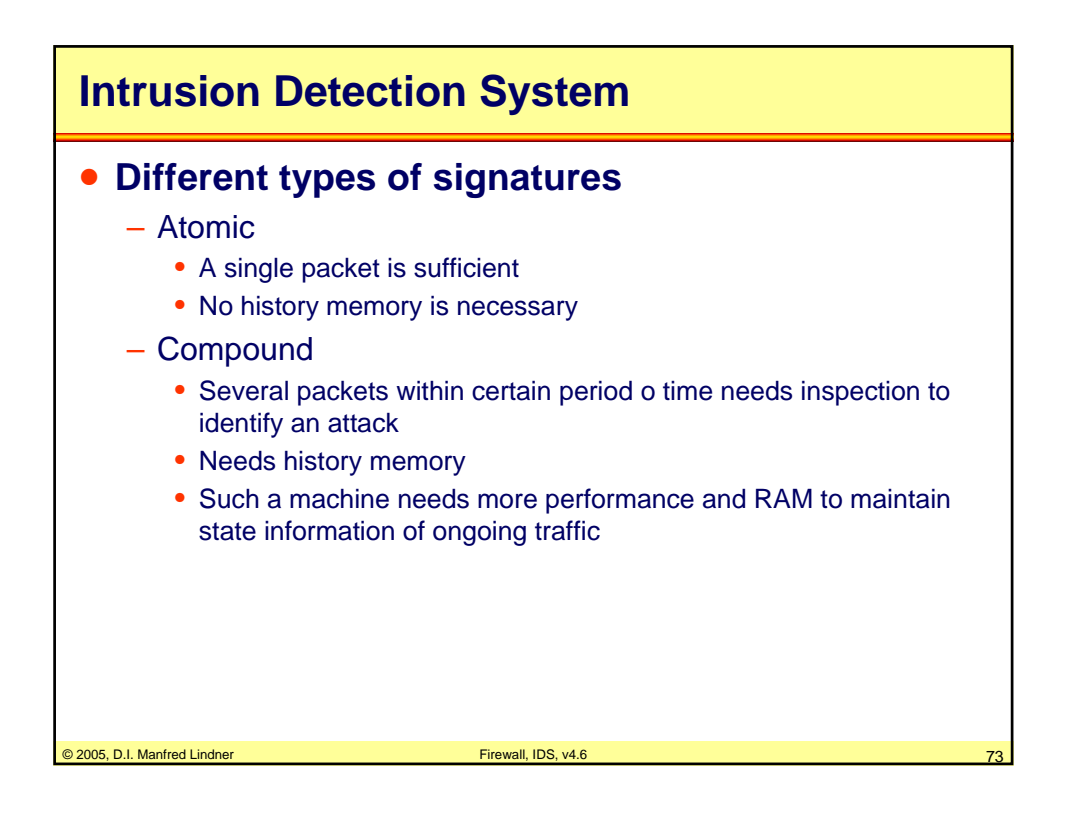

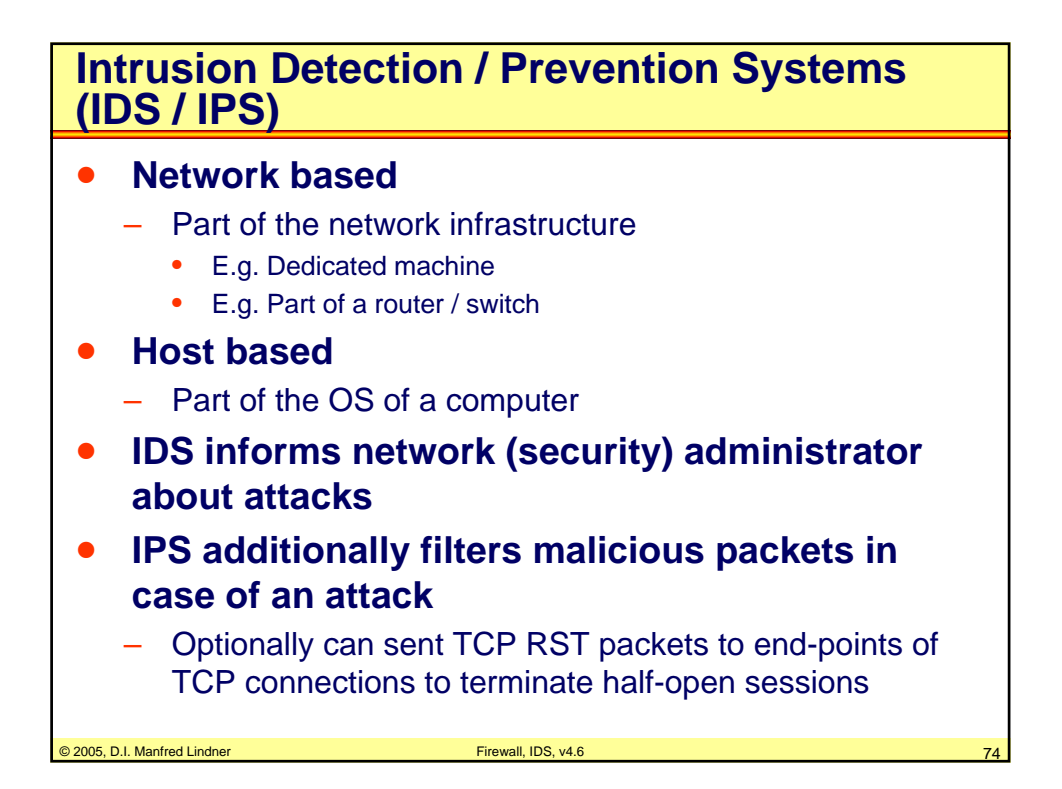

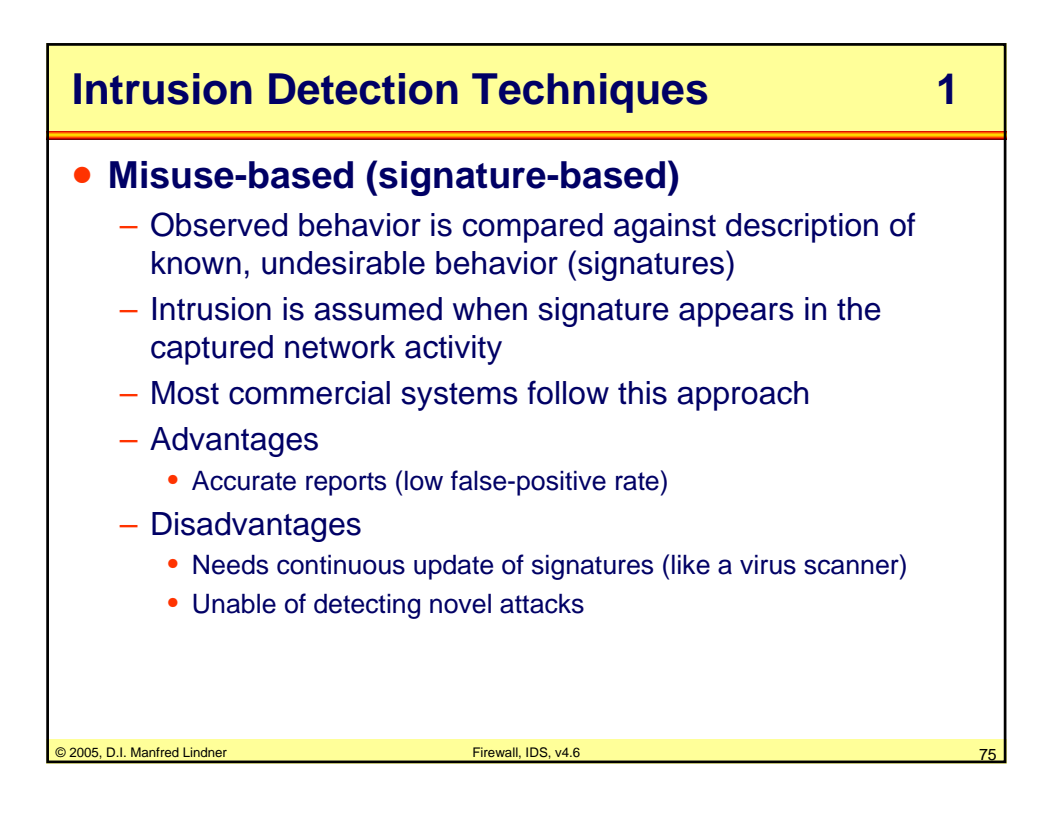

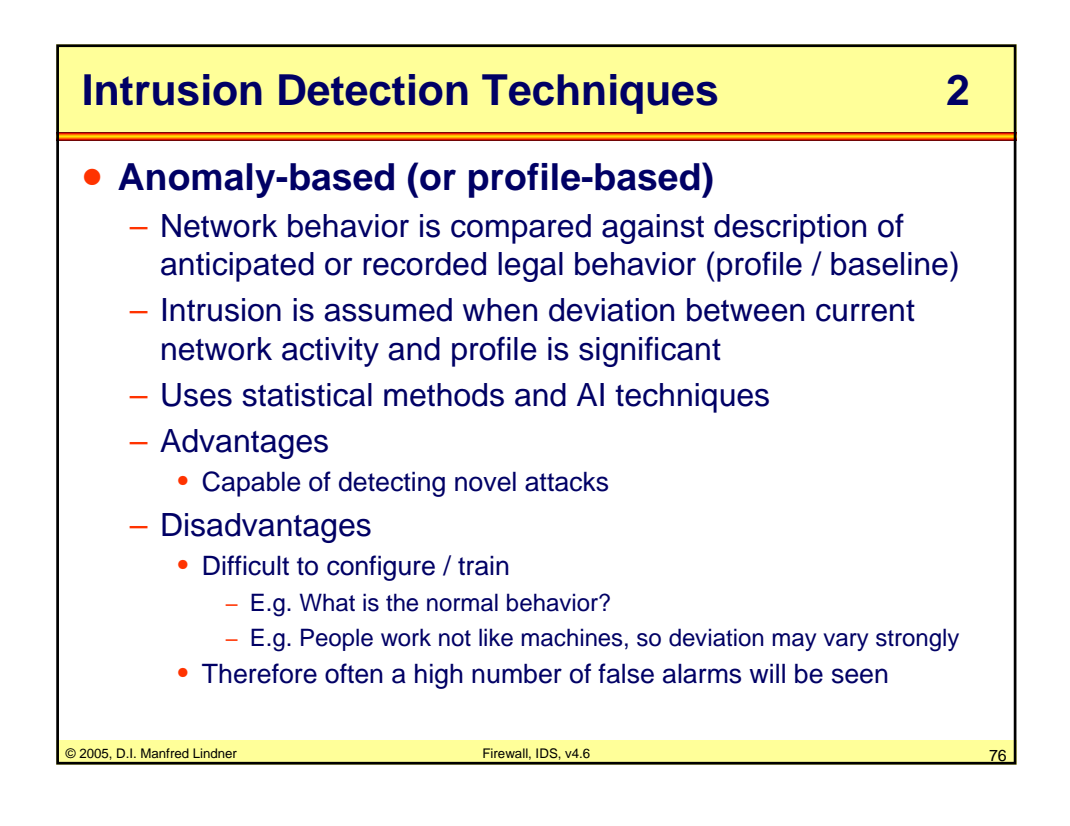

**L91C - Defense Techniques (FW, IDS, IPS)**

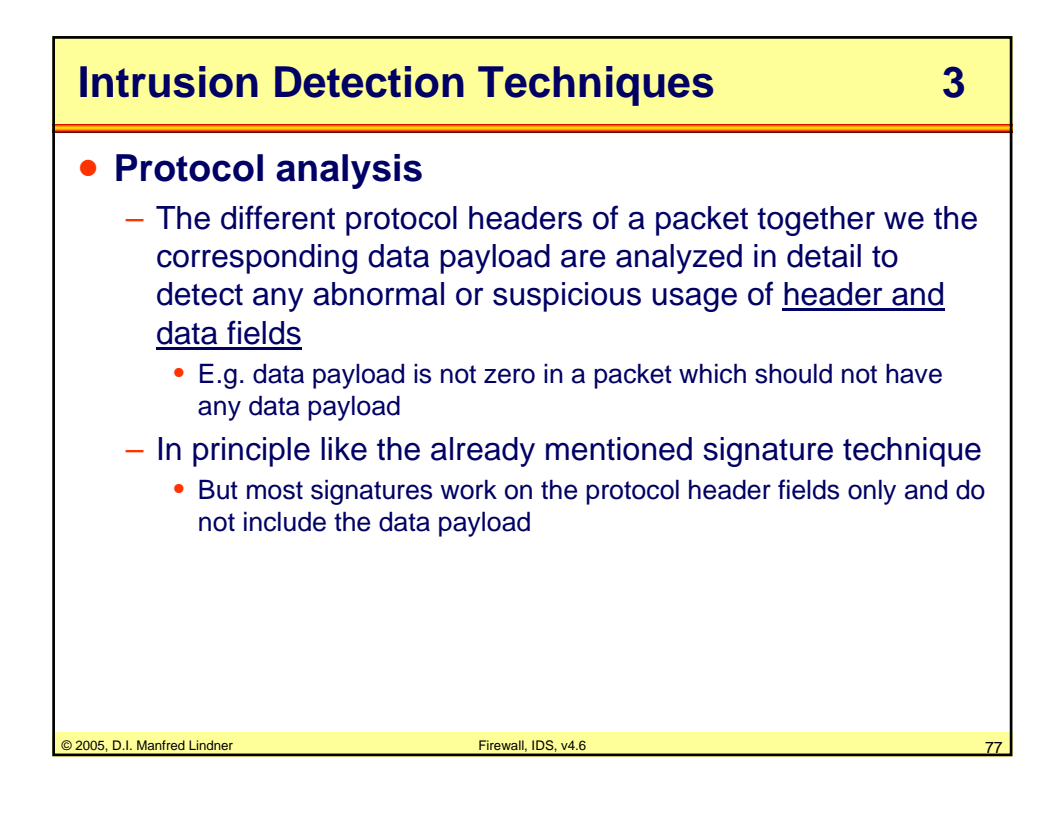

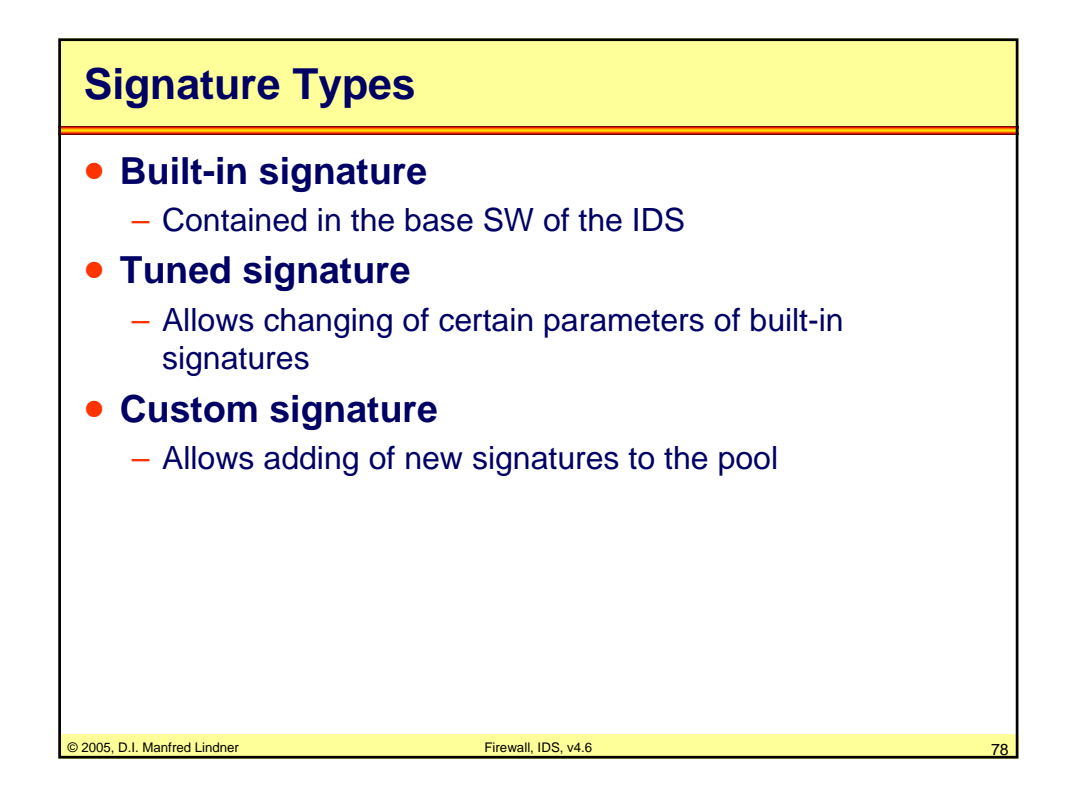

© 2005, D.I. Manfred Lindner

Page 91C - 39

**L91C - Defense Techniques (FW, IDS, IPS)**

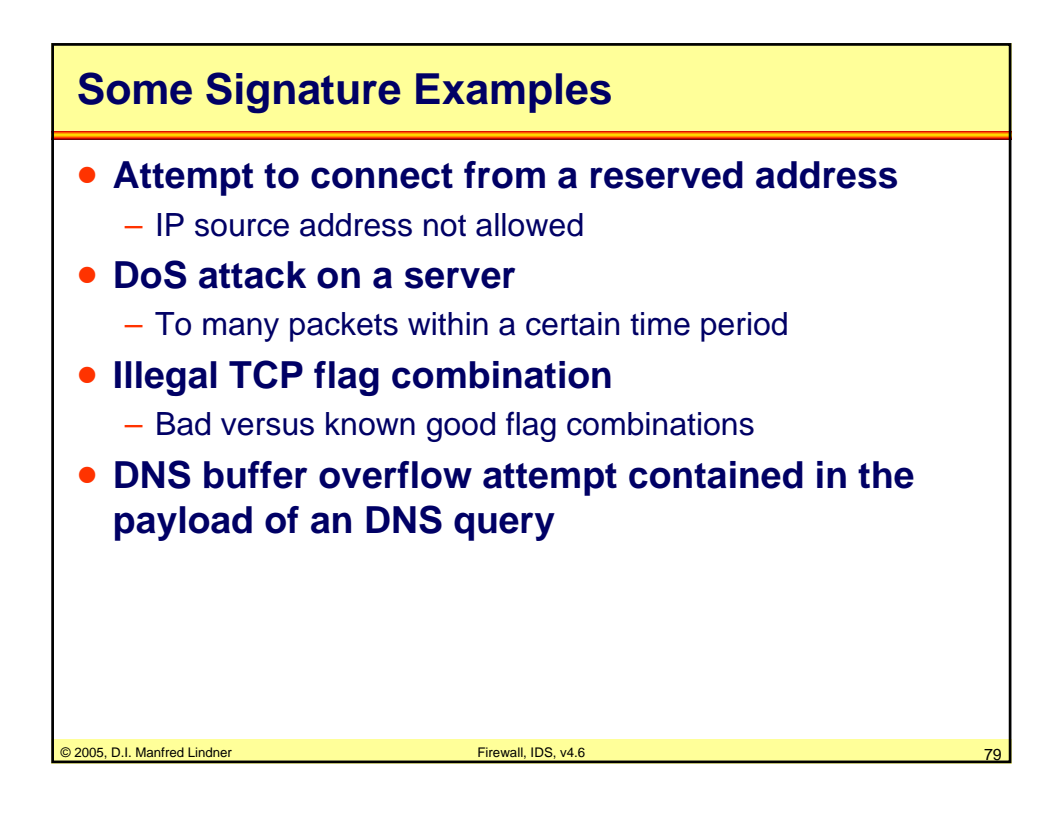

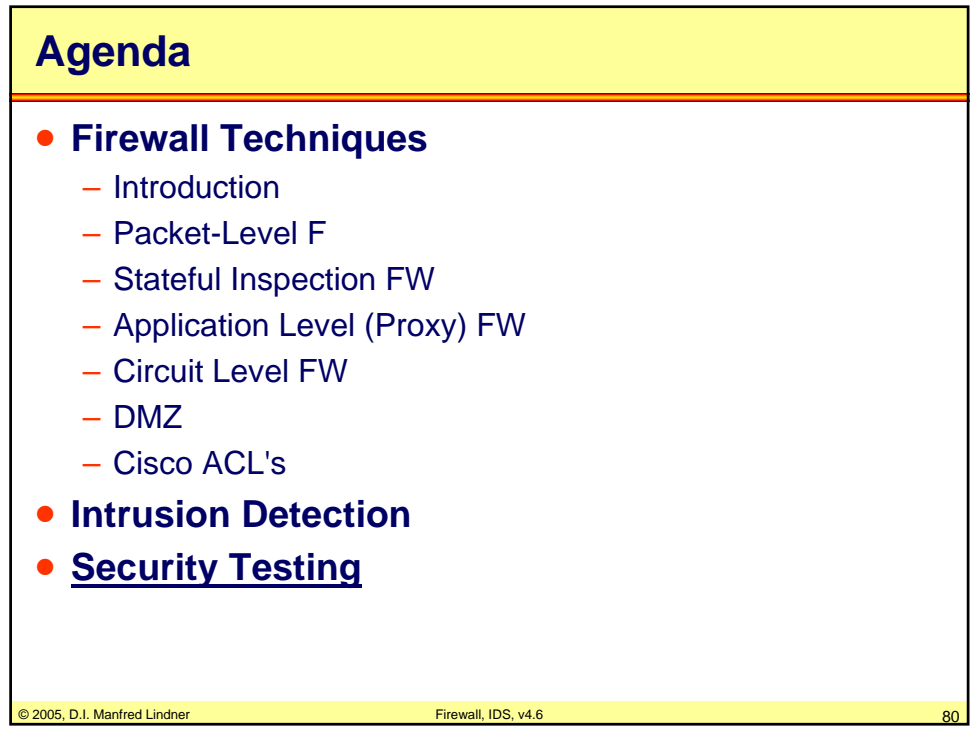

© 2005, D.I. Manfred Lindner

Page 91C - 40

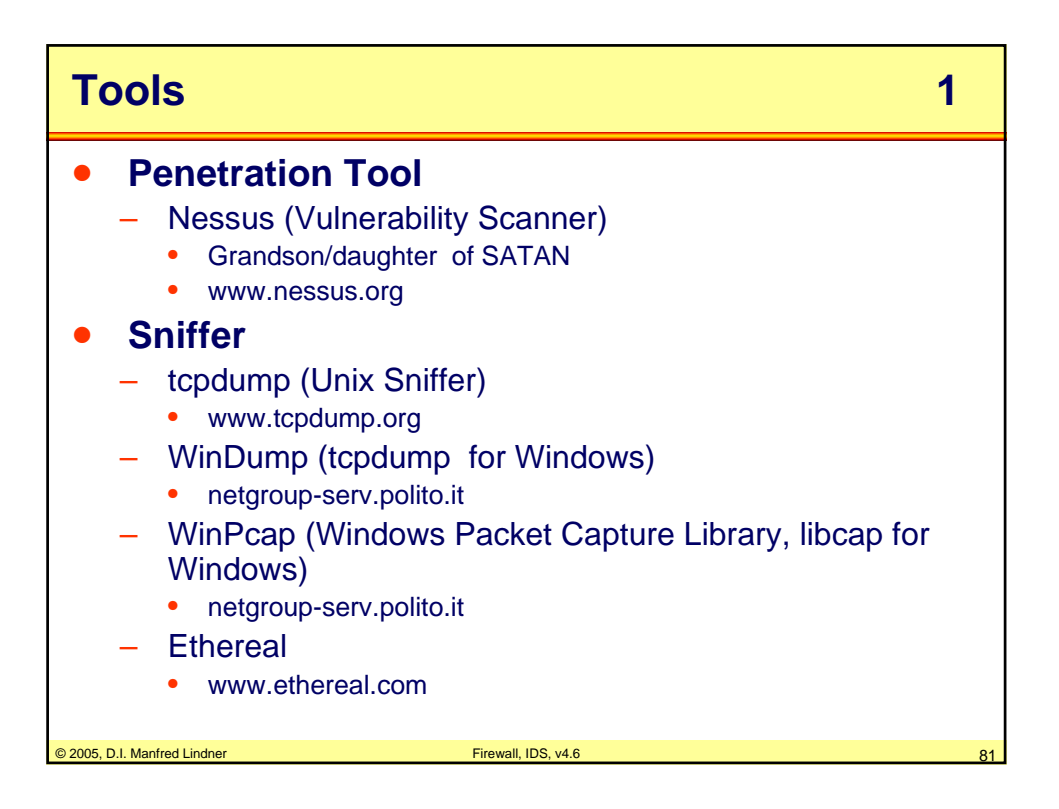

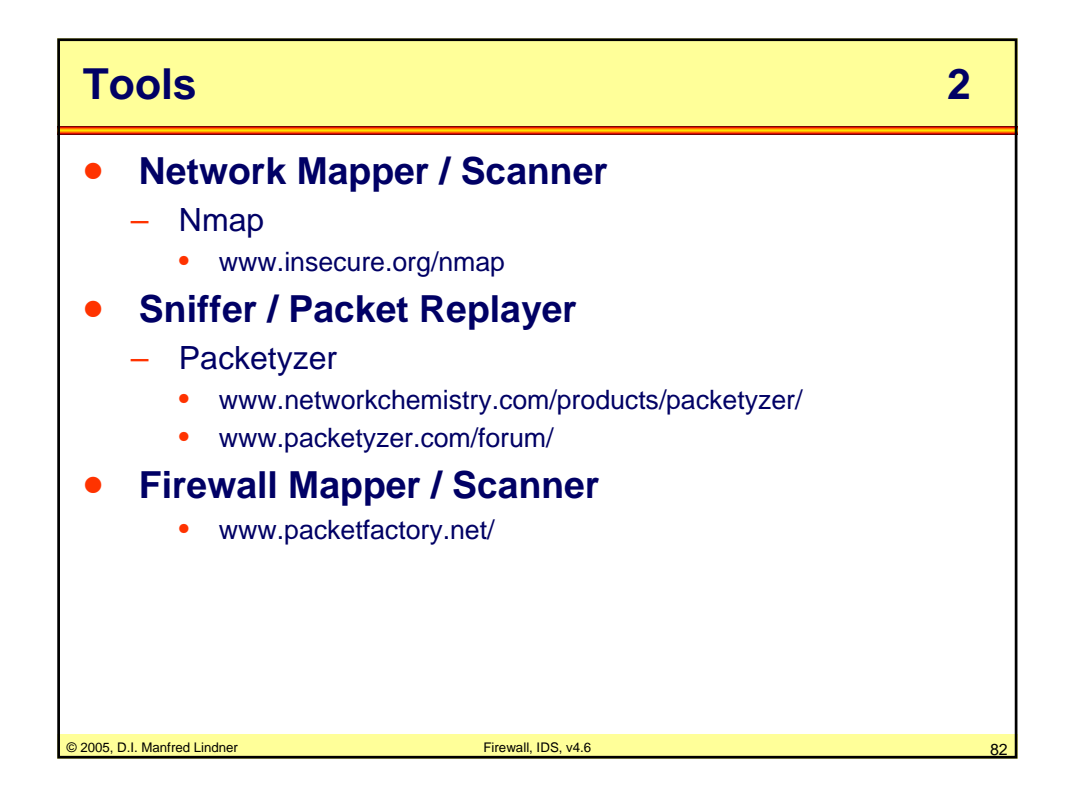

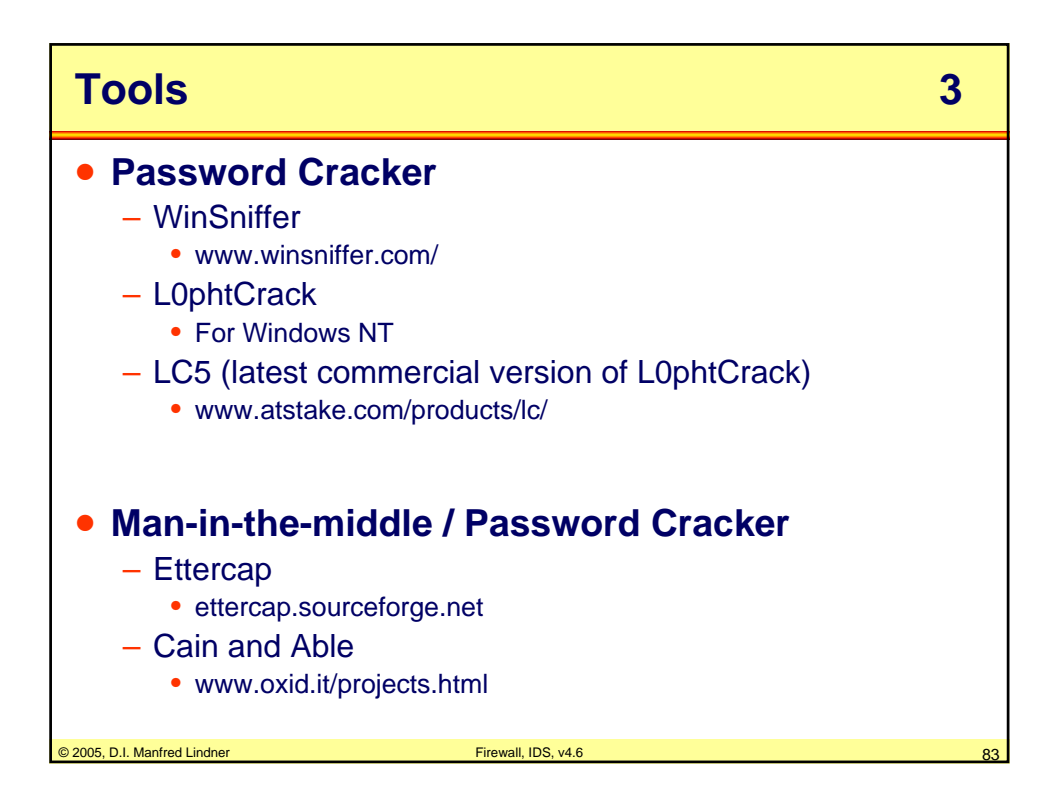

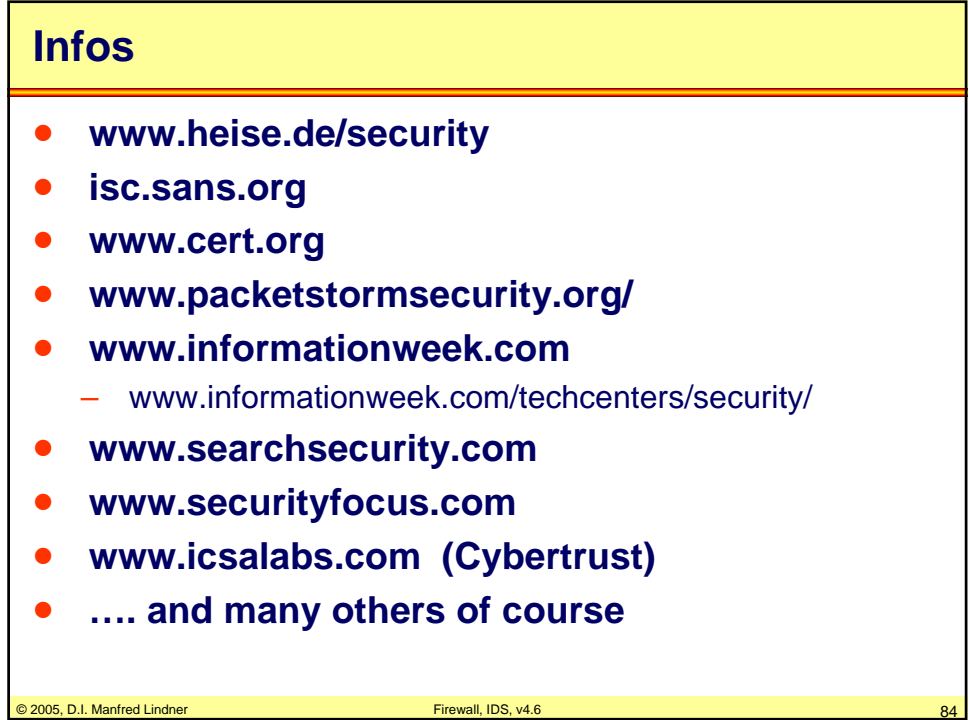

## **L91C - Defense Techniques (FW, IDS, IPS)**

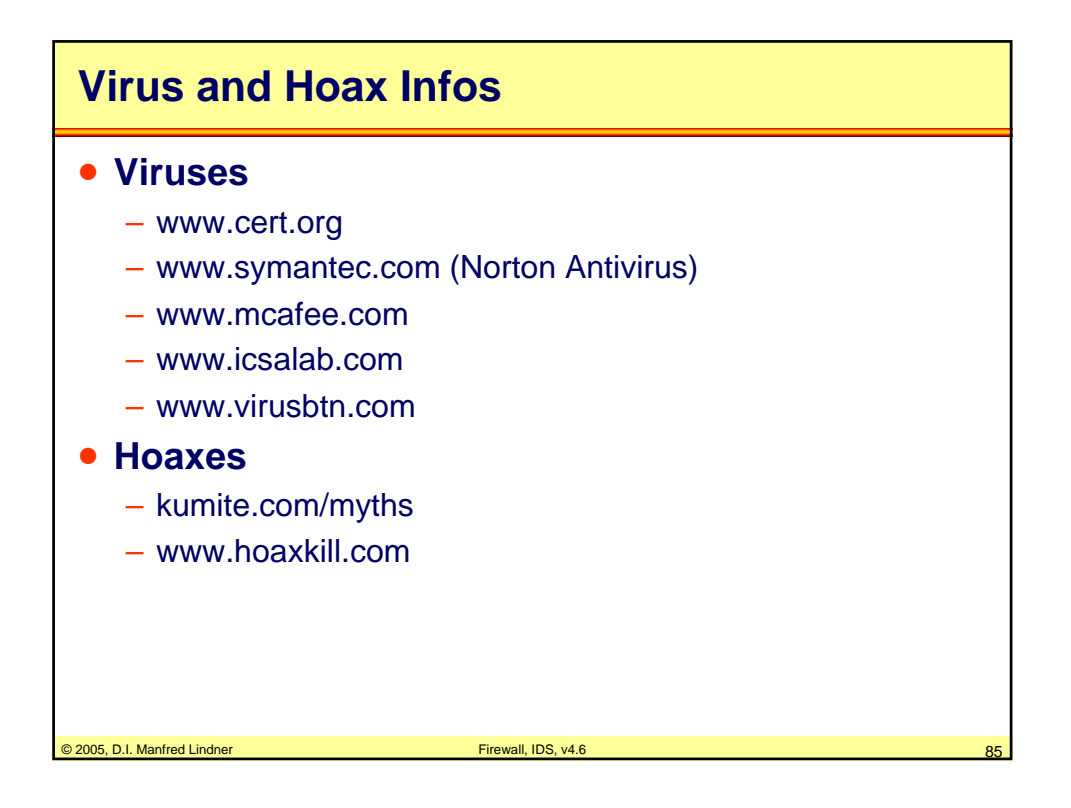